SSG – A - 0005

# Hardware Control Library for the IRIS/COSMOS/HOLLY

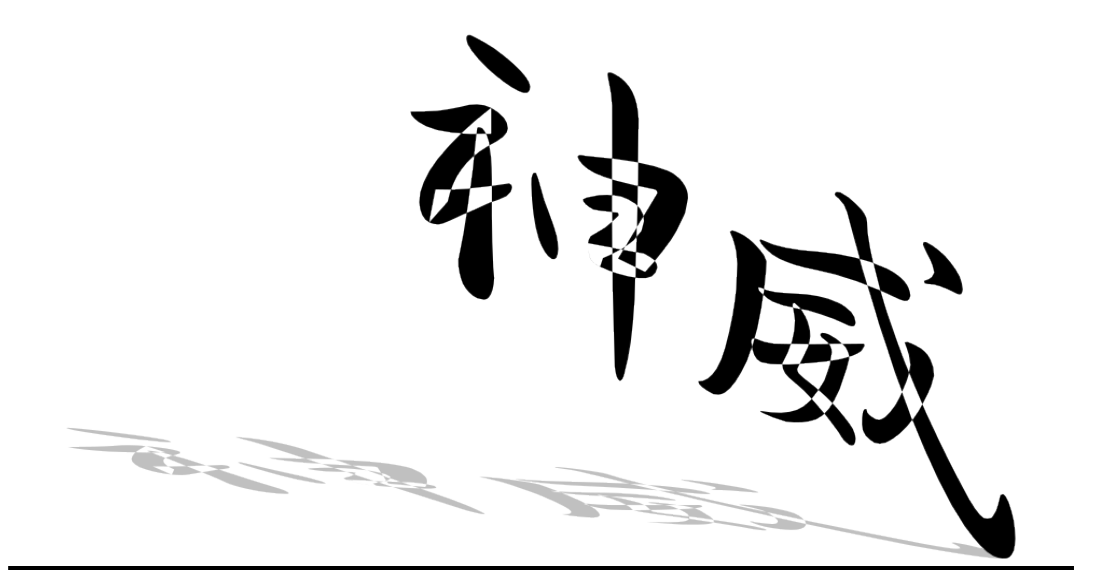

# KAMUI User's Manual **Version 1.34**

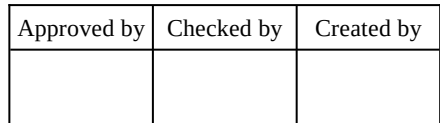

# **CONTENTS**

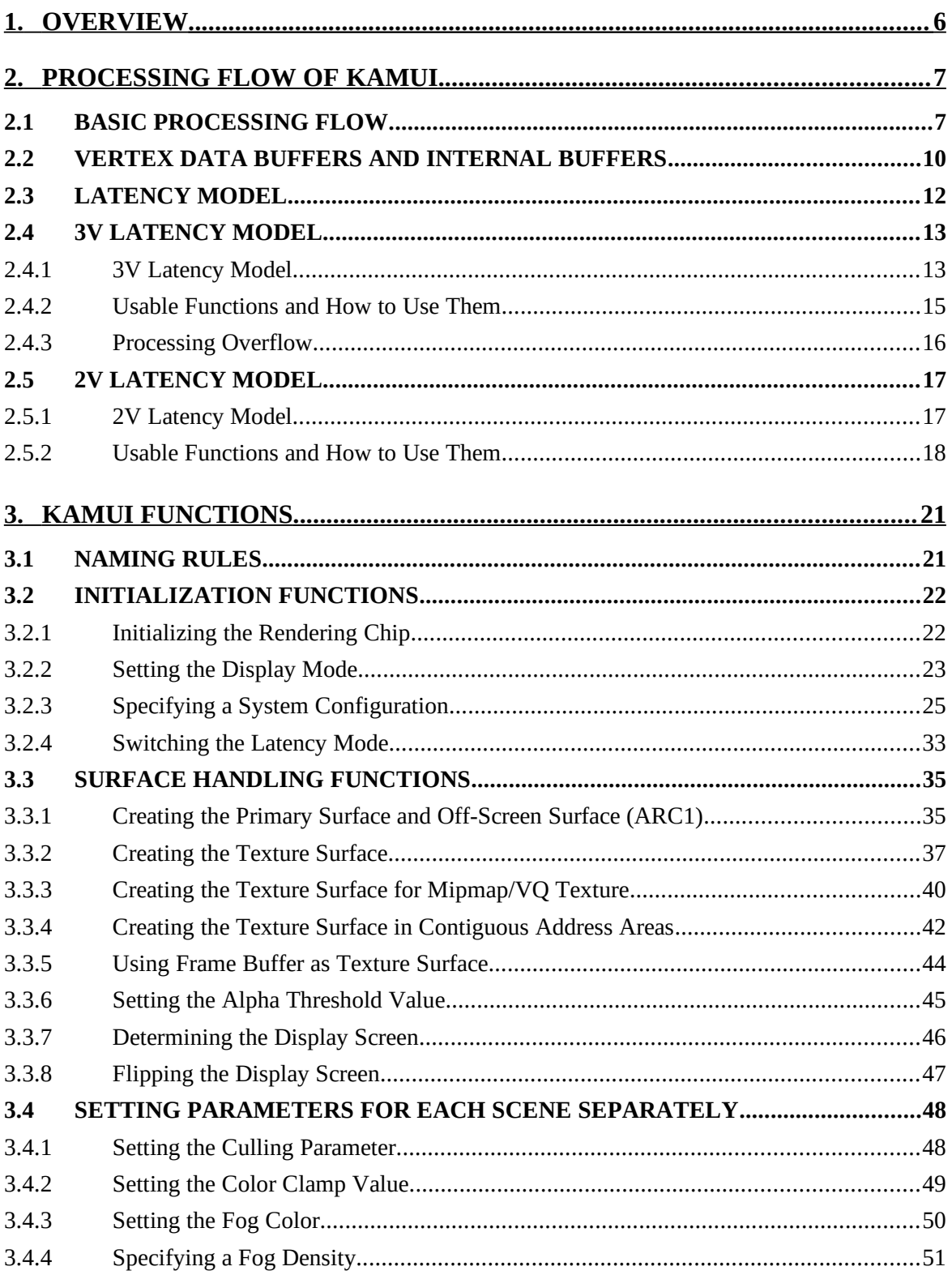

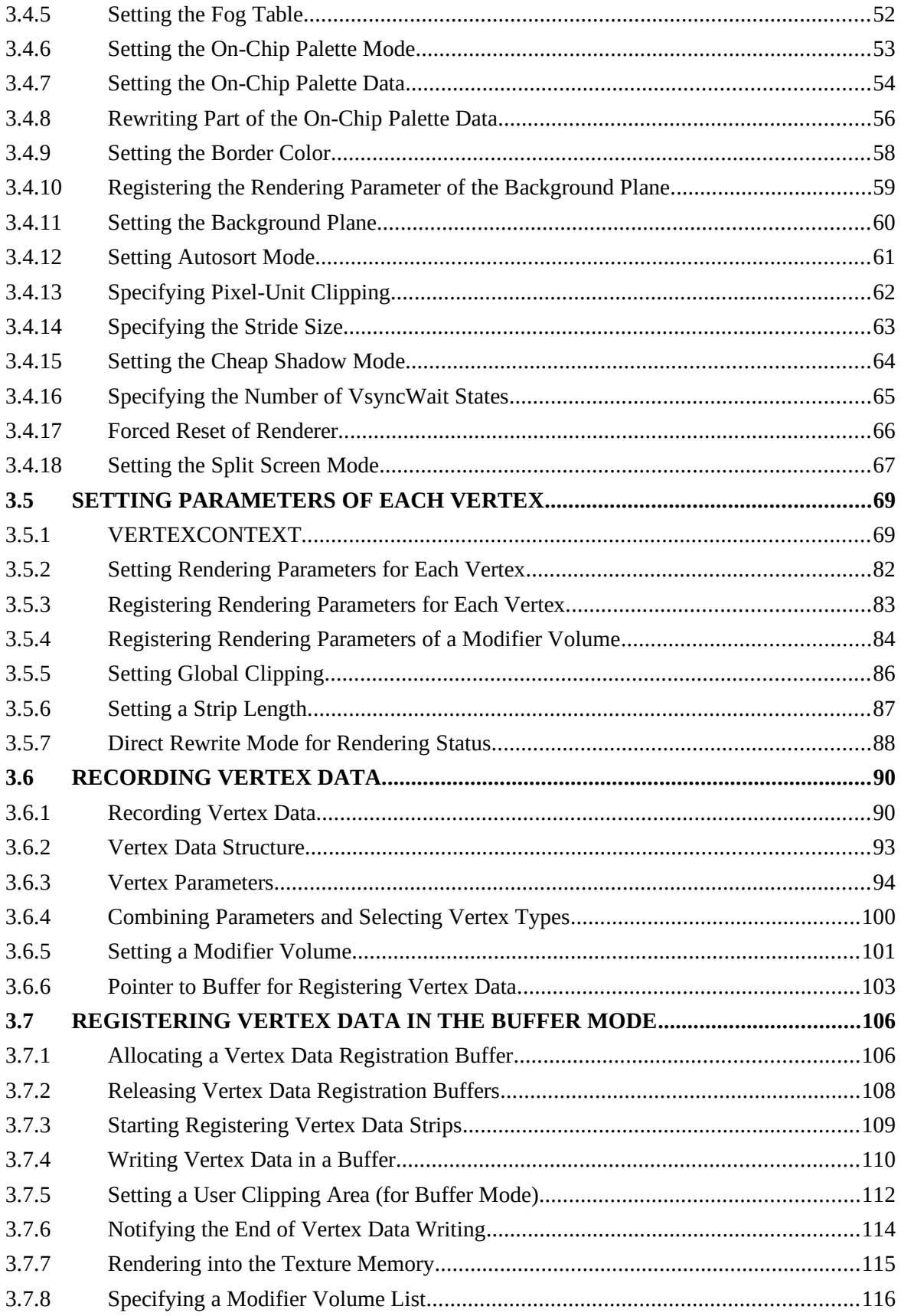

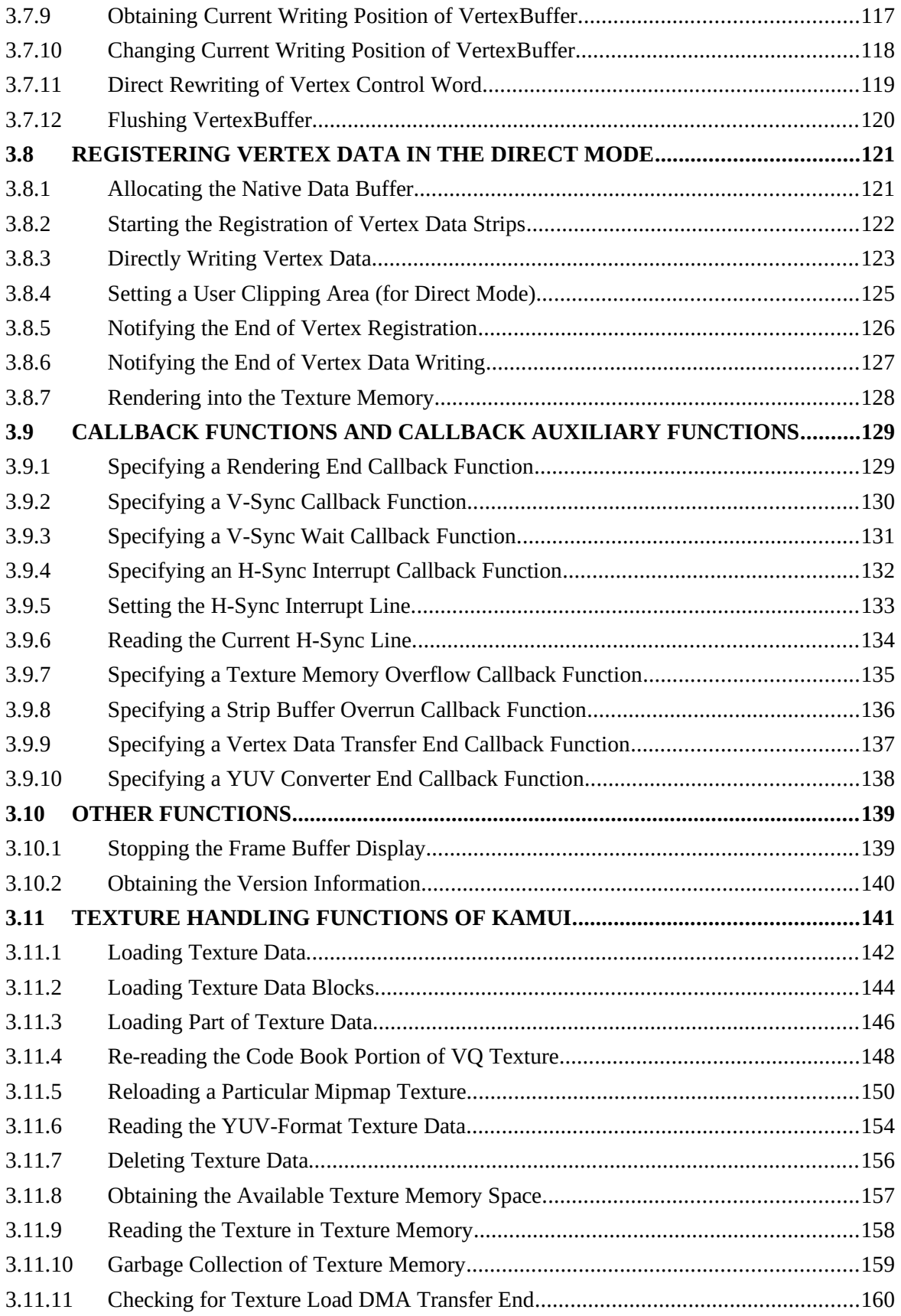

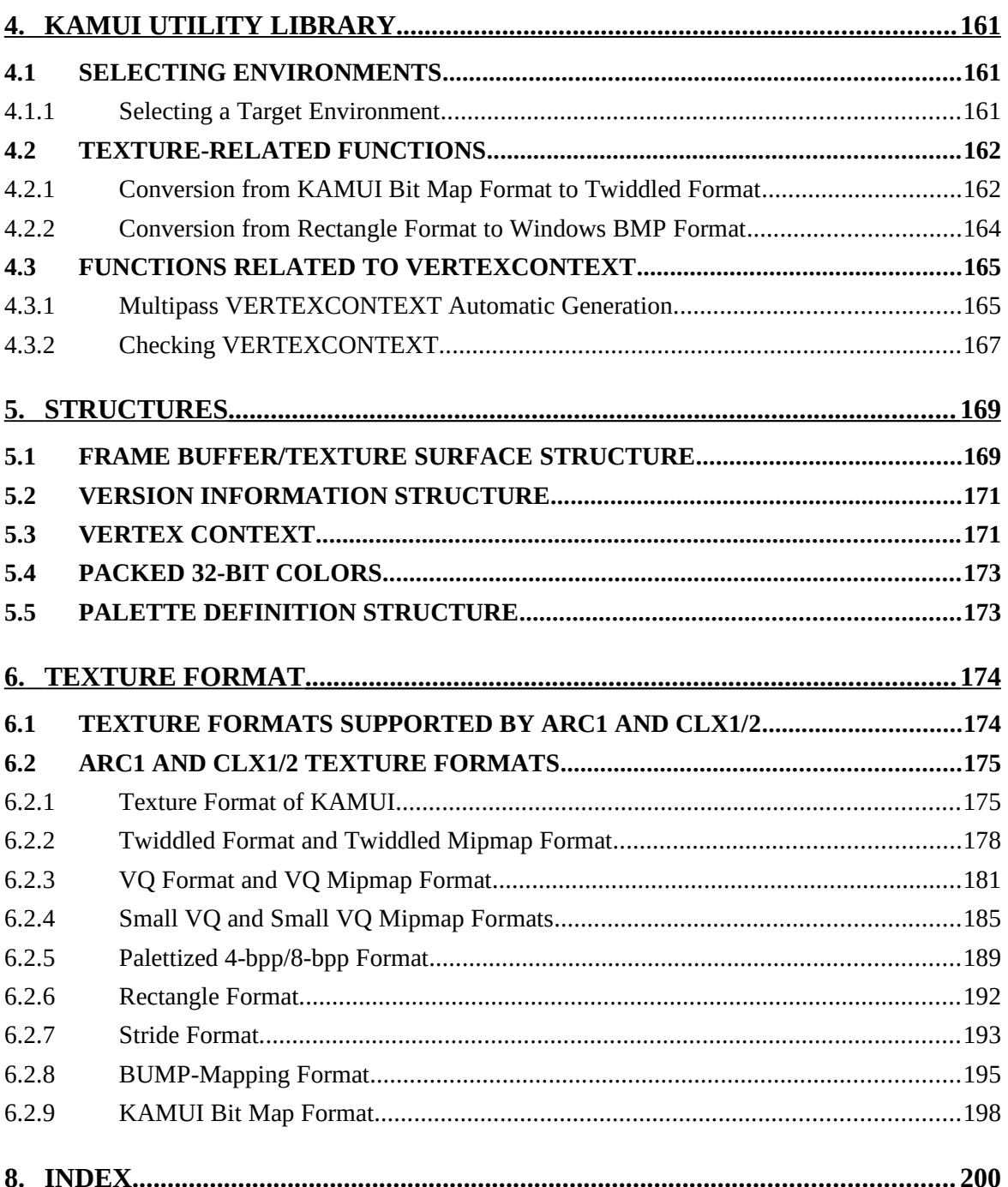

## <span id="page-5-0"></span>**1. OVERVIEW**

KAMUI is a driver maintenance layer used by drivers and some other software in a system in which the second-generation PowerVR chip is used. These drivers and software are expected to run at a high speed in this system.

KAMUI supports the following environments:

- a) IRIS (Tiling accelerator for PC) + ARC1 evaluation board
- b) COSMOS (Tiling accelerator for SH4) + ARC1 evaluation board
- c) SH4 HOLLY (CLX1): Incorporates a tiling accelerator.
- d) SH4 HOLLY (CLX2): Incorporates a tiling accelerator.

The basic input/output parameters for KAMUI remain the same in any of the above environments, except that some functions are unavailable in items a) and b) because the ARC1 does not have functions such as Bump Mapping and Trilinear Filter, but the HOLLY does.

KAMUI supports the following functions:

- · Registering trigonal polygon strips and tetragonal polygons with scenes.
- · Setting rendering conditions (context) for each polygon (strip) separately.
- · Handling the frame buffer
- · Handling the texture
- · Setting various special effects (such as fog and modifier volume)
- · Other service routines

KAMUI performs only minimum error checks. If invalid parameters (those not stipulated, for example) are given to KAMUI, its normal operation is not guaranteed.

# <span id="page-6-1"></span><span id="page-6-0"></span>**2. PROCESSING FLOW OF KAMUI 2.1 BASIC PROCESSING FLOW**

The following flowchart shows the basic processing flow of KAMUI.

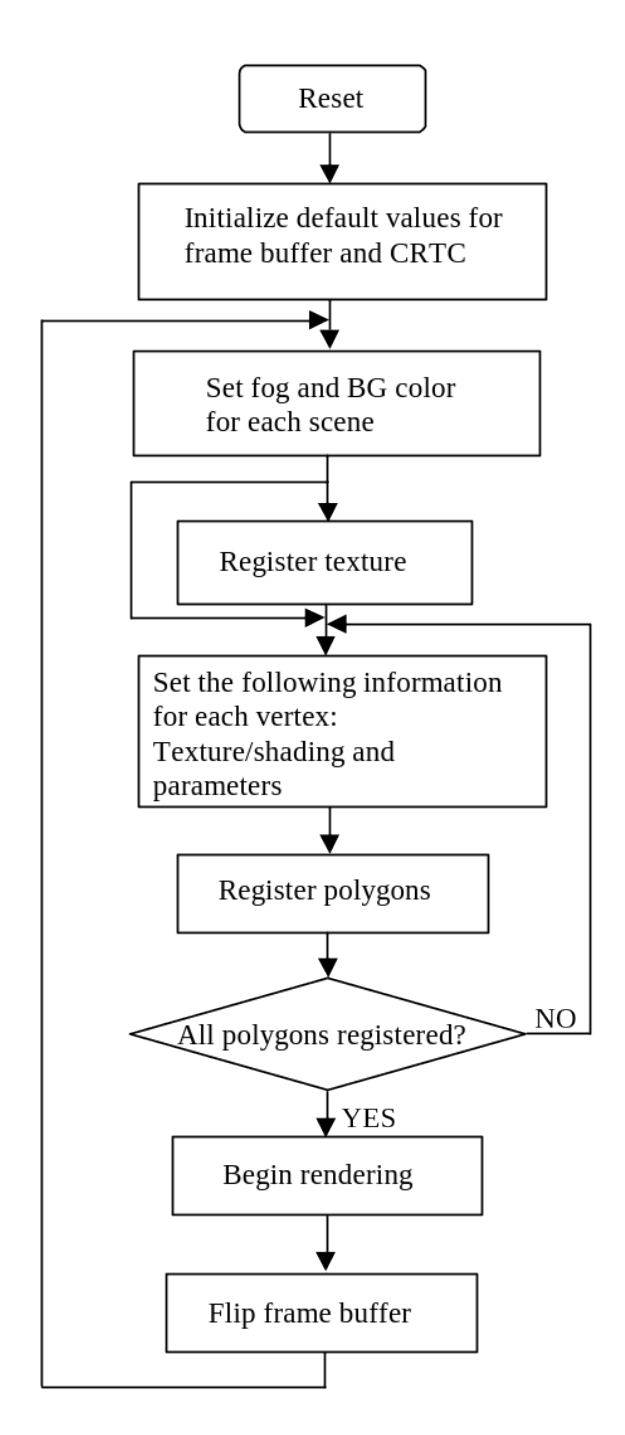

After a reset occurs, an application must first set the frame buffer and display controller. The frame buffer is allocated two areas: Primary surface for ordinary display, and off-screen surface that is a rendering target of a nondisplay area. The frame buffer is configured in a double buffer system, in which the Flip command causes the two areas to be exchanged with each other.

After initializing the frame buffer, the application sets parameters (such as fog table data and background color) related to an entire scene.

Now, the application registers texture. This is done by simply transferring texture data from an area allocated in system memory to texture memory. (Texture memory will not receive texture data directly from file I/O units.) In the previous example, texture is registered after parameters related to the entire scene are registered. Texture registration can be done at any point in the above flowchart after an initialization. (Do not rewrite texture data during the course of rendering, however.)

Next, the application sets rendering conditions (context) for each polygon to be registered (such as data format, texture, and texture filter). Registering all rendering conditions every time would be extremely inefficient in some cases. So, the application only has to set changes from the previous setting. After setting is completed, polygon vertex data is registered. **All vertex data is registered in the Strip format**. If you want to specify a single polygon, register it as a polygon with Strip = 1.

Upon completion of polygon registration, a rendering start command is issued. Processing to be performed at the end of rendering can be added using a callback function to be executed at the end of rendering.

The frame buffer can be flipped after the rendering start command is issued. When the frame buffer Flip command is issued, it is stacked in a queue. **If rendering is completed before the first V-Sync after the Flip command is executed, the primary surface and off-screen surface are exchanged automatically**. This way, continuous display becomes possible.

The Flip command is only enqueued. It does not wait for V-Sync to be detected. After executing the Flip command, a program utilizing KAMUI can start registering vertex data for the next scene immediately, as long as vertex data registration is possible (if the registration area is not currently being used for rendering). In KAMUI, vertex data for rendering is submitted to double buffering, similarly to the frame buffer. This is because vertex data being currently rendered and parameters being registered are necessary. Programmers need not be aware of that, however.

The following chart shows the timing when vertex data is registered, rendering is started, and the Flip command is issued.

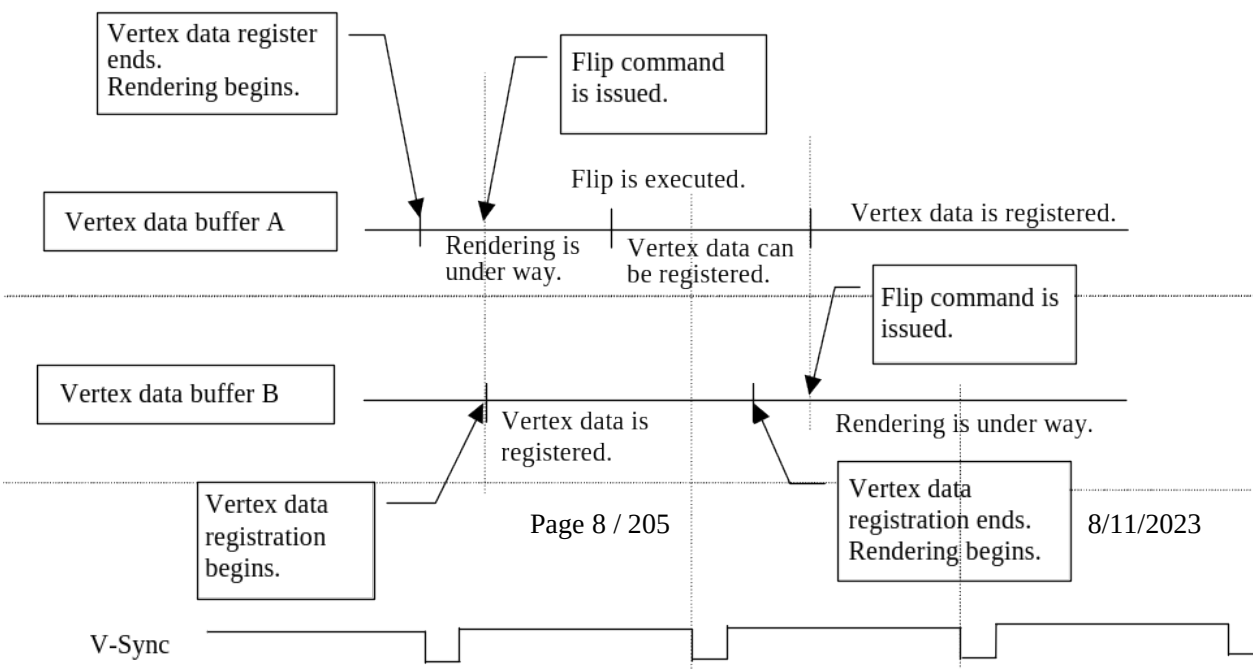

The processing shown above is performed as pipelining. If the following conditions occur, wait states are inserted:

- An attempt is made to issue a rendering start command for the next scene when hardware rendering is under way (this can occur if processing ends within a short time because only a small amount of vertex data is registered after the Flip command is issued). Alternatively, an attempt is made to issue a rendering start command for the next scene when hardware rendering is under way (this can occur if hardware rendering takes much time).

Environment mapping requires that rendering be applied to rectangular texture. So, special frame buffer control is necessary. See the description of the frame buffer handling function for details.

## <span id="page-9-0"></span>**2.2 VERTEX DATA BUFFERS AND INTERNAL BUFFERS**

To have KAMUI draw, the application program allocates a **vertex data buffer area** (for holding vertex data) in system memory, enters vertex data in the vertex data buffer area, and issues a rendering command. The vertex data buffer area is divided into the following five buffers:

- Buffer for opaque polygon (opaque polygon)
- Buffer for opaque modifier volume (opaque modifier)
- Buffer for translucent/transparent polygon (translucent polygon)
- Buffer for translucent/transparent modifier volume (translucent modifier)
- Buffer for punchthrough polygon (punchthrough polygon)

Vertex data is held in any of the above buffers.

The application program must also allocate a **native data buffer** for temporarily holding PowerVR's native-format polygons. The native data buffer is allocated in frame buffer memory. These buffers and the related polygon data flow are shown below.

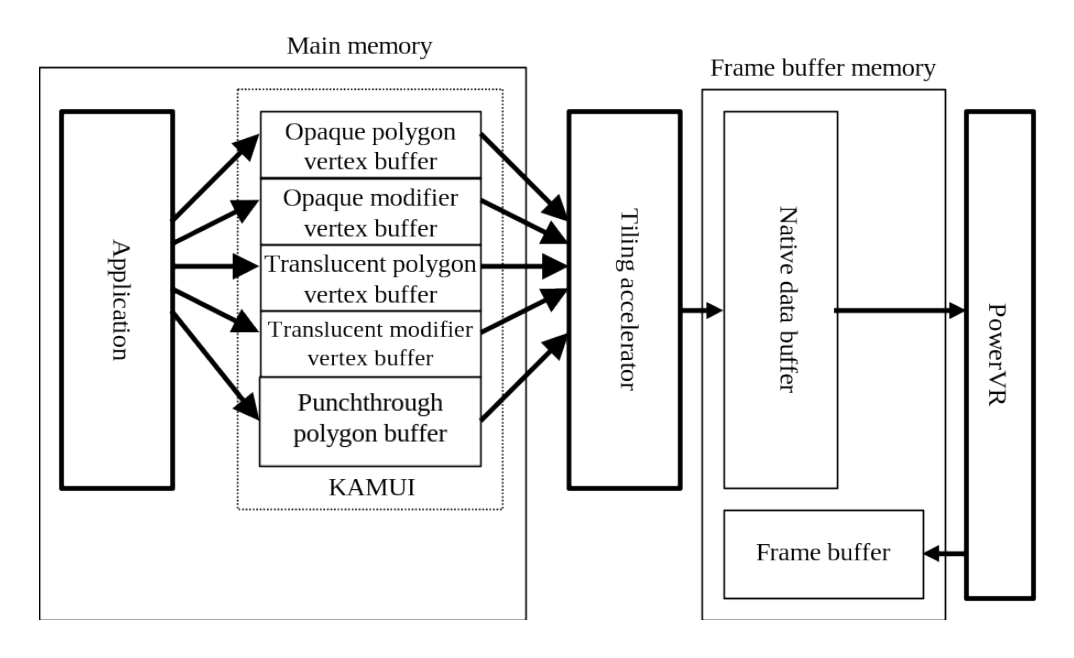

Vertex data can be written directly to the hardware (tiling accelerator) without allocating any of the five vertex data buffers. This method is referred to as the **direct mode**. The method explained before is known as the **buffer mode**. In the direct mode, the native data buffer is allocated in frame buffer memory. The related buffer and polygon data flow are shown below.

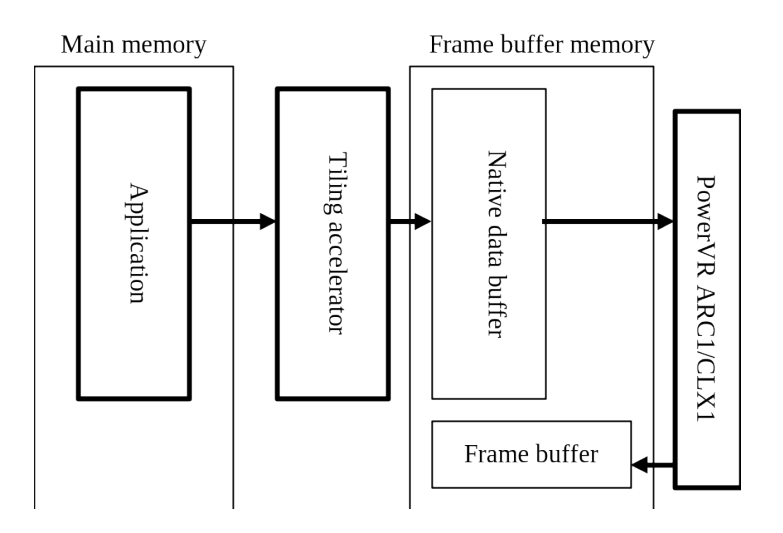

This method uses a smaller memory area than the other method. However, the application program must simultaneously supply each type of vertex data (opaque polygon, opaque modifier, translucent polygon, translucent modifier, and punchthrough polygon) for the same scene to the hardware (tiling accelerator).

See Section 3.6 for how to register vertex data.

## <span id="page-11-0"></span>**2.3 LATENCY MODEL**

KAMUI can select a model that matches specific rendering conditions by switching between latency models (using a changeover function). Two different latency models, 3V and 2V, can be selected. These latency models have different features and merits.

- 3V latency model
	- · Enables the best performance to be achieved.
- 2V latency model
	- · Eliminates the need to use a vertex buffer for polygons (for example, opaque polygons) of the type used most frequently **(to save system memory)**.
	- · Assures a quick key entry response.

**The type of vertex data registration function that can be used varies with the latency model currently being used. If a vertex data registration function that does not match the current latency model is used, KAMUI may behave incorrectly. Avoid using such a function.** Each latency model is described below.

## <span id="page-12-1"></span>**2.4 3V LATENCY MODEL**

## <span id="page-12-0"></span>**2.4.1 3V Latency Model**

The 3V latency model is a programming model intended to enable a KATANA system to achieve the best possible performance and maintain a constant latency ratio. One V period is assigned to vertex data registration, DMA (transfer to the TA), and rendering separately. The following shows how the programming pipeline behaves.

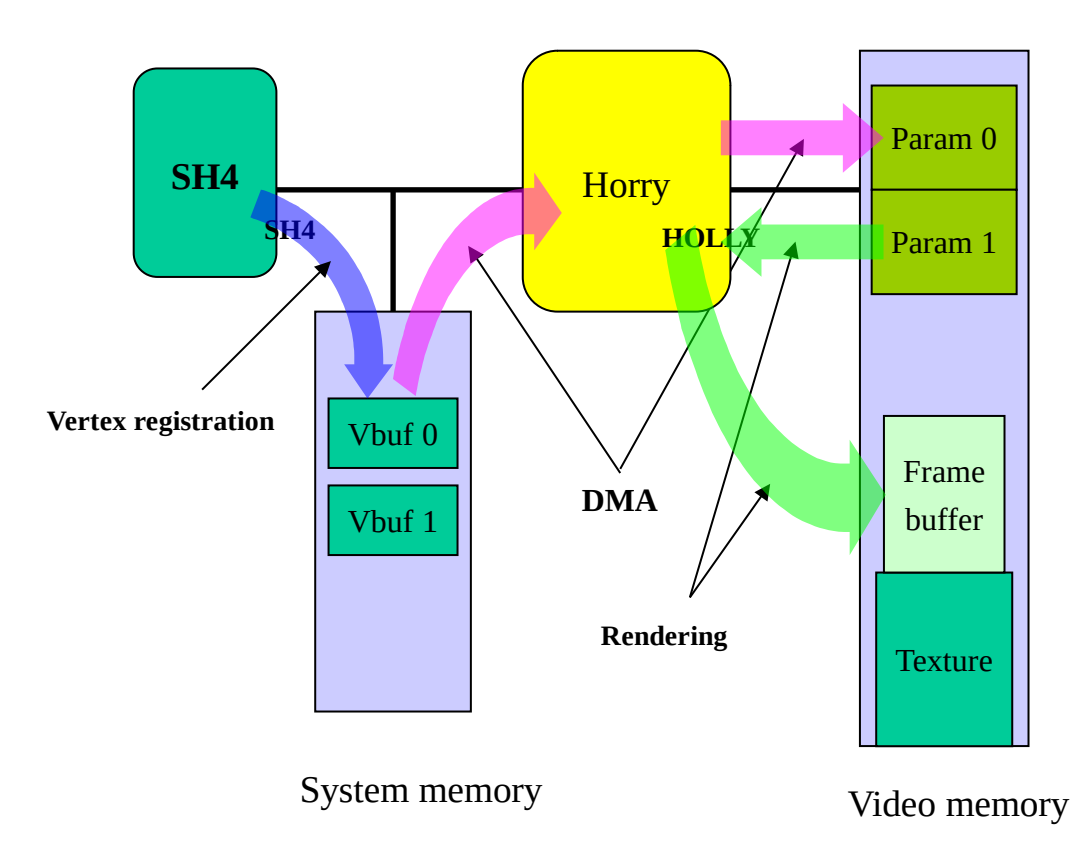

#### Programming pipeline

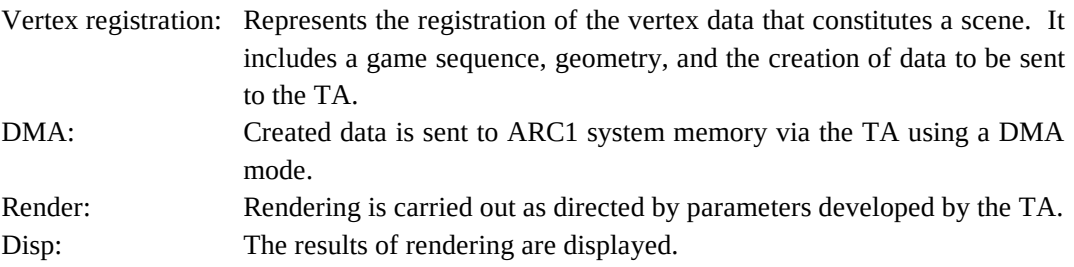

Frame buffer double buffering requires the following hardware resources:

1. SH4 system memory side

Two vertex data buffers (one buffer for one scene)

2. CLX (ARC1) side memory Two native data buffers that match CLX's internal parameters (one buffer for one scene) Two display frame buffers Texture memory

The pipeline mentioned above uses memory as follows:

- WS?: Writing to system memory ? (0 or 1) by SH4
- RS?: Reading from system memory ? (0 or 1) by DMA
- WP?: Writing to CLX parameter memory ? (0 or 1) by DMA
- RP?: Reading from CLX parameter memory ? (0 or 1) by renderer
- WF?: Writing to CLX frame buffer ? (0 or 1) by renderer
- RF?: Reading from CLX frame buffer ? (0 or 1) for display by renderer

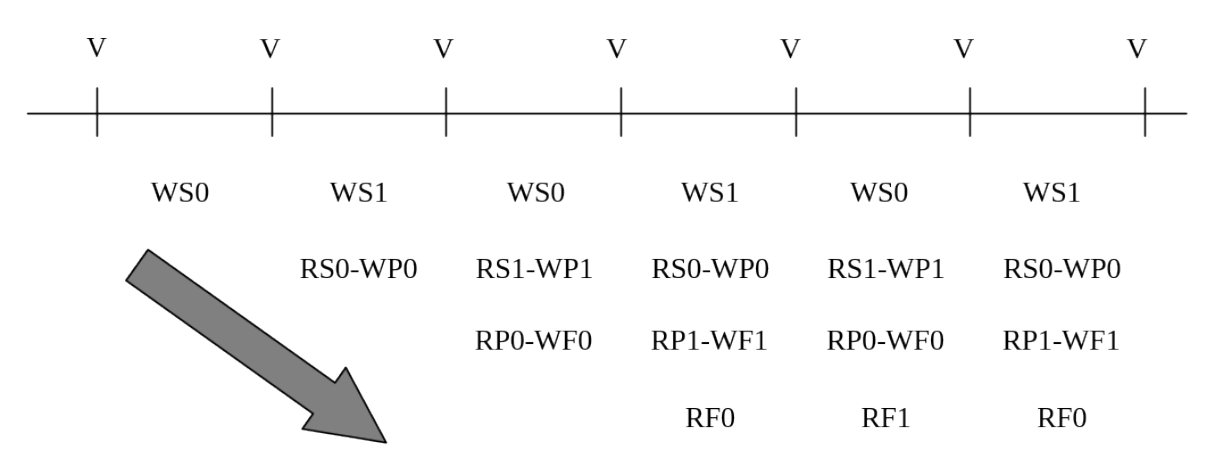

Use of the pipeline does not cause contention for hardware resources and can minimize arbitration for 60 fps.

## <span id="page-14-0"></span>**2.4.2 Usable Functions and How to Use Them**

The following vertex data registration functions are used in the 3V latency model. **No directmode function can be used** at all because of the characteristics of the programming model.

- kmProcessVertexRenderState
- kmSetVertexRenderState
- kmStartVertexStrip
- kmSetVertex
- kmRender

}

- kmFlipFrameBuffer

```
Processing flow example
kmChangeLatencyMode(3V_LATENCY, NULL); 
/* Represents 3V latency */
………
kmCreate VertexBuffer
kmProcessVertexRenderState
while(1) kmSetVertexRenderState
     kmStartVertexStrip
     kmSetVertex
     kmSetVertex
    ……………
     kmRender
```
kmFlipFrameBuffer

Vertex data registration ends with kmRender. KmFlipFrameBuffer directs to wait for the next Vsync.

## **kmChangeLatencyMode must precede CreateVertexBuffer**.

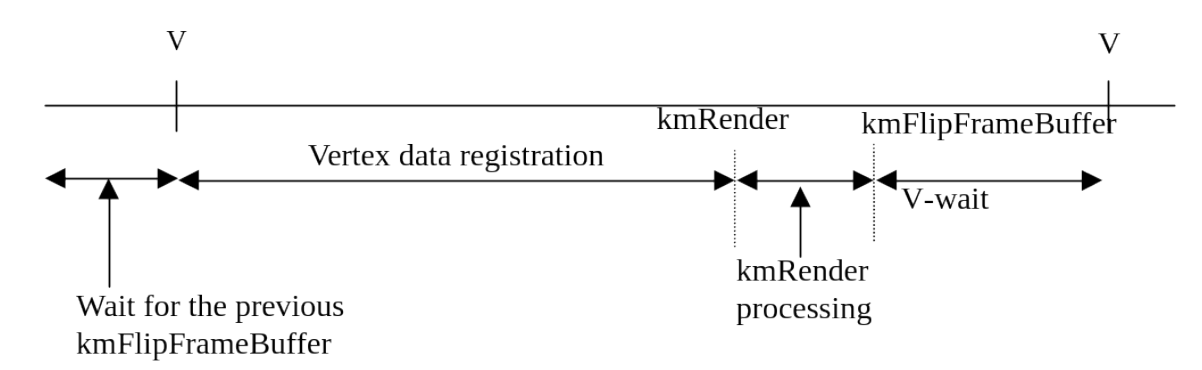

#### <span id="page-15-0"></span>**2.4.3 Processing Overflow**

If a pipeline process does not fit within one Int (that is, if processing overflows), pipelining is continued by allowing the process to be prolonged.

If rendering does not end within one Int, it is possible to reset the renderer to start rendering another scene (except for COSMOS+ARC1). If rendering is discontinued forcibly during a scene, the scene cannot be completed, resulting in an invalid scene.

Shown below is an example in which a process is prolonged to perform wait control.

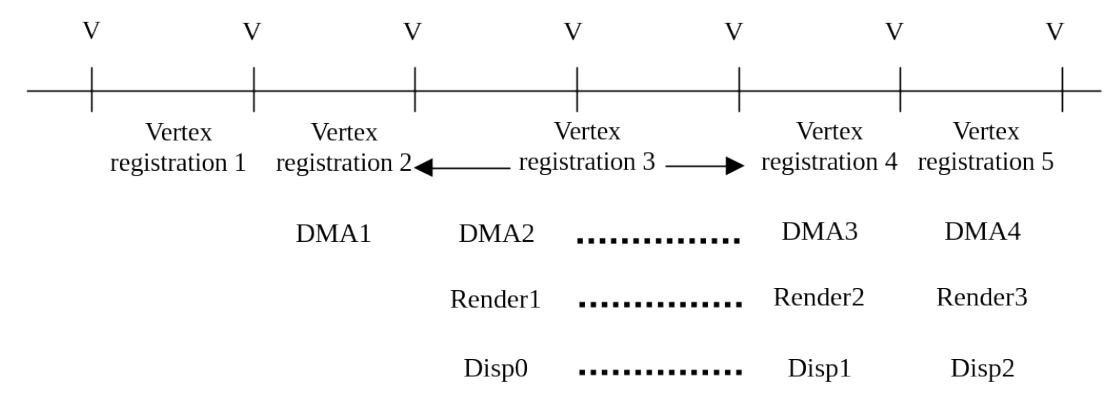

In this example, a process called vertex registration 3 is prolonged, thus deferring DMA 3, render 2, and display 1.

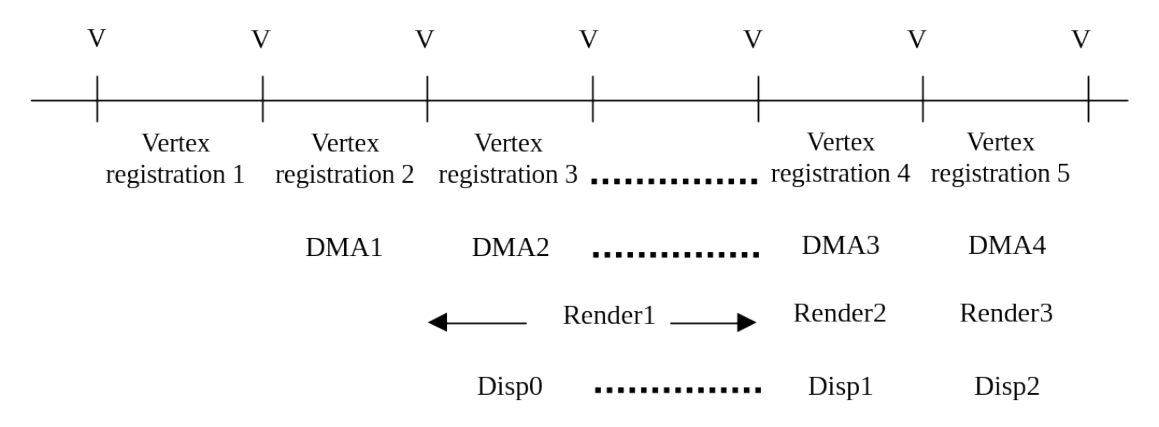

In the example shown above, render 1 takes time, causing other processes to wait.

## <span id="page-16-1"></span>**2.5 2V LATENCY MODEL**

#### <span id="page-16-0"></span>**2.5.1 2V Latency Model**

The 2V latency model is used to make key entry response quicker or to reduce the required vertex buffer capacity.

Unlike pipelining used in the 3V latency model, pipelining in the 2V latency model compresses vertex data registration and DMA processing within one V period, as shown below.

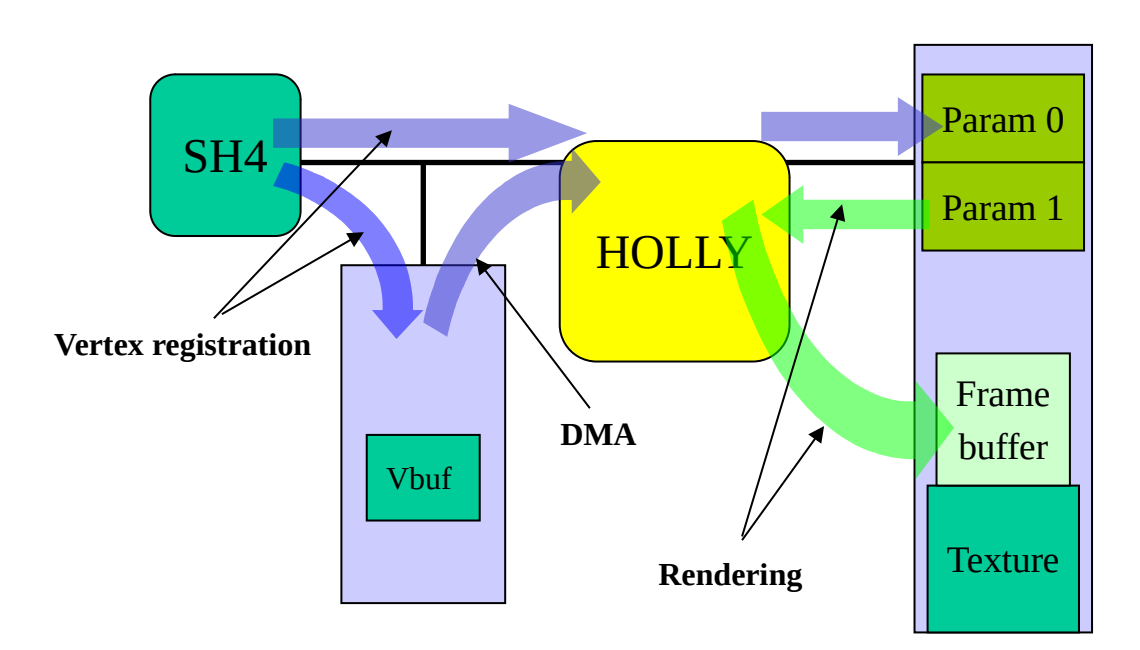

Vertex data registration in the 2V latency programming model can be performed using the three methods explained below.

The first method supplies a list of specific vertex types directly to the TA. Assuming that the data type most frequently used throughout a scene is the opaque polygon, the opaque data is sent directly to the TA. Data registered in other lists (opaque modifier, translucent, translucent modifier) is temporarily stored in memory. When kmRender is executed, data in these lists is transferred by DMA. If a DMA transfer does not end within a frame where it begins, a prolonged process occurs.

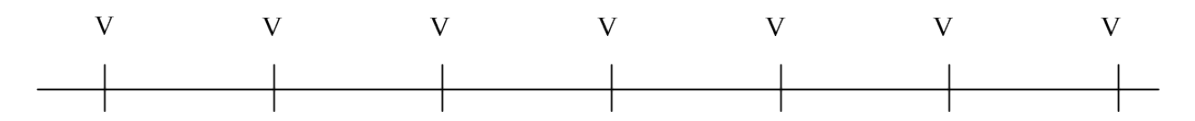

Vertex registration 1 & DMA 1 Vertex registration 2 & DMA 1 Vertex registration 3 & DMA 1

Render1

Disp1

Render<sub>2</sub>

#### <span id="page-17-0"></span>**2.5.2 Usable Functions and How to Use Them**

The following functions can be used with the 2V latency model. The function group to use is determined according to the vertex data registration method being used. As stated in the previous section, either of two methods can be used to register vertex data.

## **a) Vertex data registration that uses the same functions as the 3V latency model**

- kmProcessVertexRenderState
- kmSetVertexRenderState
- kmStartVertexStrip
- kmSetVertex
- kmRender
- kmFlipFrameBuffer

The 2V latency model uses the above functions (the same functions as those of the 3V latency model). For kmCreateVertexBuffer, however, it is necessary to specify a buffer from which the data is to be sent directly to the TA.

```
Example:
 kmChangeLatencyMode(2V_LATENCY, OPAQUE_LIST); 
 /* Specifies that the 2V latency is to transfer the OPAQUE */
  /* list directly to the TA. */
…… (Frame buffer creation)
 /* List size is set to 0, because the Opaque data is sent */
  /* directly. */
 kmCreateVertexBuffer(0, 0x60, 0x2000, 0x60); 
     kmProcessVertexRenderState
 while(1) kmSetVertexRenderState
        kmStartVertexStrip
        kmSetVertex
        kmSetVertex
       ……………
        kmRender
                                                 kmFlipFrameBuffer
```
}

## **b) Using kmFlushVertexBuffer**

This method flushes a vertex data buffer for a specific list type. Only one list type buffer can be flushed for one frame. Flushing the buffer triggers the DMA transfer of the accumulated data of the list type for which kmFlushVertexBuffer has been issued, to the TA. **Note that once a list of opaque vertex data in a frame has been flushed, it is impossible to flush a list of translucent vertex data in the same frame.**

```
Example:
kmChangeLatencyMode(2V_LATENCY, OPAQUE_LIST); 
 /* Specifies that the 2V latency is to transfer the OPAQUE */
 /* list directly to the TA. */
…… (Frame buffer creation)
kmCreateVertexBuffer(0x3000, 0x60, 0x2000, 0x60); 
kmProcessVertexRenderState
while(1) kmSetVertexRenderState
       kmStartVertexStrip
       kmSetVertex
       kmSetVertex
      ………………
       kmFlushVertexBuffer (KM_OPAQUE_POLYGON)
       kmSetVertex
      ………………
       kmFlushVertexBuffer (KM_OPAQUE_POLYGON)
      ……………
       kmRender
                                                 kmFlipFrameBuffer
```
}

#### **c) Vertex data registration using direct-mode functions**

This method uses KAMUI's direct-mode vertex data registration function (such as kmSetVertexDirect) to transfer all lists directly to the TA under the user's control. In this case, however, the TA specification prohibits registration with an opaque or translucent list within the frame in which opaque list registration has already been performed.

- kmCreateTABuffer or kmCreateNativeDataBuffer
- kmProcessVertexRenderState
- kmSetVertexRenderState
- kmStartVertexStripDirect
- kmSetVertexDirect
- kmSetEndOfListDirect
- kmRenderDirect
- kmFlipFrameBuffer

```
Example:
kmChangeLatencyMode(2V_LATENCY, VERTEX_DIRECT); 
/* Specifies that the 2V latency model is to use */
/* VERTEX_DIRECT. */
…… (Frame buffer creation)
kmCreateNativeDataBuffer
kmProcessVertexRenderState
while(1) kmSetVertexRenderState
       /* Opaque vertex definition */
       kmStartVertexStripDirect
       kmSetVertexDirect
      ……………
       KmSetEndOfListDirect
       /* Translucent vertex definition */
       kmStartVertexStripDirect
       kmSetVertexDirect
       ……………….
       KmSetEndOfListDirect
```
kmRenderDirect

……………

kmFlipFrameBuffer

}

# <span id="page-20-1"></span>**3. KAMUI FUNCTIONS**

## <span id="page-20-0"></span>**3.1 NAMING RULES**

The following naming rules apply to the KAMUI functions and structures.

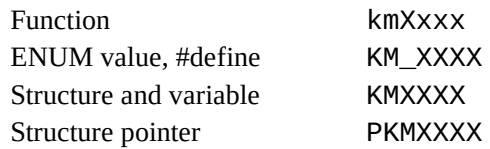

An attempt to call a function that has not been implemented will be responded with KMSTATUS\_NOT\_IMPLEMENTED.

## <span id="page-21-1"></span>**3.2 INITIALIZATION FUNCTIONS**

This function group initializes the rendering hardware and KAMUI.

## <span id="page-21-0"></span>**3.2.1 Initializing the Rendering Chip**

KMSTATUS kmInitDevice (KMVIDEOMODE nVideoMode)

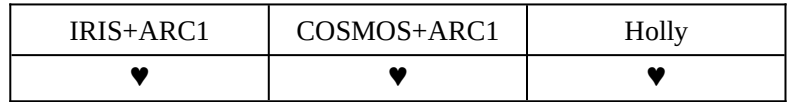

Explanation:

This function initializes the rendering hardware. It outputs video signals to produce a blank screen having the default background color (black). First call this function when using KAMUI.

For the ARC1, KM\_VGA is assumed no matter what mode is specified.

## Argument:

## **nVideoMode (input)**

This argument specifies a video mode by selecting one from:

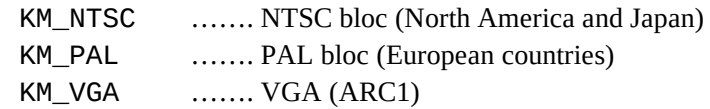

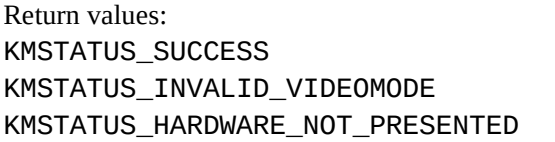

Initialized successfully Invalid video mode specified The hardware is unusable.

Example: kmInitDevice(KM\_NTSC);

#### <span id="page-22-0"></span>**3.2.2 Setting the Display Mode**

## KMSTATUS kmSetDisplayMode(KMDISPLAYMODE nDisplayMode KMBPPMODE nBpp, KMBOOLEAN bDither, KMBOOLEAN bAntiAlias)

#### KMSTATUS kmChangeDisplayFilterMode(KMBOOLEAN bDither, KMBOOLEAN bAntiAlias)

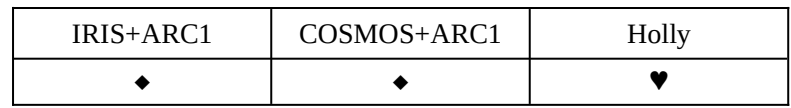

**Note** The ARC1 can be used only in VGA mode.

Explanation:

This function sets the display mode of the frame buffer. kmChangeFilterMode is used to turn on/off the dithering and antialiasing filters later.

Arguments:

#### **nDisplayMode (input)**

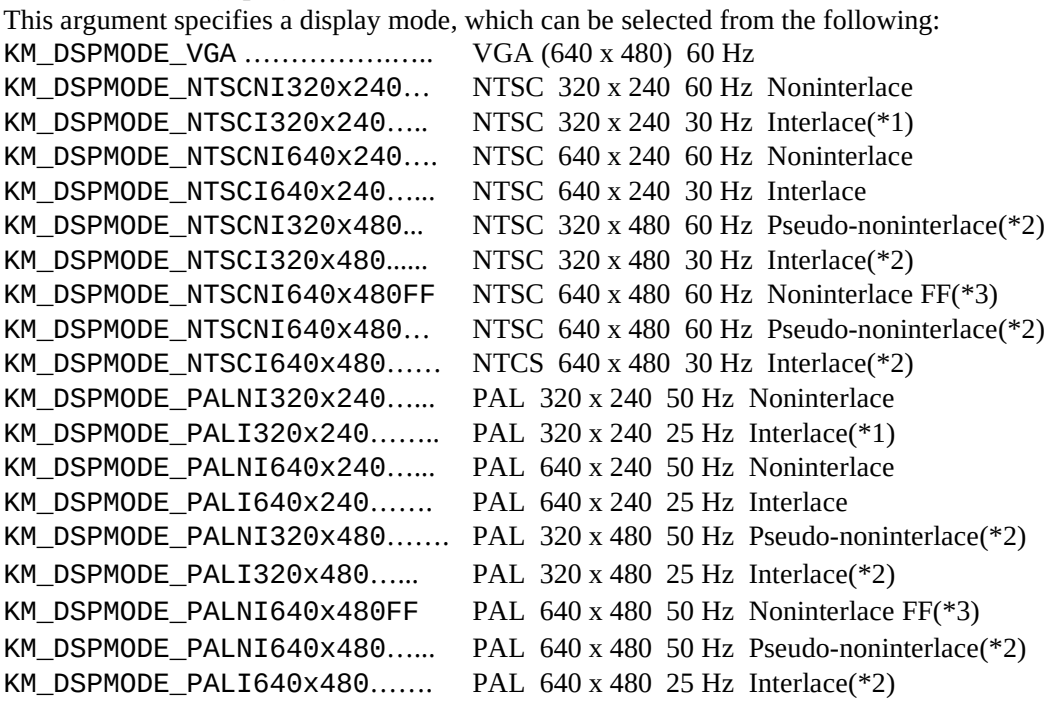

- \*1 In interlace mode, the same picture is drawn in both odd and even frames.
- \*2 This is a high-resolution mode, in which different pictures are drawn in odd and even fields.
- \*3 This is a noninterlace flicker free mode, in which vertical filtering is enabled to perform rendering for odd and even frames separately. This reduces flicker. In this case, rendering for each frame must be completed within 16.66 ms.

#### **nBpp (input)**

This argument specifies a frame buffer color mode, using a predefined constant listed below.

KM\_DSPBPP\_RGB565 ………. RGB565 format KM\_DSPBPP\_RGB555 ……….. RGB555 format KM\_DSPBPP\_ARGB1555 …... ARGB1555 format KM\_DSPBPP\_RGB888 ………. RGB888 format

KM\_DSPBPP\_ARGB8888 …… ARGB8888 format

## **bDither (input)**

This argument determines whether to enable dithering for rendering results written by PowerVR to a 16-bit frame buffer. If the destination frame buffer is RGB888 or ARGB8888, this flag is ignored.

TRUE …. Dithering is used.

FALSE … Dithering is not used.

## **bAntiAlias (input)**

This argument determines whether to use an antialiasing filter. Use of the antialiasing filter may reduce the operation speed.

TRUE …. The antialiasing filter is used.

FALSE ... No antialiasing filter is used.

Return values: KMSTATUS SUCCESS Set successfully KMSTATUS\_INVALID\_DISPLAY\_MODE Invalid display mode

A display mode that does not match that specified during initialization was specified.

## <span id="page-24-0"></span>**3.2.3 Specifying a System Configuration**

## KMSTATUS kmSetSystemConfiguration( PKMSYSTEMCONFIGSTRUCT pSystemConfigStruct)

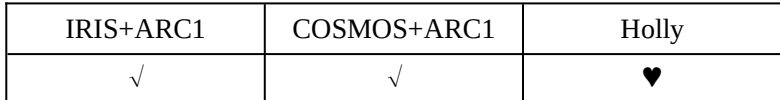

Explanation:

This function sets the KAMUI system configuration according to the parameters specified in the KMSYSTEMCONFIGSTRUCT type structure. A native data buffer (double buffer) and display frame buffer are allocated in frame buffer memory. The capacity of the native data buffer area is obtained as follows:

Native data buffer capacity = whole frame buffer memory capacity - (size of the specified maximum texture + display frame buffer capacity)

## **Caution A texture surface shall be allocated after this function is executed.**

This function substitutes for the following functions of KAMUI version 1.28 or earlier. kmCreateFrameBufferSurface kmCreateVertexBuffer kmCreateTABuffer kmActivateFrameBuffer If kmSetSystemConfiguration is used, do not call any of the above functions.

## Arguments:

## **pSystemConfigStruct (input)**

This argument is a pointer to the KMSYSTEMCONFIGSTRUCT type structure, which is defined as follows:

## **[KMSYSTEMCONFIGSTRUCT]**

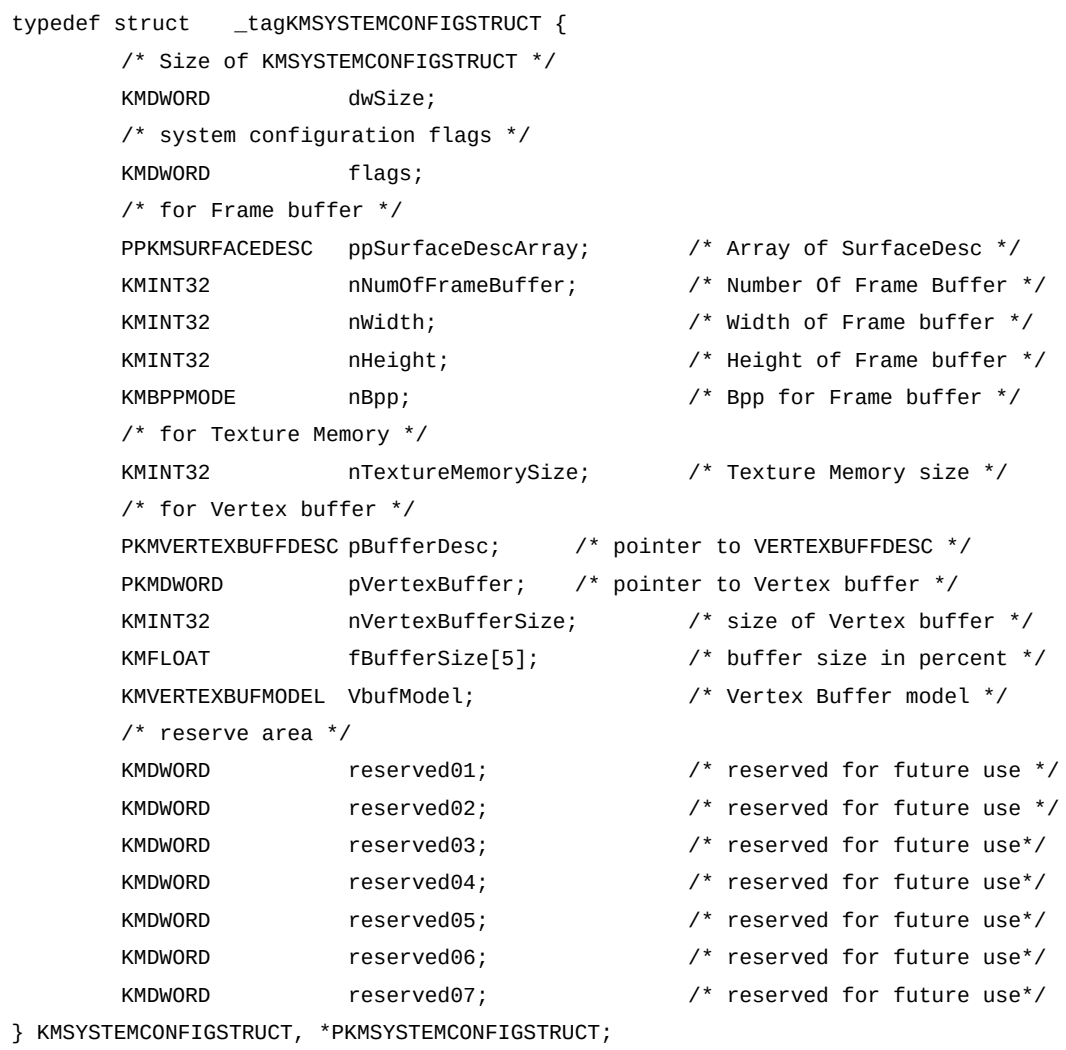

The setting of each member is explained below:

## **[System configuration specification flag]**

## **dwSize (input)**

This argument sets the size of the KMSYSTEMCONFIGSTRUCT structure in Sizeof(KMSYSTEMCONFIGSTRUCT).

## **flags (input)**

This argument specifies the types of data related to the system configuration. It is the result of ORing the following flags. If no flag is to be specified, the argument shall be reset to zero.

## **KM\_CONFIGFLAG\_ENABLE\_CLEAR\_FRAMEBUFFER**

This argument causes a frame buffer to be cleared when it is allocated.

## **KM\_CONFIGFLAG\_ENABLE\_STRIPBUFFER**

This argument causes a frame buffer to be created in StripBuffer format. The nWidth and nHeight members are enabled. (ARC1 does not have a strip buffer function. If this argument is specified for ARC1, it may not operate normally.)

## **KM\_CONFIGFLAG\_ENABLE\_2V\_LATENCY**

This argument causes KAMUI to operate in the 2V latency mode. If this argument is not entered, KAMUI operates in the 3V latency mode.

## **KM\_CONFIGFLAG\_NOWAITVSYNC**

This argument causes a frame buffer surface to be displayed before a V-sync interrupt occurs. If this argument is not entered, the frame buffer surface is displayed after a V-sync interrupt has occurred.

## **KM\_CONFIGFLAG\_USEDIRECTMODE**

This argument specifies that the direct mode is to be used. The members related to the vertex buffer (pBufferDesc, pVertexBuffer, nVertexBufferSize, and nBufferSize[5]) are ignored. If this argument is not entered, the buffer mode is used.

## **KM\_CONFIGFLAG\_NOWAIT\_FINISH\_TEXTUREDMA**

This argument causes the texture load function to be terminated before DMA transfer of a texture to frame buffer memory, started by the function, ends. If this argument is entered, the kmQueryFinishLastTextureDMA function can be used to check whether DMA transfer has been completed. Avoid accessing memory from which a DMA transfer is under way.

## **[Parameters related to the frame buffer]**

## **ppSurfaceDescArray (output)**

This argument specifies an array of pointers to the KMSURFACEDESC type structure for each frame buffer (front and back). If KMSTATUS\_NOT\_ENOUGH\_MEMORY is returned, the contents of this frame buffer structure will be undefined. The application program must prepare an area for each of the two frame buffer structures and an array of pointers to the structures.

## **nNumOfFrameBuffer (input)**

This argument specifies the number of frame buffer surfaces to be generated. Currently, "2" (front and back) should be specified.

ppSurfaceDescArray should be specified using nNumOfFrameBuffer, as follows:

KMSURFACEDESC Surface1; KMSURFACEDESC Surface2; PKMSURFACEDESC ppSurfaceArray[**nNumOfFrameBuffer**]; ppSurfaceArray[0] = &Surface1;  $ppSurfaceArray[1] = & Surface2;$ **ppSurfaceDescArray** = ppSurfaceArray;

## **nWidth and nHeight (input)**

These arguments specify the horizontal and vertical sizes of the frame buffer surface. If the frame buffer is in StripBuffer format, the sizes must be an integer multiple of 32. (ARC1 has no strip buffer function.)

#### **nBpp (input)**

This argument specifies the color mode for a frame buffer to be reconfigured, using the following predefined constants:

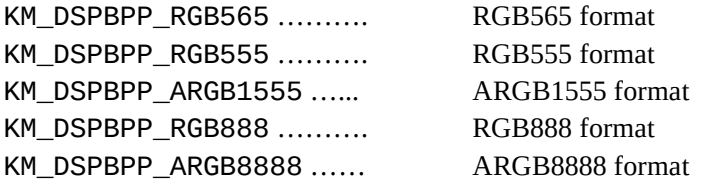

## **[Parameters related to the texture area]**

#### **nTextureMemorySize (input)**

This argument specifies the maximum required texture size. It is used to determine the native data buffer area capacity. It must represent the maximum capacity of textures to be used simultaneously, in DWORD units (doublewords, or the number of bytes divided by 4). This size must be a multiple of 32 bytes.

**Example** Specify 1048576 (0x100000) if up to 4 Mbytes of textures are to be used simultaneously.

## **[Parameters related to the vertex buffer]**

## **pBufferDesc (input)**

This argument inputs a pointer to a vertex data buffer descriptor of KMVERTEXBUFFDESC type. The application program must prepare an area for this structure. It is referenced by the kmStartVertexStrip and kmSetVertex macros. See Section 3.6 for the KMVERTEXBUFFDESC type structure.

## **pVertexBuffer (input)**

This argument sets a pointer to the vertex buffer allocated by the application program in system memory. KAMUI uses this pointer as the base address of the vertex buffer. (To avoid malloc in KAMUI, the application program must prepare the vertex buffer.) This address must be on a 32-byte boundary.

#### **nVertexBufferSize (input)**

This argument specifies the size of the vertex data buffer allocated in system memory by the application program, in DWORD units (the number of bytes divided by 4). This size must be a multiple of 32 bytes. See "How to obtain the size (nVertexBufferSize) of a vertex data buffer (VertexBuffer)" for an explanation of how to determine the size.

## **nBufferSize[5] (input)**

This argument specifies, as a percentage the number of polygons used in one scene for each of five list types.

These five list types are specified with a floating point value of between 0.0f and 100.0f. The total of the specified values must be 100.0f. If it exceeds 100.0f, KAMUI may not operate normally. KAMUI uses these values to assign a vertex data buffer to each polygon type.

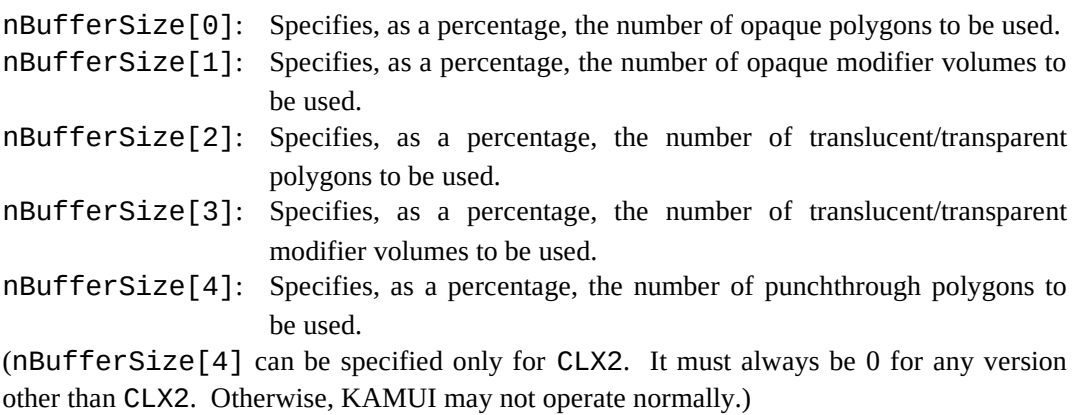

## **VbufModel (input)**

This argument specifies the way the VertexBuffer is to be used by selecting one of the following:

#### KM\_VERTEXBUFMODEL\_NORMAL

This value must always be specified for the 3V latency mode.

## KM\_VERTEXBUFMODEL\_FLUSH\_OPAQUE

This value must be specified to flush a list of opaque polygons in the 2V latency mode.

## KM\_VERTEXBUFMODEL\_FLUSH\_OPAQUE\_MODIFIER

This value must be specified to flush a list of opaque modifiers in the 2V latency mode.

## KM\_VERTEXBUFMODEL\_FLUSH\_OPAQUE\_TRANS

This value must be specified to flush a list of translucent polygons in the 2V latency mode.

## KM\_VERTEXBUFMODEL\_FLUSH\_OPAOUE\_TRANS\_MODIFIER

This value must be specified to flush a list of translucent modifiers in the 2V latency mode.

## KM\_VERTEXBUFMODEL\_FLUSH\_PUNCH\_THROUGH

This value must be specified to flush a list of punchthrough polygons in the 2V latency mode.

## KM\_VERTEXBUFMODEL\_NOBUF\_OPAQUE

This value must be specified to send a list of opaque polygons directly to the TA in the 2V latency mode.

#### KM\_VERTEXBUFMODEL\_NOBUF\_OPAQUE\_MODIFIER

This value must be specified to send a list of opaque modifiers directly to the TA in the 2V latency mode.

#### KM\_VERTEXBUFMODEL\_NOBUF\_TRANS

This value must be specified to send a list of translucent polygons directly to the TA in the 2V latency mode.

#### KM\_VERTEXBUFMODEL\_NOBUF\_TRANS\_MODIFIER

This value must be specified to send a list of translucent modifiers directly to the TA in the 2V latency mode.

#### KM\_VERTEXBUFMODEL\_NOBUF\_PUNCH\_THROUGH

This value must be specified to send a list of punchthrough polygons directly to the TA in the 2V latency mode.

## **reserved01 to reserved07**

These are reserved for future expansion. Their contents are undefined.

Return values: KMSTATUS\_SUCCESS System configuration set up successfully.

KMSTATUS\_NOT\_ENOUGH\_MEMORY Insufficient memory capacity for native data and frame buffers.

## **How to obtain the size (nVertexBufferSize) of a vertex data buffer (VertexBuffer)**

The vertex data buffer size is determined by summing the sizes of lists of the five data types (OpaquePolygon, OpaqueModifier, TransPolygon, TransModifier, and PunchthroughPolygon). The actually required size is double the size obtained this way, because KAMUI uses double buffers, that is:

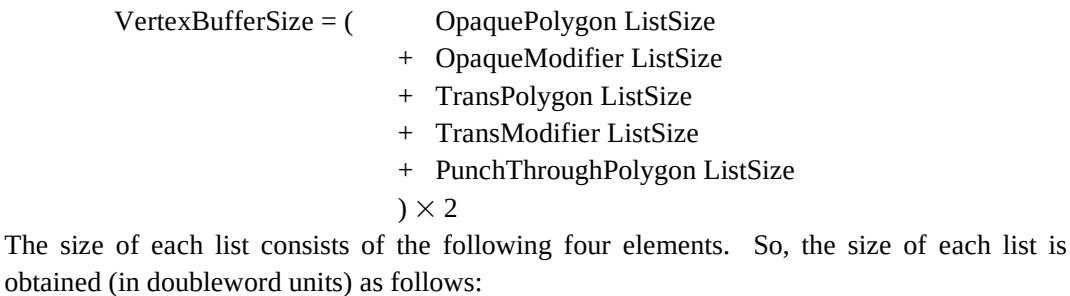

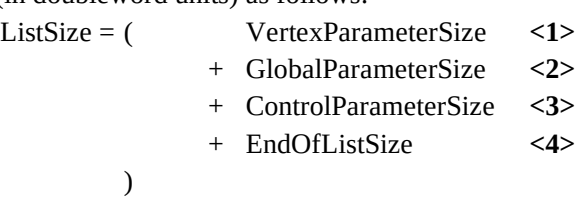

**<1>** VertexParameterSize

VertexParameterSize = maximum number of vertices used in one scene

 $\times$  size of vertex data to be used (VertexParameter)

The size of vertex data depends on a vertex type to be used. When multiple vertex types are used in one scene, calculate the "maximum number of vertices x size of vertex data" for each vertex type and add them.

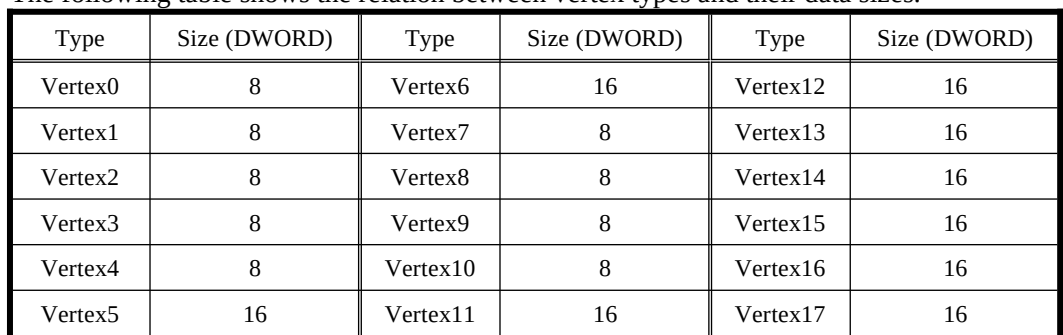

The following table shows the relation between vertex types and their data sizes.

## **<2>** GlobalParameterSize

KAMUI adds data which indicates the beginning of each vertex data strip to the strip. This data is called a global parameter (GlobalParameter). The size of the global parameter is obtained as follows:

GlobalParameterSize = maximum number of kmStartVertexStrip used in one scene  $\times$  global parameter size

The global parameter size is usually 8 (doublewords). In the following five cases, however, the global parameter size is 16 (doublewords).

- The vertex type is 7, ColorType is Intensity, and the offset color is used.

- The vertex type is 8, ColorType is Intensity, and the offset color is used.

- The vertex type is 10 and ColorType is Intensity.

- The vertex type is 13 and ColorType is Intensity.

- The vertex type is 14 and ColorType is Intensity.

If more than one global parameter size is used, it is necessary to sum all the sizes.

## **<3>** ControlParameterSize

KAMUI specifies UserClipping for kmSetUserClipping by writing it, in control parameter (ControlParameter) format, into a vertex data buffer in much the same way as vertex data. The size of the control parameter is obtained as follows:

ControlParameterSize =

maximum number of kmSetUserClipping used in one scene

 $\times$  control parameter size

The control parameter size is always 8 (doublewords).

## **<4>** EndOfListSize

KAMUI writes data indicating the end of each list. This data, EndOfListSize, is always 8 (doublewords). The actual EndOfListSize must be set to 16 (or 48 for ARC1) doublewords, because internal data uses an additional 8 (or 40 for ARC1) doublewords.

If a list (OpaquePolygon, OpaqueModifier, TransPolygon, TransModifier, or PunchthroughPolygon) is not used, its size is assumed to be zero. It is unnecessary to add the EndOfListSize.

Note that in the 2V latency mode, VertexParameter is held in a single buffer, and no buffer is required for OpaquePolygon.

#### <span id="page-32-0"></span>**3.2.4 Switching the Latency Mode**

## KMSTATUS kmChangeLatencyModel(KMLATENCYMODEL LatencyMode, KMVERTEXBUFMODEL VbufModel)

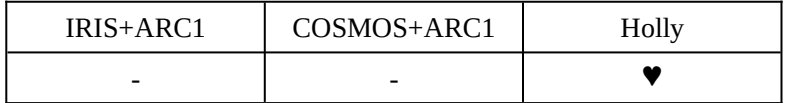

#### Explanation:

This function changes the current latency model.

#### Arguments:

#### **LatencyMode (input)**

This argument specifies a latency model by selecting it from the following:

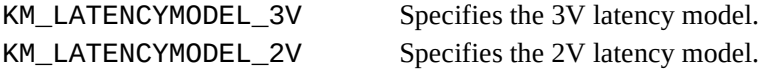

#### **VbufModel (input)**

This argument specifies the way in which the vertex buffer is to be used by selecting one of the following:

KM\_VERTEXBUFMODEL\_NORMAL

This value must always be specified for the 3V latency mode.

#### KM\_VERTEXBUFMODEL\_FLUSH\_OPAQUE

This value must be specified to flush a list of opaque polygons in the 2V latency mode.

#### KM\_VERTEXBUFMODEL\_FLUSH\_OPAQUE\_MODIFIER

This value must be specified to flush a list of opaque modifiers in the 2V latency mode.

#### KM\_VERTEXBUFMODEL\_FLUSH\_TRANS

This value must be specified to flush a list of translucent polygons in the 2V latency mode.

#### KM\_VERTEXBUFMODEL\_FLUSH\_TRANS\_MODIFIER

This value must be specified to flush a list of translucent modifiers in the 2V latency mode.

#### KM\_VERTEXBUFMODEL\_FLUSH\_PUNCH\_THROUGH

This value must be specified to flush a list of punchthrough polygons in the 2V latency mode.

#### KM\_VERTEXBUFMODEL\_NOBUF\_OPAQUE

This value must be specified to send a list of opaque polygons directly to the TA in the 2V latency mode.

#### KM\_VERTEXBUFMODEL\_NOBUF\_OPAQUE\_MODIFIER

This value must be specified to send a list of opaque modifiers directly to the TA in the 2V latency mode.

#### KM\_VERTEXBUFMODEL\_NOBUF\_TRANS

This value must be specified to send a list of translucent polygons directly to the TA in the 2V latency mode.

#### KM\_VERTEXBUFMODEL\_NOBUF\_TRANS\_MODIFIER

This value must be specified to send a list of translucent modifiers directly to the TA in the 2V latency mode.

## KM\_VERTEXBUFMODEL\_NOBUF\_PUNCH\_THROUGH

This value must be specified to send a list of punchthrough polygons directly to the TA in the 2V latency mode.

## **Caution kmChangeLatencyMode must precede kmCreateVertexBuffer.**

Return value: KMSTATUS\_SUCCESS Function executed successfully.

## <span id="page-34-1"></span>**3.3 SURFACE HANDLING FUNCTIONS**

These functions generate, erase, or flip the frame buffer surface and texture surface. They also manage the states of the surfaces.

## <span id="page-34-0"></span>**3.3.1 Creating the Primary Surface and Off-Screen Surface (ARC1)**

KMSTATUS kmCreateFrameBufferSurface ( PKMSURFACEDESC pSurfaceDesc, KMINT32 nWidth, KMINT32 nHeight, KMBOOLEAN bStripBuffer, KMBOOLEAN bBufferClear)

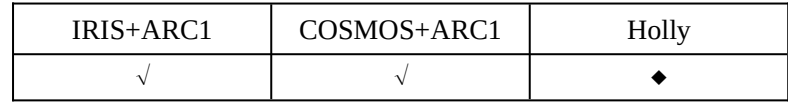

Explanation:

This function allocates a frame buffer surface in frame buffer memory and initializes it. Before this function is called, kmSetDisplayMode must be executed.

Holly allocates an actual frame buffer and stores information into pSurfaceDesc asynchronously with this function, because this is requested by the frame buffer memory management. So, **kmSetSystemConfiguration must be used for Holly**.

#### Arguments:

## **pSurfaceDesc (output)**

This argument is a pointer to a surface information structure. Surface information is returned using the pointer. It becomes undefined if KMSTATUS is responded with KMSTATUS\_NOT\_ENOUGH\_MEMORY.

#### **nWidth and nHeight (input)**

These arguments specify the horizontal and vertical sizes of the frame buffer surface, if the frame buffer to be used is of StripBuffer format. The sizes must be a multiple of 32. If the frame buffer is not in StripBuffer format, this parameter is ignored, and the screen size is determined by nDisplayMode specified in kmSetDisplayMode.

The ARC1 has no strip buffer function. So, both arguments must always be 0 for the ARC1.

## **bStripBuffer (input)**

If this argument is TRUE, a frame buffer in StripBuffer format is created. No strip buffer function is available to the ARC1. So, this argument must always be FALSE for the ARC1.

#### **bBufferClear (input)**

TRUE … When a surface is created, it is cleared to 0. FALSE .. When a surface is created, it is not cleared to 0.

**Caution For Holly, this function cannot be used together with kmSetSystemConfiguration. If this function is issued after kmSetSystemConfiguration, Holly may not operate normally.**

Return values: KMSTATUS SUCCESS Function successful KMSTATUS\_NOT\_ENOUGH\_MEMORY Failed because of insufficient memory

Examples: KMSTATUS status; SURFACEDESC SurfDesc; status = kmCreateFrameBufferSurface(&SurfDesc, 0, 0, FALSE, TRUE);
#### **3.3.2 Creating the Texture Surface**

KMSTATUS kmCreateTextureSurface( PKMSURFACEDESC pSurfaceDesc, KMINT32 nWidth, KMINT32 nHeight, KMTEXTURETYPE nTextureType)

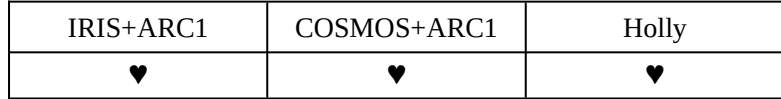

Explanation:

This function secures a texture surface in texture memory. This API can allocate texture surfaces in all formats.

Whenever possible, KAMUI aligns the texture address with a 2 KB boundary so as to quicken memory access. Therefore, no texture surface may be created even if the total of the free frame buffer capacities is larger than the capacity to be allocated to the texture. In this case, it is necessary to perform garbage collection, using kmGarbageCollectTexture.

ARC1 interleaves a VQ/Twiddled mipmap format texture. Therefore, a texture surface may not be created even if the total amount of free space in the frame buffer exceeds the size of the texture to be secured.

ARC1 searches for the smallest texture pair that is larger than the specified size if the texture surface of a VQ/Twiddled mipmap is specified, and creates a texture surface in a single bank of that pair if it is vacant.

KAMUI aligns the first texture surface address and size with a 32-byte boundary.

## **Caution This function must be executed after kmCreateFrameBufferSurface, kmCreateVertexBuffer, and kmSetSystemConfiguration are called.**

#### **Efficient use of texture memory**

(Common to ARC1 and CLX1/2)

- Secure/release as many texture surfaces as possible at the same time.
- Call the creation of a frame buffer area or native data area (kmSetSystemConfiguration, kmCreateFrameBufferSurface, kmCreateVertexBuffer, kmCreateTABuffer) before the creation of a texture surface, and avoid releasing and re-creating these until AP ends.

(ARC1-specific)

- Execute kmCreateVertexBuffer before kmCreateFrameBufferSurface.
- Allocate mipmap and VQ texture surface first.
- Avoid alternately allocating texture surfaces of different sizes. Whenever possible, simultaneously allocate surfaces of the same size and format.

Arguments:

#### **pSurfaceDesc (output)**

This argument is a pointer to a surface information structure. Surface information is returned to the structure using the pointer. It becomes undefined if KMSTATUS is responded with KMSTATUS\_NOT\_ENOUGH\_MEMORY.

#### **nWidth and nHeight (input)**

These arguments specify the horizontal and vertical texture sizes. If MIPMAP is used, the top-level texture size must be specified. The value specified for nWidth or nHeight must be 8, 16, 32, 64, 128, 256, 512, or 1,024.

#### **nTextureType (input)**

This argument specifies a texture format. The texture format is specified by ORing a category code and pixel format code selected from those listed below.

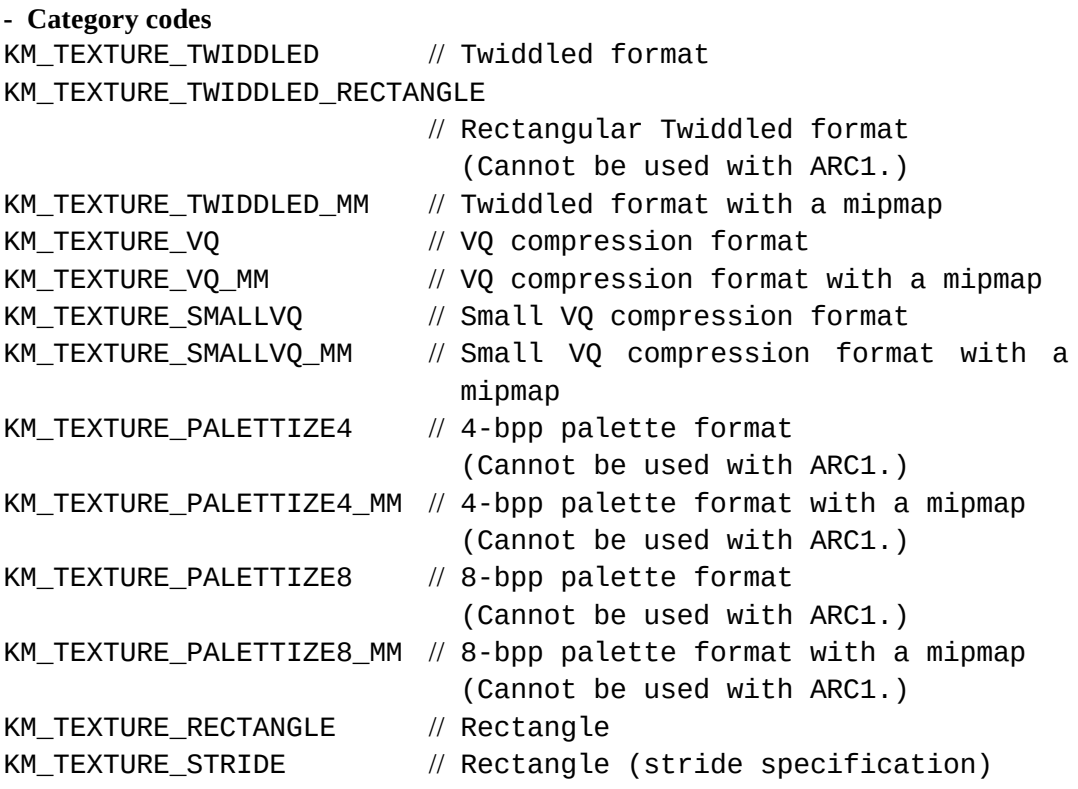

**- Pixel format codes** KM\_TEXTURE\_ARGB1555 KM\_TEXTURE\_RGB565 KM\_TEXTURE\_ARGB4444 KM\_TEXTURE\_BUMP (Cannot be used with ARC1.)

KM\_TEXTURE\_YUV422 (Cannot be used with ARC1.)

**Note** With the palette format texture (KM\_TEXTURE\_PALETTIZED4, KM\_TEXTURE\_PALETTIZED4\_MM, KM\_TEXTURE\_PALETTIZED8, KM\_TEXTURE\_PALETTIZED8\_MM), the pixel format cannot be specified. Specify the pixel format of the palette format texture by setting a palette (kmSetPaletteMode).

Return values:

KMSTATUS\_SUCCESS Secured successfully KMSTATUS\_INVALID\_TEXTURE\_TYPE Invalid texture type specified KMSTATUS\_NOT\_ENOUGH\_MEMORY Insufficient memory

## **3.3.3 Creating the Texture Surface for Mipmap/VQ Texture**

KMSTATUS kmCreateCombinedTextureSurface( PKMSURFACEDESC pSurfaceDesc1, PKMSURFACEDESC pSurfaceDesc2, KMINT32 nWidth, KMINT32 nHeight, KMTEXTURETYPE nTextureType)

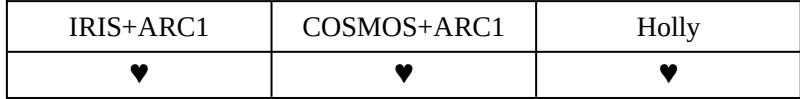

Explanation:

This function secures a texture surface in texture memory. It secures two texture surfaces of the same size and format.

This API explicitly secures two surfaces interleaved by the ARC1 (Twiddled-mipmap or VQ (mipmap)) in pairs. Like kmCreateTextureSurface, however, this API can allocate texture surfaces in all formats.

KAMUI aligns the first texture surface address and size with a 32-byte boundary.

## **Caution This function must be executed after kmCreateFrameBufferSurface, kmCreateVertexBuffer, and kmSetSystemConfiguration are called.**

#### Arguments:

#### **pSurfaceDesc1 (output)**

This argument is a pointer (No. 1) to surface structure information. Surface information is returned to the structure using the pointer. It becomes undefined if, for KMSTATUS, KMSTATUS\_NOT\_ENOUGH\_MEMORY is returned.

#### **pSurfaceDesc2 (output)**

This argument is a pointer (No. 2) to surface structure information. Surface information is returned to the structure using the pointer. It becomes undefined if, for KMSTATUS, KMSTATUS\_NOT\_ENOUGH\_MEMORY is returned.

#### **nWidth and nHeight (input)**

These arguments specify the horizontal and vertical texture sizes. If MIPMAP is used, the top-level texture size must be specified. The value specified for nWidth or nHeight must be 8, 16, 32, 64, 128, 256, 512, or 1,024.

#### **nTextureType (input)**

This argument specifies a texture format. See kmCreateTextureSurface.

Return values: KMSTATUS\_SUCCESS Secured successfully<br>
KMSTATUS\_INVALID\_TEXTURE\_TYPE Invalid texture type specified KMSTATUS\_INVALID\_TEXTURE\_TYPE Invalid texture type s<br>KMSTATUS\_NOT\_ENOUGH\_MEMORY Insufficient memory KMSTATUS\_NOT\_ENOUGH\_MEMORY

#### **3.3.4 Creating the Texture Surface in Contiguous Address Areas**

KMSTATUS kmCreateContiguousTextureSurface(

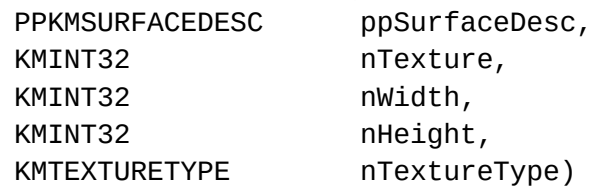

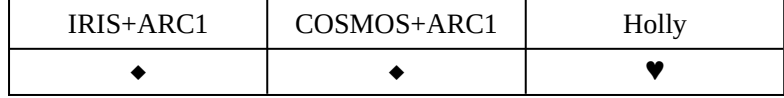

Explanation:

This function simultaneously secures two or more texture surfaces at contiguous addresses in the frame buffer. It is used to read two or more textures of YUV422 type in succession, by using the YUV converter of tiling accelerator of the CLX1/2 (see kmLoadYUVTexture).

This API, however, can also allocate texture surfaces in all formats, excluding "small VQ compression format" and "small VQ compression format with a mipmap."

However, the ARC1 cannot secure surfaces interleaved by this function (VQ, VQ-mipmap, Twiddled-mipmap).

# **Caution This function must be executed after kmSetSystemConfiguration, kmCreateFrameBufferSurface, and kmCreateVertexBuffer are called.**

#### Arguments:

#### **ppSurfaceDesc (output)**

This argument is a pointer to a KMSURFACEDESC structure. Texture surface information is returned to the structure. It becomes undefined if, for KMSTATUS, KMSTATUS\_NOT\_ENOUGH\_MEMORY is returned.

#### **nTexture (input)**

This argument specifies the number of texture surfaces to be secured in succession.

#### **nWidth and nHeight (input)**

These arguments specify the horizontal size and vertical size of the texture. The value specified for nWidth or nHeight must be 8, 16, 32, 64, 128, 256, 512, or 1,024.

#### **nTextureType (input)**

This argument specifies a texture format. The texture format is specified by ORing a category code and pixel format code selected from those listed below.

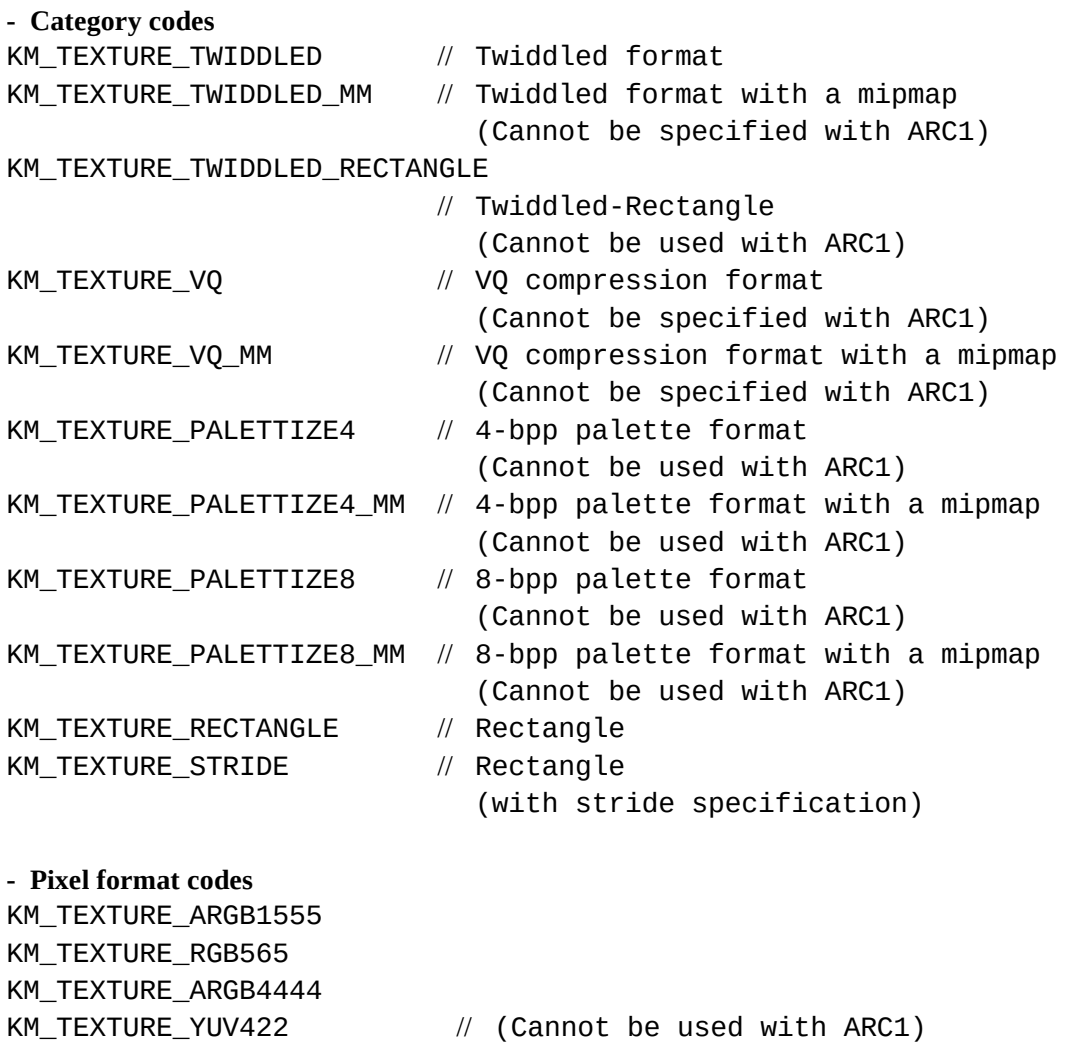

KM\_TEXTURE\_BUMP // (Cannot be used with ARC1)

Return values: KMSTATUS\_SUCCESS Texture memory secured successfully KMSTATUS\_INVALID\_TEXTURE\_TYPE Invalid texture type specified KMSTATUS\_NOT\_ENOUGH\_MEMORY Insufficient memory

## **3.3.5 Using Frame Buffer as Texture Surface**

This API has been deleted, because the CLX hardware specification does not allow it to be implemented. (Ver 1.30)

#### **3.3.6 Setting the Alpha Threshold Value**

# KMSTATUS kmSetAlphaThreshold(KMINT32 nThreshold)

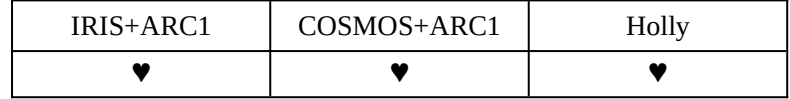

Explanation:

This function sets a threshold value for determining an  $\alpha$  bit to be used when ARGB1555 is specified as the bit depth of a rendering frame buffer surface. If the rendering result is greater than or equal to the specified threshold value, the  $\alpha$  bit is set to 1. This bit is used for chroma-key composition by RAMDAC.

#### Argument:

## **nThreshold (input)**

This argument specifies a threshold value from 0 to 255. If a value less than 0 or greater than 255 is specified, 0 or 255 is assumed, respectively.

## **3.3.7 Determining the Display Screen**

KMSTATUS kmActivateFrameBuffer(

PKMSURFACEDESC pPrimarySurfaceDesc, PKMSURFACEDESC pBackBufferSufaceDesc, KMBOOLEAN bStripBuffer, KMBOOLEAN bWaitVSync)

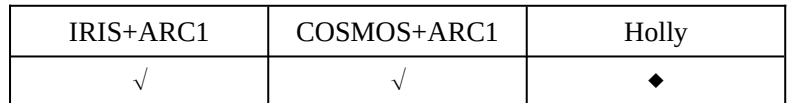

Explanation:

This function notifies KAMUI of the frame buffer surface to be used for display purposes.

#### Arguments:

#### **pPrimarySurfaceDesc (input)**

This argument is the surface structure of a frame buffer surface to be used for displaying. The surface structure must be one obtained by securing a surface using kmCreateFrameBufferSurface.

## **pBackBufferSurfaceDesc (input)**

This argument is the surface structure of a frame buffer surface to be submitted to rendering.

#### **bStripBuffer (input)**

This argument must be TRUE if the strip buffer is used. This function cannot be used with ARC1.

#### **bWaitVSync (input)**

This argument specifies whether to defer displaying a frame buffer surface till the timing of Vsync. If the argument is TRUE, this function defers displaying till the timing of Vsync.

**Caution This function must not be issued if Holly uses kmSetSystemConfiguration. If this function is issued after kmSetSystemConfiguration, normal operation is not guaranteed.**

Return value:

KMSTATUS\_SUCCESS Display switched successfully

#### **3.3.8 Flipping the Display Screen**

KMSTATUS kmFlipFrameBuffer(VOID)

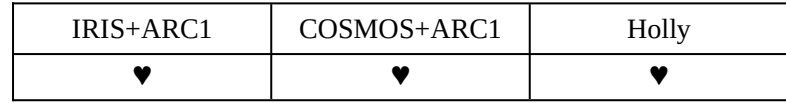

Explanation:

If the frame buffer is configured for double buffering<sup>[1](#page-46-1)</sup>, this function exchanges the display primary surface with the off-screen surface (rendering target). The kmFlipFrameBuffer command issued by the application program is enqueued within KAMUI. KAMUI flips the display at the Vsync timing after the command is issued, if rendering to an off-screen surface has been completed.

If the strip buffer is used, software-based Flip is not needed.

Argument: None

Return values: KMSTATUS\_SUCCESS Flip command issued successfully KMSTATUS\_CANT\_FLIP\_SURFACE Failure in issuing Flip command

<span id="page-46-0"></span>

<span id="page-46-1"></span><sup>&</sup>lt;sup>[1](#page-46-0)</sup> Unnecessary if the strip buffer is used.

# **3.4 SETTING PARAMETERS FOR EACH SCENE SEPARATELY**

This section explains the functions for setting the parameters that can be specified separately for each scene.

## **3.4.1 Setting the Culling Parameter**

KMSTATUS kmSetCullingRegister(KMFLOAT fCullVal)

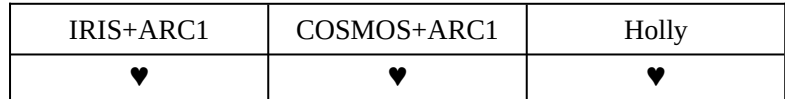

Explanation:

This function specifies a threshold value for culling small polygons.

# Argument: **fCullVal (input)**

This argument sets a determinant value for a plane parameter.

## **3.4.2 Setting the Color Clamp Value**

KMSTATUS kmSetColorClampValue(

KMPACKEDARGB MaxVal, KMPACKEDARGB MinVal)

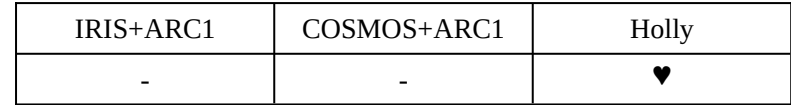

Explanation:

This function specifies the color clamp value. Color clamping is applied ahead of fogging. If you want to change the clamp color when rendering, do so within a callback function for rendering termination. If an attempt is made to change the clamp color at any other timing, a screen image may become invalid.

#### Arguments:

#### **MaxVal (input)**

This argument specifies a maximum value for color clamping. It is a packed 32-bit color. If you want to specify the RGB color with a brightness of 128, enter 0x00808080.

#### **MinVal (input)**

This argument specifies a minimum value for color clamping. It is a packed 32-bit color. If you want to specify the RGB color with a brightness of 20, enter 0x00141414.

#### **3.4.3 Setting the Fog Color**

KMSTATUS kmSetFogTableColor(KMPACKEDARGB FogTableColor) KMSTATUS kmSetFogVertexColor(KMPACKEDARGB FogVertexColor)

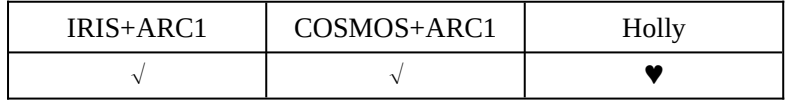

Explanation:

This function specifies a fog color. For the HOLLY, different fog colors can be specified in FogVertex and FogTable. For the ARC1, however, the most recently specified value is valid even if different fog colors are specified using FogVertex and FogTable. If you want to change the fog color when rendering, do so within a callback function for rendering termination. If an attempt is made to change the fog color at any other timing, a screen image may become invalid.

Arguments:

## **FogTableColor and FogVertexColor (input)**

These arguments specify the packed 32-bit color to be used in FogTable and FogVertex.

#### **3.4.4 Specifying a Fog Density**

KMSTATUS kmSetFogDensity(KMDWORD FogDensity)

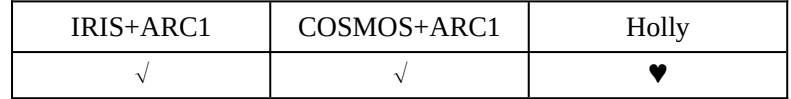

Explanation:

This function assigns a coefficient (scale factor) to TSP fog.

FogDensity consists of two bytes. The higher byte indicates the mantissa and the lower byte indicates the exponent (the nth power of 2).

```
Example) 0x0100 = 0.0000001(b) = 0.0156250x8000 = 1.0(b) = 1.00xFF00 = 1.1111111(b) = 1.9843750xFF01 = 11.111111(b) = 3.968750xFF06 = 1111111.1(b) = 128.50xFF07 = 11111111.0(b) = 2550xFF08 = 111111110.0(b) = 5100xFF09 = 1111111100.0(b) = 1,0200xFF0A = 20400xFF0B = 40800xFF0C = 8160
```
If a low value is specified for FogDensity, the effect of fog appears from the polygon with the higher 1/w (Fog density increases).

If a high value is specified for FogDensity, the effect of fog can be seen only on the polygon with a low 1/w (Fog density decreases).

For details, see the description of kmSetFogTable.

## Argument:

#### **fogDensity (input)**

This argument is a coefficient of TSP fog (scale factor). Specify this argument as "kmSetFogDensity (0xFF09)".

#### **3.4.5 Setting the Fog Table**

KMSTATUS kmSetFogTable(PKMFLOAT pfFogTable)

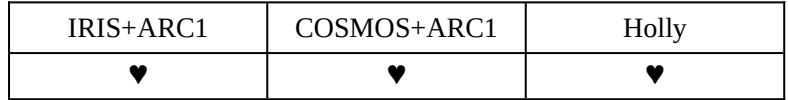

Explanation:

This function registers the fog table. A pointer to an array holding 128 different float values is passed via the argument. The fog table takes effect on the polygon for which FogTable is specified by VERTEXCONTEXT of  $1/w = 0.0$  (infinite point) to 1.0 (depth = 1.0).

An element of a fog table that is 0.0 has an attenuation rate 0 and an element that is 1.0 has the maximum attenuation rate.

A fog table consists of 128 elements with indexes 0 to 127.

The element of index of a fog table specifies fog density of the following position with a depth of (1/w value):

Depth = (pow (2.0, Index >> 4) \* (float) ((Index & 0x0F) + 16)/16.0f)/FogDensity Therefore, specify the density starting from the most distant point, in sequence. Specify FogDensity in this equation with kmSetFogDensity.

#### Argument:

# **pfFogTable (input)**

This argument specifies a pointer to an array of fog table values. The array consists of 128 different parameters.

#### **3.4.6 Setting the On-Chip Palette Mode**

KMSTATUS kmSetPaletteMode(KMPALETTEMODE Palettemode)

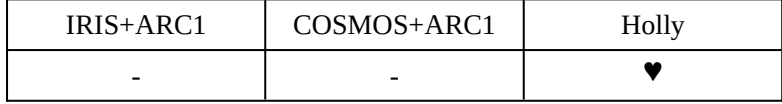

Explanation:

This function specifies a mode of the on-chip palette used by the palettized texture. A palette has 1,024 entries. For details of how to set a palette, see the description of kmSetPaletteData.

**Caution Palette data setting (kmSetPaletteData/kmSetPaletteBankData) cannot precede palette mode setting (kmSetPaletteMode). If the palette mode type does not match the palette data type, invalid data will be set in the palette register.**

Argument: **PaletteMode (input)** KM\_PALETTE\_16BPP\_ARGB1555 16-BPP mode, ARGB1555 format KM\_PALETTE\_16BPP\_RGB565 16-BPP mode, RGB565 format KM\_PALETTE\_16BPP\_ARGB4444 16-BPP mode, ARGB4444 format KM\_PALETTE\_32BPP\_ARGB8888 32-BPP mode, ARGB8888 format

## **3.4.7 Setting the On-Chip Palette Data**

KMSTATUS kmSetPaletteData(PKMPALETTEDATA pPaletteTable)

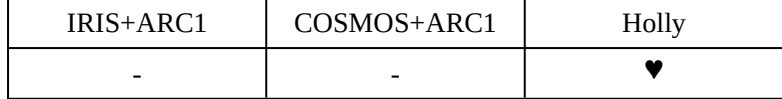

Explanation:

This function sets the on-chip palette used by the palettized texture. A palette has a total of 1,024 entries. The number of entries is the same regardless of whether the screen mode is 16 bpp or 32 bpp. Because a palette can be read at 1 clock/pixel in 16-bpp screen mode, the speed is higher in 32-bpp mode (2 clocks/pixel).

With Palettized-4bpp, the 1,024 entries are divided into 64 banks  $(1,024$  entries/16 colors = 64 banks). With Palettized-8bpp, the 1,024 entries are divided into four banks (1,024 entries/ $256$  colors = 4 banks). The banks are not separated physically, each bank being created by calculating pointers to the 1,024 entries.

The 4-bpp palette texture and 8-bpp palette texture can exist together in one scene, but the overlapping portion of the 1,024 entries is shared. Changing the contents of a palette, therefore, affects both the 4-bpp and 8-bpp textures.

The bank of a palette can be specified in units of VERTEX (polygon). Specify a bank number by using the PaletteBank member of KMVERTEXCONTEXT. The entry that is actually used is selected as follows, depending on the palette bank number (PaletteBank) and index value of each pixel of the texture (index\_data).

```
if (PixelFormat == 8BPP)
{
    palette entry = (PaletteBank << 4) & 0 \times 300 + index data;
}
if (PixelFormat == 4BPP)
{ 
    palette\_entry = (PaletteBank \leq 4) + index_data;}
```
A value of 0 to 63 can be specified for PaletteBank in 4-bpp mode.

Also, 0 to 63 can be specified in 8-bpp mode, but only four types of values, 0 (0 to 15), 16 (16 to 31), 32 (32 to 47), and 48 (48 to 63), can be used in this mode because only the higher two bits of the six are valid for a PaletteBank value.

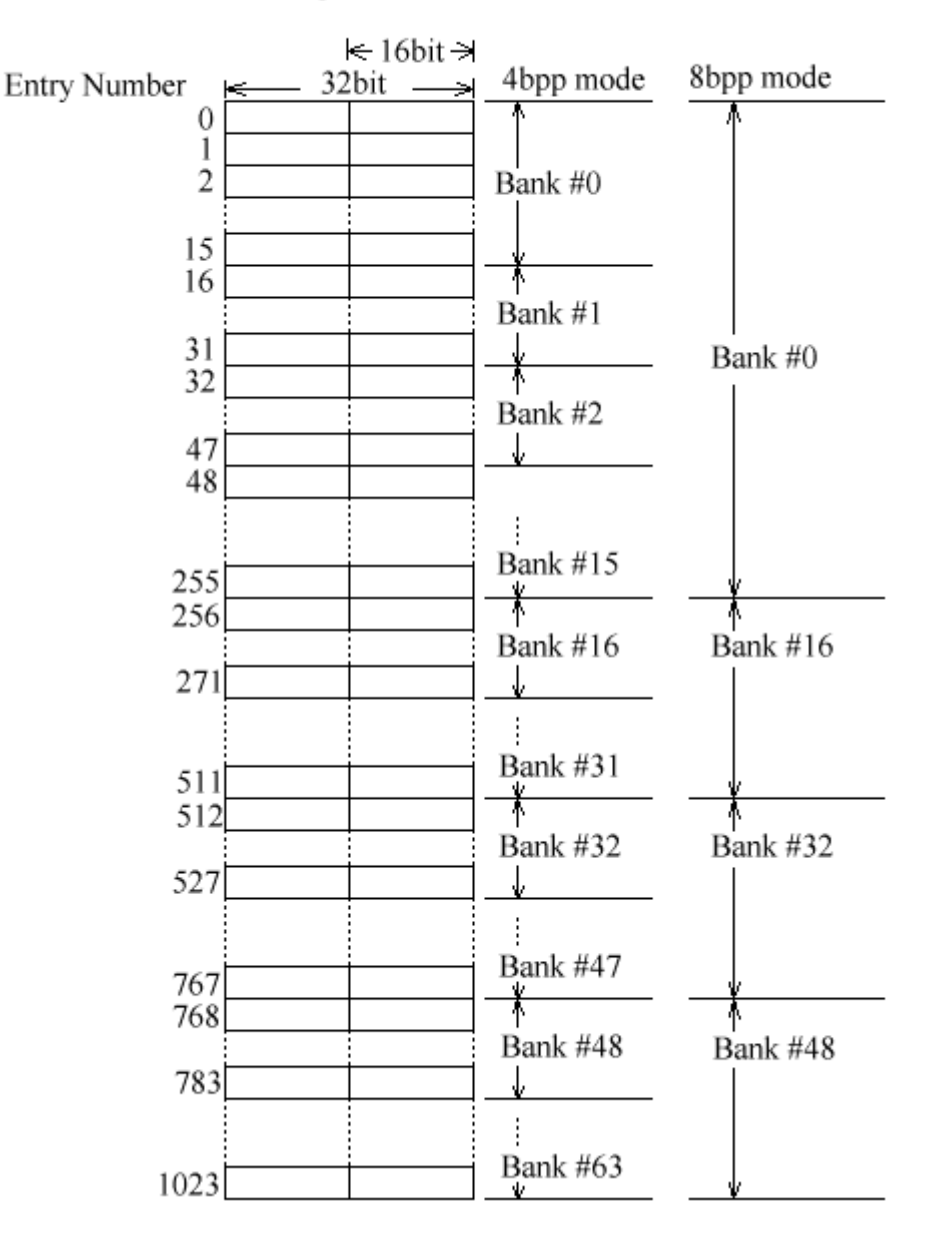

# Palette Register Structure

**Caution Palette data setting (kmSetPaletteData/kmSetPaletteBankData) cannot precede palette mode setting (kmSetPaletteMode). If the palette mode type does not match the palette data type, invalid data will be set in the palette register.**

Argument: **pPaletteTable (input)**

This argument specifies a pointer to a palette setting array. The array is defined as follows:

KMPALETTEDATA PaletteTable;

Example) The following coding is for setting 16-bpp data in the first 256 entries of a palette.

```
j = 0;for(i = 0; i < 512; i+=2) {
         PaletteTable.dwPaletteData[j++] 
                = (KMDWORD)((pdata[i+1]*256) + pdata[i]);
}
```

```
kmSetPaletteData(&PaletteTable);
```
The number of elements constituting the palette data must be 1,024. If there are no 1,024 elements, KAMUI may not operate normally.

## **3.4.8 Rewriting Part of the On-Chip Palette Data**

KMSTATUS kmSetPaletteBankData(

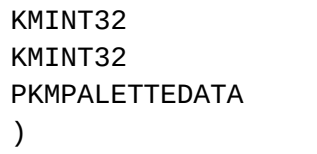

IRIS+ARC1 | COSMOS+ARC1 | Holly - II - II V

PaletteEntry, DataSize, pPaletteTable

Explanation:

This function rewrites a specified portion of the on-chip palette used by the palettized texture. See the descriptions of kmSetPaletteData for the structure of the palette.

The values that can be specified by PaletteEntry are 0 to 1,023 for both 4- and 8-bpp palette modes. The values need not be aligned with a bank boundary. They can start at any entry.

Data items in an area pointed to by pPaletteTable are sent to the palette between entries PaletteEntry and PaletteEntry + DataSize sequentially, starting at the beginning of the area.

If PaletteEnrty + DataSize > 1,024, data for palette numbers greater than 1,023 is ignored. Put another way, data transfer ends at palette number 1,023.

## **Caution Palette data setting (kmSetPaletteData/kmSetPaletteBankData) cannot precede palette mode setting (kmSetPaletteMode). If the palette mode type does not match the palette data type, invalid data will be set in the palette register.**

Arguments:

#### **PaletteEntry (input)**

This argument specifies the first entry number of a palette where data is to be written, using a number between 0 and 1,023. A palette portion that begins with the specified entry number will be rewritten.

#### **DataSize (input)**

This argument specifies the size of the data to be written (number of entries), using a number between 1 and 1,024.

#### **pPaletteTable (input)**

This argument is a pointer to a palette setting array. The array is defined as follows:

KMPALETTEDATA PaletteTable;

The number of elements constituting the palette data must be greater than or equal to the value specified in **DataSize**. If the number of elements is less than that value, normal operation is not guaranteed.

Return value: KMSTATUS\_SUCCESS Set successively

Example: kmSetPaletteBankData( 32, 64, pPaletteTable); This example coding rewrites 64 entries in the palette, starting at entry 32.

#### **3.4.9 Setting the Border Color**

KMSTATUS kmSetBorderColor(KMPACKEDARGB BorderColor)

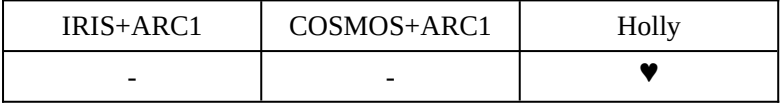

Explanation:

This function sets the color for borders (for portions outside the display screen).

Argument: **BorderColor (input)** This argument specifies a packed ARGB color.

#### **3.4.10 Registering the Rendering Parameter of the Background Plane**

KMSTATUS kmSetBackGroundRenderState ( PKMVERTEXCONTEXT pVertexContext)

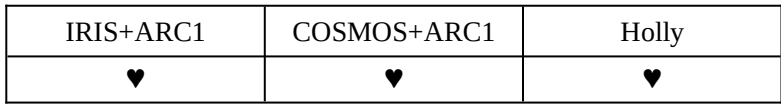

Explanation:

This function registers information in a KMVERTEXCONTEXT structure set by kmProcessVertexRenderState to the system as the rendering parameters of the background plane. When subsequently setting the background plane (kmSetBackGroundPlane), KMVERTEXCONTEXT specified here becomes valid. In VERTEXCONTEXT of Background, DSTBlendingMode must be zero.

To change the background plane, it is necessary to execute kmProcessVertexRenderState, kmSetBackGroundRenderState, then kmSetBackGroundPlane.

Argument:

#### **pVertexContext (input)**

This argument sets a pointer to context.

Return value:

KMSTATUS\_SUCCESS Registering rendering parameters successful

#### **3.4.11 Setting the Background Plane**

# KMSTATUS kmSetBackGroundPlane(PVOID pVertex[3], KMVERTEXTYPE VertexType, KMINT32 StructSize)

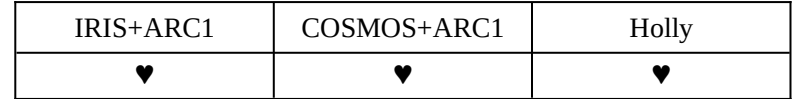

Explanation:

This function registers a background plane. Before using this function, it is necessary to call kmSetBackGroundRenderState. If the Z value of BackgroundPlane is greater than the object to be displayed, the object may not be displayed (keep the value of 1/w less than the object to be displayed. The default 1/w value of a background plane is 0.001).

To change the background plane, it is necessary to execute kmProcessVertexRenderState, kmSetBackGroundRenderState, and kmSetBackGroundPlane in this order.

#### Arguments:

#### **pVertex[3] (input)**

This argument is a pointer to a vertex data structure that indicates coordinates on a background plane. For details, see the description of kmSetVertex.

#### **VertexType (input)**

This argument indicates the data type of vertex data. For details, see the description of kmSetVertex.

#### **StructSize (input)**

This argument indicates the data type size of vertex data. Specify it like sizeof (KMVERTEX\_01) in accordance with the type used for the vertex data. For details, see the description of kmSetVertex.

Return value:

KMSTATUS\_SUCCESS Registering background plane successful

#### **3.4.12 Setting Autosort Mode**

#### KMSTATUS kmSetAutoSortMode(KMBOOLEAN bEnable)

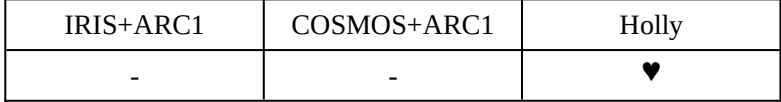

Explanation:

This function turns on/off autosort mode of translucent polygon.

There are two translucent polygon drawing modes, auto-sort mode and pre-sort mode. This function can select either mode for each scene separately.

#### **Auto-sort mode**

The hardware automatically sorts translucent polygons in pixel units in ascending order of Zcoordinates (inner pixels first) rather than the order in which they were registered in KAMUI before being drawn. In this case,  $\alpha$  blending is performed correctly even if translucent polygons cross one another. If there are many overlapping translucent polygons, their processing speed is reduced, however.

The DepthMode of VERTEXCONTEXT is ignored in the auto-sort mode. The Z-coordinates of the pixels are compared, always using KM\_GREATEREQUAL. If two pixels are at the same Z-coordinate, they are drawn in the order in which they were registered with KAMUI.

#### **Pre-sort mode**

Polygons are drawn in the order in which they were registered with KAMUI. So, the application program has to sort them into order of Z-coordinates. If translucent polygons cross one another,  $\alpha$  blending cannot be performed correctly. If it is easy for the application program to sort polygons into the order of Z-coordinates (as with 2D sprites), the pre-sort mode should be used, as it is faster than the auto-sort mode.

Argument:

#### **bEnable (input)**

If it is TRUE, this argument specifies autosort mode for translucent planes. If it is FALSE, it emulates software-based sorting, which is the conventional sorting type.

## **3.4.13 Specifying Pixel-Unit Clipping**

KMSTATUS kmSetPixelClipping( KMINT32 Xmin,

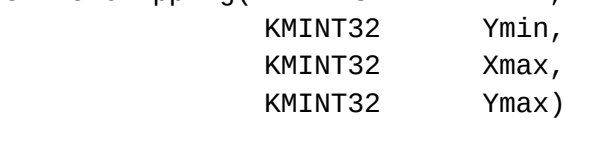

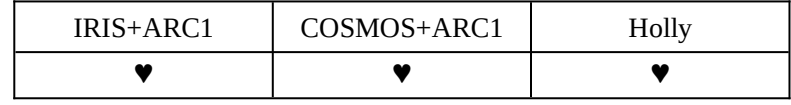

#### Explanation:

This function sets pixel-unit clipping for rendering output to the frame buffer.

#### Arguments:

#### **Xmin, Ymin, Xmax, Ymax (input)**

These arguments specify the coordinates of the upper-left and lower-right corners of a clipping area in pixel units. "(Xmin, Ymin) - (Xmax, Ymax)" cannot be larger than the screen size. If screen mode is 24 bpp, coordinates specified for a clipping area must be even numbers; in other words, the clipping area can be specified only in two-pixel units. If they are not even, values that are 1 greater than specified are assumed for (Xmin, Ymin), and values that are 1 less than specified are assumed for (Xmax, Ymax).

Return values: KMSTATUS\_SUCCESS Set successfully KMSTATUS\_INVALID\_PARAMETER Invalid parameter

#### **3.4.14 Specifying the Stride Size**

KMSTATUS kmSetStrideWidth(KMINT32 nWidth)

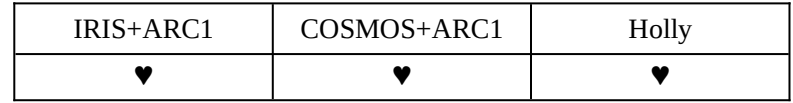

Explanation:

This function sets the stride size when the stride texture is used. The stride size must be a multiple of 32. The value that can be set is a multiple of 32 in the range of 32 to 992.

Argument: **nWidth (input)** This argument sets the stride size.

Return values: KMSTATUS\_SUCCESS Set successfully KMSTATUS\_INVALID\_PARAMETER Invalid parameter

#### **3.4.15 Setting the Cheap Shadow Mode**

KMSTATUS kmSetCheapShadowMode(KMINT32 nIntensity)

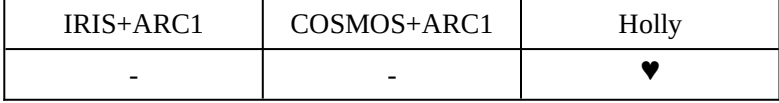

Explanation:

This function selects the cheap (simple) shadow mode. The cheap shadow mode is intended to represent the shadow of polygons by lowering their luminance when they approach the modifier volume.

After cheap shadow mode has been set by this function, all the modifier volume are set in cheap shadow mode. Coexistence with two-parameter polygons in a scene is not allowed. To terminate cheap shadow mode, enter a negative number as the argument, then call this function.

The cheap shadow mode is turned on and off by issuing this function before kmProcessVertexRenderState for the VERTEXCONTEXT of polygons to be influenced by the mode.

Once the cheap shadow mode is turned on, kmProcessVertexRenderState need not be executed if only the intensity of the shadow is to be changed.

Similarly to the two-parameter volume, KM\_MODIFIER\_A is set in the SelectModifier member of the VERTEXCONTEXT for the polygons to be influenced by the cheap shadow mode. The vertex data used consists of regular one-parameter polygons.

#### Argument:

#### **nIntensity (input)**

This argument sets the luminance of a polygon in the modifier volume, using a value from 0 to 255. The hardware multiplies the base color and offset color for the polygon by the specified value after it is divided by 256. If the argument specifies 128, the multiplier is 0.5 (= 128/256). If a negative value is input, the setting of cheap shadow mode is completed, and the normal 2-parameter polygon becomes valid from the scene.

Return values: KMSTATUS\_SUCCESS Set successfully KMSTATUS INVALID PARAMETER Invalid parameter

#### **3.4.16 Specifying the Number of VsyncWait States**

#### KMSTATUS kmSetWaitVsyncCount (KMINT32 VWaitNum)

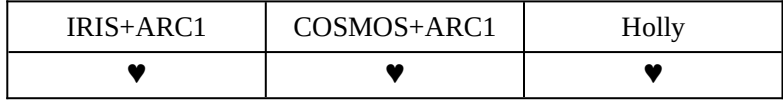

#### Explanation:

This function specifies how many times Vsync has been passed before the display is flipped. This function is used to obtain a constant frame rate.

If VwaitNum is set to 2 for NTSC signals, for example, if KAMUI flips the display at the second Vsync, rather than the first Vsync, after the hardware has finished rendering, even if the rendering was completed within 16.67 ms. If the rendering takes two or more Vsync periods even when VwaitNum is 2, however, KAMUI flips the display at the first Vsync after the rendering has been completed.

The default value that is assumed if this function is not called is 1. Therefore, Flip is executed at the next Vsync after rendering has been completed.

#### Argument:

#### **VwaitNum (input)**

This argument specifies the number of Wait states of Vsync. Set a value of 1 or greater. If the argument is 0, normal operation is not guaranteed.

A negative value is ignored even if specified.

## **3.4.17 Forced Reset of Renderer**

KMSTATUS kmResetRenderer(VOID)

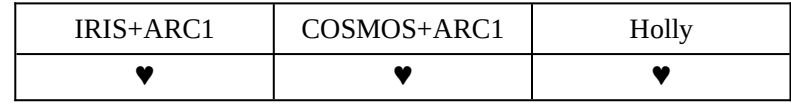

Explanation:

This function resets the rendering pipeline through software. It is used for forced reset if data in a strip cannot be fully drawn when a strip buffer is used.

Argument: None

#### **3.4.18 Setting the Split Screen Mode**

# KMSTATUS kmSetUserClipLevelAdjust(KMADJASTTYPE Adjust, PKMINT32 pLine )

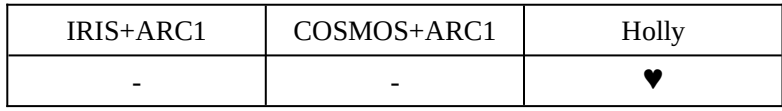

Explanation:

This function specifies the horizontal screen display mode. With this function, it is possible to position the horizontal boundary of the user clipping area almost at the center of the screen. Horizontally split screens are used, for example, for fighting games.

Usually, the screen is split using kmSetUserClipping/kmSetUserClippingDirect, which can specify the coordinates of a clipping area only in 32-pixel units because of hardware constraints, however. So it is impossible to split the clipping area at the center of the screen.

To split the screen horizontally on KAMUI, use this function to specify KM\_LEVEL\_ADJUST\_HALF before setting the Y-coordinates of the user clipping areas as listed below. The horizontal boundary of the clipping areas will be placed as close as possible to the center of the screen.

Vertical screen resolution User clipping area Y-coordinate

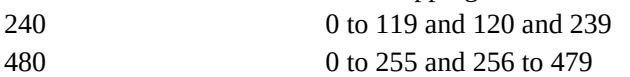

In this case, several lines in the upper section of the screen disappear. The number of these lines can be obtained from pLine.

Arguments:

#### **Adjust (input)**

This argument specifies the horizontal screen display mode by selecting one from the following:

KMADJUSTTYPE

KM\_LEVEL\_ADJUST\_NORMAL The ordinary display mode is selected. KM\_LEVEL\_ADJUST\_HALF The split screen mode is selected.

## **pLine (output)**

If the Adjust argument specifies KM\_LEVEL\_ADJUST\_HALF, KAMUI returns the amount of vertical screen shift in pixel units to this variable. As many lines as the value of pLine, counted from the top of the screen, will disappear. When registering vertexes, add this value to the Y-coordinate of each vertex. NULL can be specified in pLine. In this case, however, the user cannot obtain the number of lines to be added to the Y-coordinate of a vertex.

If the Adjust argument specifies KM\_LEVEL\_ADJUST\_NORMAL, the contents of the area specified by pLine will not be changed.

#### **3.4.19 Screen Blanking**

## KMSTATUS kmBlankScreen(KMBOOLEAN bBlanking)

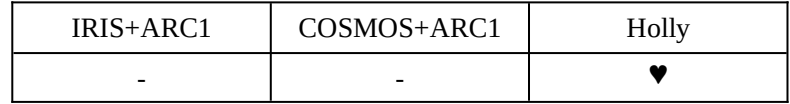

Explanation:

This function switch the screen to blanking/non-blanking. Mainly this function will be used for Getting Gun-Position. If you want to fill the screen as white, set border color to white and call this function.

#### Argument:

#### **bBlanking(input)**

 TRUE: Stop displaying Frame Buffer and screen color becomes border color. FALSE: Replace the blanking.

Return value:

KMSTATUS\_SUCCESS blanking/non-blanking successfully

#### **3.4.19 Getting Gun Position**

KMSTATUS kmGetGunTriggerPos(PKMDWORD pHPos, PKMDWORD pVPOS)

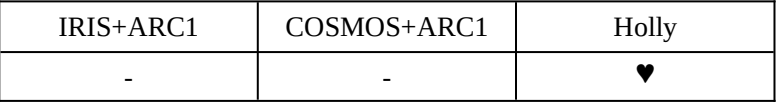

Explanation:

This function could get Gun Position. This function should be used with kmBlankScreen.

Argument: pHPos: pointer to the position valuable from H-blank OUT. pVPos: pointer to the position valuable from V-blank OUT

Return value: KMSTATUS\_SUCCESS getting position successfully

Note) If you use kmSetUserClipLevelAdjust, actual position and the kmGetGunTriggerPos value is different. Please adjust the pLine which is the return value of kmSetUserClipLevelAdjust.

## **3.5 SETTING PARAMETERS OF EACH VERTEX**

#### **3.5.1 VERTEXCONTEXT**

KAMUI has all parameters that can be set for each vertex (strip) in a KMVERTEXCONTEXT structure. An application can have and selectively use two or more KMVERTEXCONTEXT structures.

To do this, the application first allocates the KMVERTEXCONTEXT structure and define member values. Next, KMVERTEXCONTEXT is completed by kmProcessVertexRenderState. Then, the structure is registered in the system by kmSetVertexRenderState. The finished structures can be switched just by executing kmSetVertexRenderState. To modify some members of a finished KMVERTEXCONTEXT structure, kmProcessVertexRenderState and kmSetVertexRenderState must be executed again.

A polygon (or two-parameter polygon) influenced by a modifier volume requires two KMVERTEXCONTEXT structures inside and outside the modifier volume. The application allocates two KMVERTEXCONTEXT structures and specifies the parameters inside the modifier volume in one structure and the parameters outside the modifier volume in the other structure. The parameters outside the modifier volume are registered in the system by kmProcessVertexRenderState and kmSetVertexRenderState. The parameters inside the modifier volume are registered in the system by kmProcessVertexRenderState and kmSetModifierRenderState.

When using VERTEXCONTEXT by kmProcessVertexRenderState for the first time, all the members must be specified. Set all the flags for RenderState and define all the parameters. The operation is not guaranteed if any bit is undefined.

#### **<KMVERTEXCONTEXT>**

Structure holding parameters that can be specified for each vertex (strip). This structure has the following members.

typedef struct tagKMVERTEXCONTEXT { KMDWORD RenderState; // Render Context /\* for Global Parameter \*/ KMPARAMTYPE ParamType // Parameter Type KMLISTTYPE ListType // List Type KMCOLORTYPE ColorType // Color Type KMUVFORMAT UVFormat UVFormat // UV format
/\* for ISP/TSP Instruction Word \*/

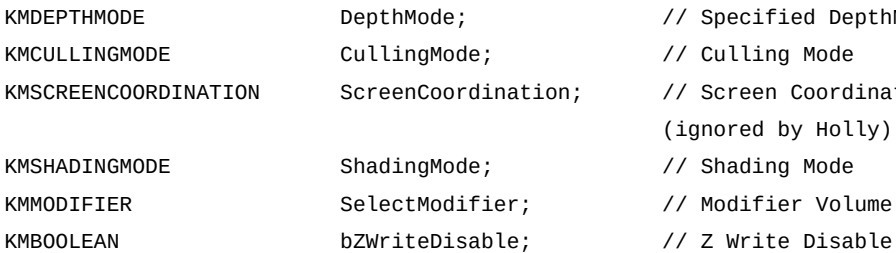

/\* for TSP Control Word \*/ KMBLENDINGMODE SRCBlendingMode; // Source Blending Mode KMBLENDINGMODE DSTBlendingMode; // Desitination Blending Mode KMBOOLEAN bSRCSel; // Source Select KMBOOLEAN bDSTSel; // Distination Select KMFOGMODE FogMode: Fogmode: // Fogging KMBOOLEAN bUseSpecular; // Specular Highlight KMBOOLEAN bUseAlpha; // Alpha KMBOOLEAN bIgnoreTextureAlpha; // Ignore Texture Alpha KMFLIPMODE FlipUV;  $\sqrt{2}$  Flip U, V KMCLAMPMODE ClampUV;  $\sqrt{2}$  ClampUV; KMFILTERMODE FilterMode; // Texture Filter KMBOOLEAN bSuperSample; // Anisotoropic Filter KMDWORD MipMapAdjust; // Mipmap D Adjust KMTEXTURESHADINGMODE TextureShadingMode; // Texture Shading Mode KMBOOLEAN bColorClamp; // Color Clamp KMDWORD PaletteBank; // Palette Bank

/\* for Texture Control Bits/Address \*/ PKMSURFACEDESC pTextureSurfaceDesc; // Texture DESC Pointer

/\* Intensity FaceColor Setting \*/

KMFLOAT fFaceColorAlpha; // Face Color Alpha KMFLOAT fFaceColorR; // Face Color Red KMFLOAT fFaceColorG; // Face Color Green KMFLOAT **fFaceColorB**; // Face Color Blue

// Specified DepthMode // Culling Mode // Screen Coordination (ignored by Holly) // Shading Mode // Modifier Volume Valiant

- 
- 

```
/* Intensity Specular Highlight Setting */
KMFLOAT fOffsetColorAlpha; // Specular Alpha
KMFLOAT fOffsetColorR; // Specular Red
KMFLOAT fOffsetColorG; // Specular Green
KMFLOAT fOffsetColorB; \frac{1}{2} // Specular Blue
/* Variables Internally Used */
KMDWORD GLOBALPARAMBUFFER; // Global Parameter Buffer
KMDWORD ISPPARAMBUFFER; // ISP Parameter Buffer
KMDWORD TSPPARAMBUFFER; // TSP Parameter Buffer
KMDWORD TexturePARAMBUFFER; // TextureParameter Buffer
/* for ModifierInstruction */
KMDWORD ModifierInstruction; /* ModifierInstruction*/
KMFLOAT fBoundingBoxXmin; /* BoundingBoxXmin(ShadowVolume)*/
KMFLOAT fBoundingBoxYmin; /* BoundingBoxYmin(ShadowVolume)*/
KMFLOAT fBoundingBoxXmax; /* BoundingBoxXmax(ShadowVolume)*/
KMFLOAT fBoundingBoxYmax; /* BoundingBoxYmax(ShadowVolume)*/
\frac{\sqrt{2}}{2} Added on Ver.1.30 \frac{\pi}{2}KMBOOLEAN bDCalcExact; // D-param calc
KMSTRIPLENGTH StripLength // Strip Length
KMUSERCLIPMODE UserClipMode // UserClip Mode
```

```
} KMVERTEXCONTEXT, *PKMVERTEXCONTEXT;
```
To modify some or all members, specify the type of the member to be modified in a RenderState structure using the following status flag. At the same time, specify a value for the corresponding structure member. Then, execute kmProcessVertexRenderState.

The following status flags can be specified in **RenderState**.

```
KM PARAMTYPE 0x00100000, /* Parameter Type */
KM_LISTTYPE 0x00200000, /* List Type */
KM STRIPLENGTH 0x08000000, /* Divided Strip Length */
KM USERCLIPMODE 0x10000000, /* User Clip Mode */
KM COLORTYPE 0x00400000, /* Specified Color Format */
KM_UVFORMAT 0x008000000, /* Specified UV Format */
KM DEPTHMODE 0 \times 000000001, \frac{1}{2} z-value Comparison Mode Setting \frac{*}{2}KM CULLINGMODE 0 \times 000000002, \prime* Culling Mode Setting */
KM_SCREENCOORDINATION 0x00000004, /* Coordinate System Setting */
KM SHADINGMODE 0x00000008,
        /* Texture Gouraud, Texture Flat, Non-Texture Gouraud */
KM_MODIFIER 0 \times 000000010, /* Modifier Volume Valiant No or A */
KM_ZWRITEDISABLE 0x00000020, /* Z Write Disable or not */
```
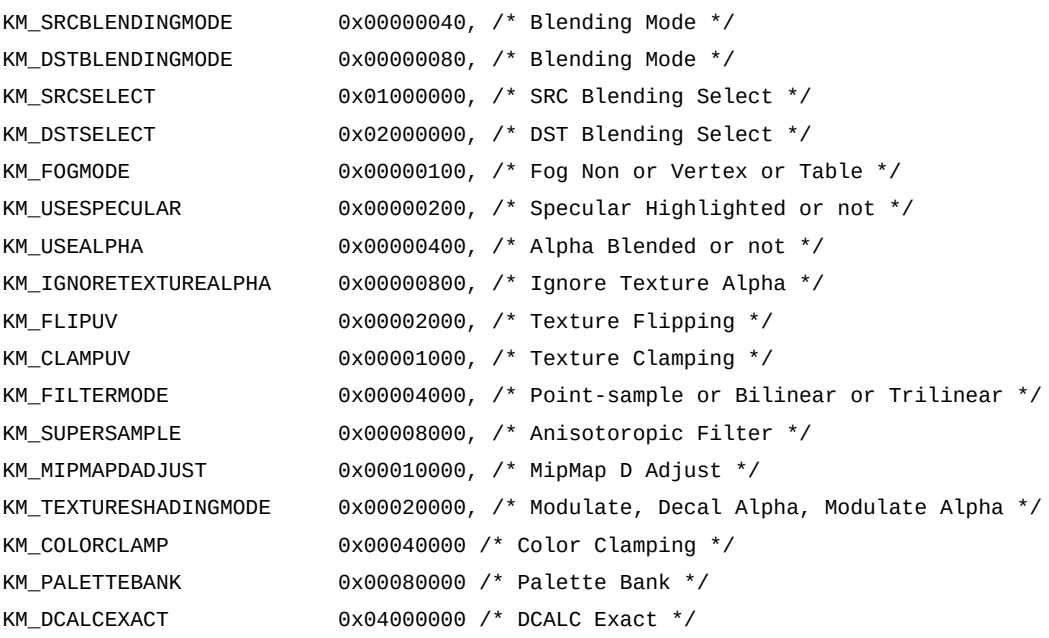

The following values can be specified in the members:

# **ParamType**

Specify a vertex data type. One of the following values can be specified: KMPARAMTYPE  $KM_POLYGON = 0$  // Normal trigonal polygon  $KM$ \_MODIFIERVOLUME = 1 // Modifier volume (shadow/light)  $KM\_SPRITE$  = 2 // Sprite (tetragonal polygon)

# **ListType**

Specify the type of a list which stores vertex data.

One of the following values can be specified:

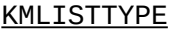

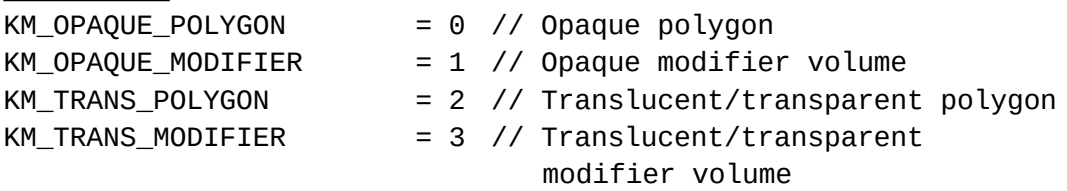

KM\_PUNCHTHROUGH\_POLYGON = 4 // Punchthrough polygon (This value cannot be specified for ARC1 or CLX1. If it is specified, it is assumed to be KM\_TRANS\_POLYGON.)

# **StripLength**

Specify the size (in polygons) of a strip into which the hardware is to disassemble the input vertex strip data.

If you want to override a value (initially set to KM\_STRIP\_06) specified in KmSetStripLength, set this member to a desired value. If kmProcessVertexRenderState is executed without specifying this member, the strip size becomes as many polygons as the value specified in kmSetStripLength.

Any of the following values can be selected:

KMSTRIPLENGTH

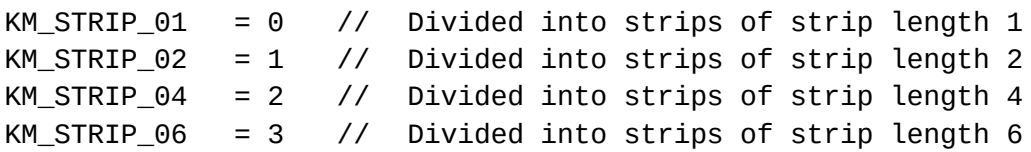

# **UserClipMode**

Specify whether to influence the clipping area specified in kmSetUserClipping, as follows:

KMUSERCLIPMODE

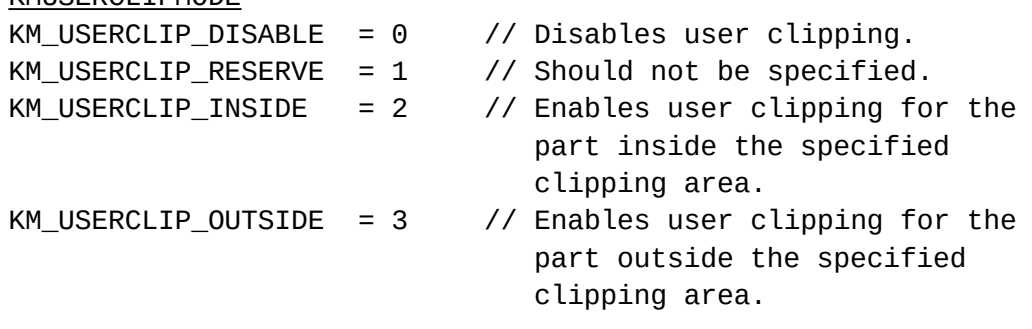

# **ColorType**

Specify a vertex color format. One of the following values can be specified: KMCOLORTYPE KM\_PACKEDCOLOR  $= 0$  // 32bit ARGB packed color format KM\_FLOATINGCOLOR =  $1 / / 32$ bit x 4 floating color format  $KM$  INTENSITY  $= 2$  // Intensity format KM\_INTENSITY\_PREV\_FACE\_COL = 3 // Intensity format (See below.)

## **KM\_INTENSITY\_PREV\_FACE\_COL**

The previously registered face color is used. If this polygon type is to be used, a polygon of KM\_INTENSITY type must have been used previously at least once in the same scene. (It cannot be used for ARC1, however.)

For sprite polygons, specify ColorType as KM\_PACKEDCOLOR.

# **UVFormat**

Specify the format of the U/V coordinate parameters included with the vertex data. The 32 bit UV expresses the U/V coordinates in a 32-bit Float format conforming to IEEE754. The 16-bit UV expresses a value with an accuracy of the 32-bit UV with the lower 16 bits of the mantissa deleted.

One of the following values can be specified: KMUVFORMAT KM 32BITUV  $= 0$  // 32bit KMFLOAT format

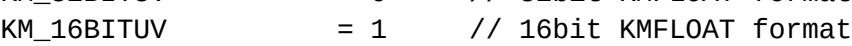

For sprite polygons, specify UVFormat as KM\_16BITUV.

# **DepthMode**

Specify the Z-coordinate comparison mode as one of the following.

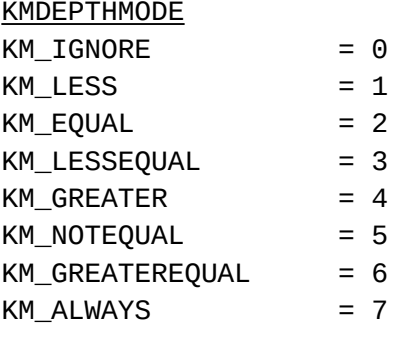

# **CullingMode**

No culling, clockwise culling, counterclockwise culling, or small polygon culling can be specified. One of the following values can be specified:

## KMCULLINGMODE

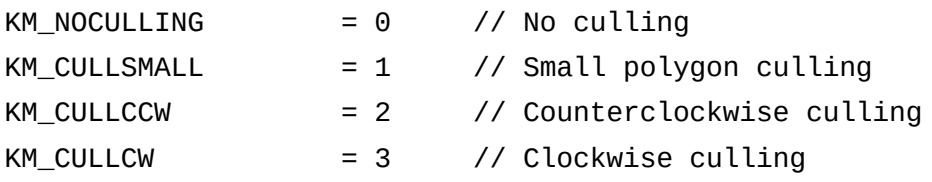

When setting KM\_CULLSMALL, it is necessary to execute kmSetCullingRegister for global setting. If KM\_CULLCCW or KM\_CULLCW is specified, small polygon culling is performed at the same time.

# **ScreenCoordination**

Select the screen coordinate system  $(1/w)$  or projection coordinate system  $(w)$ .

KMSCREENCOORDINATION

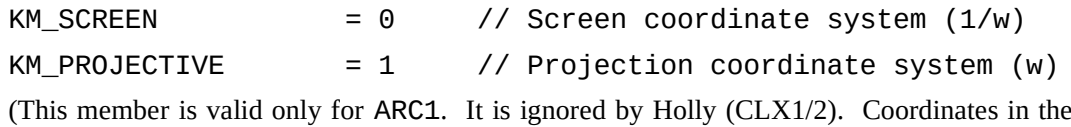

screen coordinate system (KM\_SCREEN) must always be used for Holly (CLX1/2).

# **bDCalcExact**

## KMDCALCEXACT

If TRUE is set, the D parameter added by CLX1/2 is calculated accurately. With ARC1, a symptom where the selection of MipMap differs between the upper-right and lower-left of the screen is observed. This symptom can be eliminated by accurately calculating CLX1/2. However, the operation speed may drop because the calculation is time-consuming. If FALSE is set, the D parameter is calculated in the same manner as ARC1. This flag of ARC1 is meaningless.

# **ShadingMode**

Specify one of four shading modes, which are combinations of presence or absence of texture and flat or gouraud shading.

## KMSHADINGMODE

<span id="page-77-0"></span>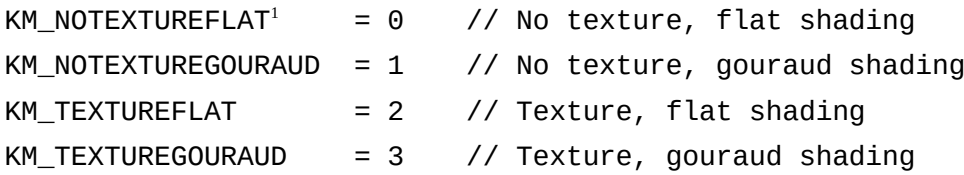

If KM\_TEXTUREFLAT is specified, the color data of the first and second vertices of the vertex strip becomes invalid.

For stripe polygons, specify ShadingMode as KM\_NOTEXTUREFLAT or KM\_TEXTUREFLAT.

# **SelectModifier**

Specify whether the a polygon (two-parameter polygon or a polygon to which cheap shadow is to be applied) is influenced by a modifier volume.

If it is specified that the polygon is to be influenced by a modifier volume, use the vertex data structure for a two-parameter polygon. In the cheap shadow mode (when kmSetCheapShadowMode is executed), use a vertex data structure for one-parameter polygons.

<span id="page-77-1"></span> $<sup>1</sup>$  $<sup>1</sup>$  $<sup>1</sup>$  ARC1 does not have this mode. Never try to use this mode in the ARC1 environment.</sup>

If this value is specified for ARC1, KM\_NOTEXTUREGOURAUD is assumed.

KMMODIFIER

KM NOMODIFIER  $= 0$  // Not used KM\_MODIFIER\_A  $= 1$  // Influenced by modifier volume A ARC1 and HOLLY support modifier volume A only.

## **bZWriteDisable**

When TRUE is specified, modification of the Z value is disabled. ARC1 does not have this function.

## **SRCBlendingMode, DSTBlendingMode**

Specify blending mode. These members correspond to the D3D blending mode. One of the following values can be specified.

KMBLENDINGMODE

### **KM\_BOTHINVSRCALPHA**,

The source blending parameter is set as  $(1 - \alpha s, 1 - \alpha s, 1 - \alpha s)$ . The destination blending parameter is set as ( $\alpha s$ ,  $\alpha s$ ,  $\alpha s$ ). When this value is set for SRCBlendingMode, DSTBlendingMode is overridden. When this value is set for DSTBlendingMo(e, SRCBlendingMode is overridden.

#### **KM\_BOTHSRCALPHA**,

The source blending parameter is set as ( $\alpha s$ ,  $\alpha s$ ,  $\alpha s$ ). The destination blending parameter is set as  $(1 - \alpha s, 1 - \alpha s, 1 - \alpha s, 1 - \alpha s)$ . When this value is set for SRCBlendingMode, DSTBlendingMode is overridden. When this value is set for DSTBlendingMode, SRCBlendingMode is overridden.

### **KM\_DESTALPHA**,

The blending parameter is set as ( $\alpha$ d,  $\alpha$ d,  $\alpha$ d,  $\alpha$ d).

#### **KM\_DESTCOLOR**,

The blending parameter is set as ( $\alpha$ d, Rd, Gd, Bd).

### **KM\_INVDESTALPHA**,

The blending parameter is set as  $(1 - \alpha d, 1 - \alpha d, 1 - \alpha d, 1 - \alpha d)$ .

#### **KM\_INVDESTCOLOR**,

The blending parameter is set as  $(1 - \alpha d, 1 - Rd, 1 - Gd, 1 - Bd)$ .

## **KM\_INVSRCALPHA,**

The blending parameter is set as  $(1 - \alpha s, 1 - \alpha s, 1 - \alpha s, 1 - \alpha s)$ . **KM\_INVSRCCOLOR**,

The blending parameter is set as  $(1 - \alpha s, 1 - Rs, 1 - Cs, 1 - Bs)$ .

### **KM\_SRCALPHA**,

The blending parameter is set as ( $\alpha$ s,  $\alpha$ s,  $\alpha$ s,  $\alpha$ s).

## **KM\_SRCCOLOR**,

The blending parameter is set as  $(\alpha s, \text{Rs}, \text{Gs}, \text{Bs})$ .

### **KM\_ONE**,

The blending parameter is set as (1, 1, 1, 1).

#### **KM\_ZERO**

The blending parameter is set as (0, 0, 0, 0).

**Note** ( $\alpha$ s, Rs, Gs, Bs) represents a source color, and ( $\alpha$ d, Rd, Gd, Bd) represents a destination color. Set DSTBlendingMode to zero for VERTEXCONTEXT for the background plane (see the description of kmSetBackGroundRenderState).

# **bSRCSel**

The contents of the second accumulation buffer are used as the source color.

# **bDSTSel**

The contents of the second accumulation buffer are used as the destination color.

# **FogMode**

Specify a fog mode. In the ARC1 and HOLLY environments, two fog modes can be used: In FogTable mode, fogging is performed with reference to a table according to the depth value; In FogVertex mode, fog parameters are specified in the  $\alpha$  channel section of OffsetColor of each vertex. One of the following values can be specified:

## KMFOGMODE

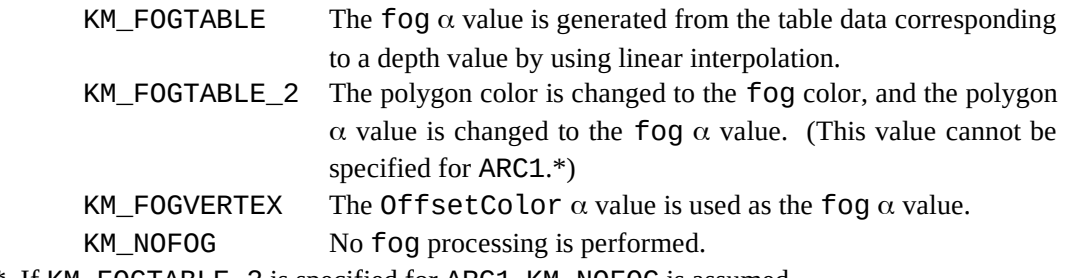

\* If KM\_FOGTABLE\_2 is specified for ARC1, KM\_NOFOG is assumed.

# **bUseSpecular**

Specify whether specular highlight (offset color) is used. When TRUE is specified, an offset color is used. When using an offset color, use a vertex data structure that includes the offset color data.

When using bump mapping, specify bUseSpecular as TRUE.

# **bUseAlpha**

Specify whether to enable the  $\alpha$  bit in the shading color. Entering TRUE enables the  $\alpha$  bit.

# **bIgnoreTextureAlpha**

When TRUE is specified, the  $\alpha$  bit in the texture data is ignored. Hardware ignores the transparency information included in the texture.

# **FlipUV**

Specify whether to flip patterns when the texture is mapped repeatedly. One of the following values can be specified. If FlipUV and ClampUV are specified at the same time, the specification of FlipUV is ignored.

## KMFLIPMODE

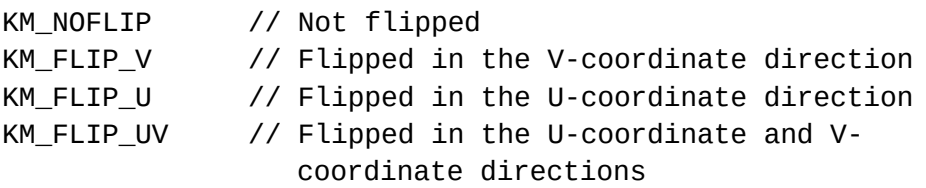

# **ClampUV**

Specify a texture clamp.

One of the following values can be specified. If FlipUV and ClampUV are specified at the same time, the specification of FlipUV is ignored.

KMCLAMPMODE

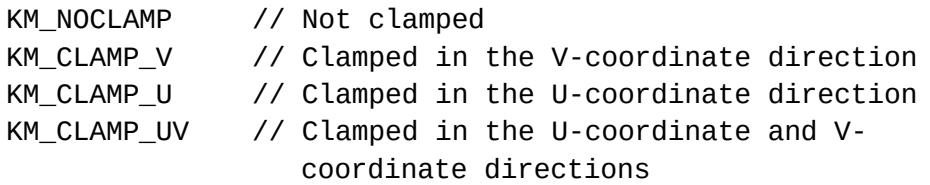

# **FilterMode**

Specify a texture filter mode. The point-sample, bilinear, or trilinear filter mode can be selected. However, bilinear mode is assumed if trilinear mode is specified with the ARC1. One of the following values can be specified:

## KMFILTERMODE

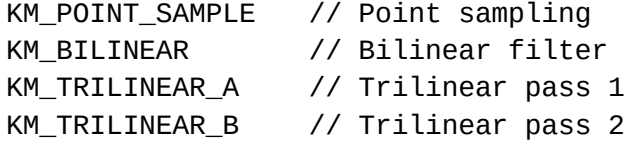

# **bSuperSample**

When TRUE is specified, the quad-speed super sampling filter (anisotropic filter) is used. This selection causes the quality of the texture mapping to be improved.

# **MipMapAdjust**

The D parameter calculation for MIPMAP level selection is multiplied by a coefficient. By this multiplication, aliasing can be adjusted. The four low-order bits of the value are effective. The four bits form floating point data consisting of a two-bit integer portion and a two-bit fractional portion. Any of the following can be specified:

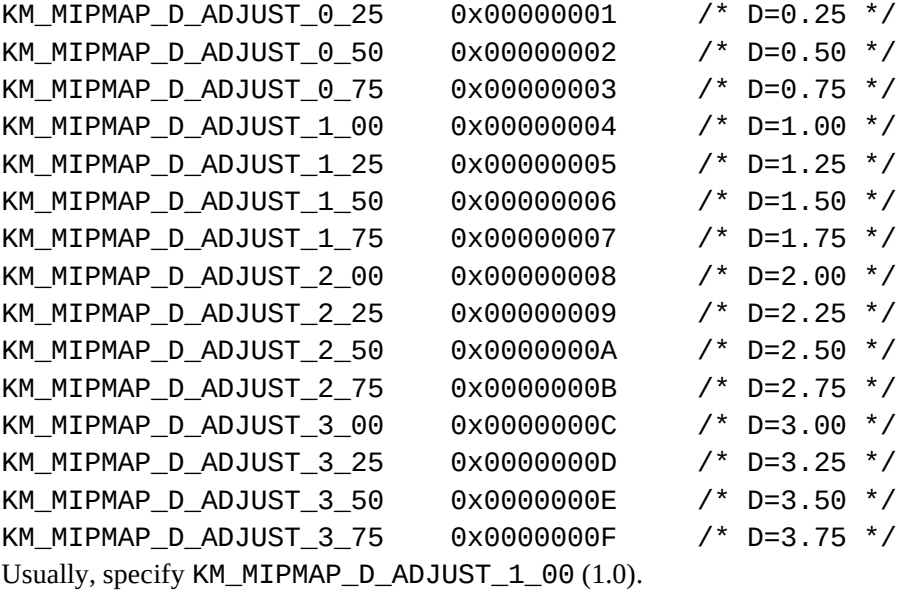

# **TextureShadingMode**

Specify a D3D texture blending mode. One of the following values can be specified: KMTEXTURESHADINGMODE

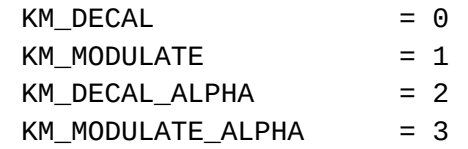

## **KM\_DECAL**

An offset value is added to the texture color.

The texture  $\alpha$  value is still used.

Pixel Color = TextureRGB + OffsetRGB Pixel  $\alpha$  = Texture  $\alpha$ 

(This argument cannot be specified for ARC1. If it is specified for ARC1, KM\_DECAL\_ALPHA is assumed.)

## **KM\_MODULATE**

The texture color is multiplied by the color resulting from shading. Texture  $\alpha$  is replaced by shading  $\alpha$ . Pixel Color = Shading $_{RGB}$   $\times$  Texture<sub>RGB</sub> + Offset<sub>RGB</sub> Pixel  $\alpha$  = Texture  $\alpha$ 

## **KM\_DECAL\_ALPHA**

The texture color is blended with the shading color, according to texture  $\alpha$ . Pixel Color = (Texture<sub>RGB</sub>  $\times$  Texture  $\alpha$ ) + {Shading<sub>RGB</sub>  $\times$  (1- Texture  $\alpha$ )} + Offset<sub>RGB</sub> Pixel  $\alpha$  = Shading  $\alpha$ 

## **KM\_MODULATE\_ALPHA**

The texture color is multiplied by the shading color. Texture  $\alpha$  is multiplied by shading  $\alpha$ . Pixel Color = (Texture<sub>RGB</sub>  $\times$  Shading<sub>RGB</sub>) + Offset<sub>RGB</sub> Pixel  $\alpha$  = Shading  $\alpha \times$  Texture  $\alpha$ 

## **bColorClamp**

Specify whether a color is clamped. When TRUE is specified, a pixel color is clamped to the clamp value specified by kmSetColorClampValue. ARC1 does not support this function.

# **PaletteBank**

Specify a palette bank number. This value is valid only when palettized texture is specified. The value that can be specified is 0 to 63 in the Palettized -4bpp mode. It is also 0 to 63 in the Palettized -8bpp mode, but only four types of values, 0 (0 to 15), 16 (16 to 31), 32 (32 to 47), and 48 (48 to 63), can be used in this mode because only the higher two bits of the six are valid (for details, see the description of kmSetPaletteData).

ARC1 does not support this function.

# **pTextureSurfaceDesc**

Specify a pointer to the surface structure of the texture surface.

To change only the texture without changing the other parameters of VERTEXCONTEXT, only change the texture address of a pTextureSurfaceDesc member and call kmProcessVertexRenderState and kmSetVertexRenderState. If ShadingMode is specified as KM\_TEXTUREFLAT or KM\_TEXTUREGOURAUD, information of a pTextureSurfaceDesc member is loaded into the system each time kmProcessVertexRenderState is called.

If NULL is specified as a pTextureSurfaceDesc member, the texture address is not loaded even if ShadingMode is KM\_TEXTUREFLAT or KM\_TEXTUREGOURAUD. If the texture is not determined and if other parameters are to be set in advance, specify NULL as a pTextureSurfaceDesc member.

# **ModifierInstruction**

Specify the type of the polygon data to be registered when a modifier volume is registered. Specify any of the following:

## KM\_MODIFIER\_INCLUDE\_FIRST\_POLY

Indicates the first polygon of the Inclusion modifier volume. KM\_MODIFIER\_EXCLUDE\_FIRST\_POLY

Indicates the last polygon of the Exclusion modifier volume.

KM\_MODIFIER\_INCLUDE\_LAST\_POLY

Indicates the last polygon of the Inclusion modifier volume.

KM\_MODIFIER\_EXCLUDE\_LAST\_POLY

Indicates the last polygon of the Exclusion modifier volume.

## KM\_MODIFIER\_NORMAL\_POLY

Indicates a polygon other than those above.

This member does not have to be specified for anything other than a modifier volume.

# **fBoundingBoxXmin**,**fBoundingBoxYmin fBoundingBoxXmax**,**fBoundingBoxYmax**

Specify an area on the screen in which the effect of a modifier volume is valid. The effect of a modifier volume becomes valid only in the range specified here. By setting this value as necessary, the rendering speed can be improved.

This member does not have to be specified for anything other than modifier volume. This member is valid only with the ARC1. It need not be specified for CLX1/2.

## **3.5.2 Setting Rendering Parameters for Each Vertex**

## KMSTATUS kmProcessVertexRenderState( PKMVERTEXCONTEXT pVertexContext)

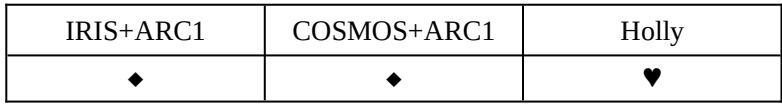

**Note** In the ARC1 environment, some functions are restricted.

Explanation:

This function sets rendering parameters that are used for each vertex (strip). The function performs preprocessing for registering to the system the rendering parameter specified by pVertexContext.

This function generates the following values from a value specified in pVertexContext:

Global Parameter Combined ISP/TSP Instruction Word TSP Control Word Texture Control Bits

These values will be input to the tiling accelerator. They are held in the following members in KMVERTEXCONTEXT.

pVertexContext->GLOBALPARAMBUFFER pVertexContext->ISPPARAMBUFFER pVertexContext->TSPPARAMBUFFER pVertexContext->TexturePARAMBUFFER

To register these members (saved by this function) with the system as parameters to be used for rendering, it is necessary to call kmSetVertexRenderState.

**Caution When using VERTEXCONTEXT for the first time, the values of all the members of VERTEXCONTEXT must be specified (initialized). Set all the flags from pVertexContext to RenderState and define all the parameters. The operation is not guaranteed if any bit is undefined.** 

Argument: **pVertexContext (input)** Specify a pointer to the context.

Return values: KMSTATUS\_SUCCESS Set successfully KMSTATUS\_INVALID\_SETTING Illegal mode setting

## **3.5.3 Registering Rendering Parameters for Each Vertex**

KMSTATUS kmSetVertexRenderState ( PKMVERTEXCONTEXT pVertexContext)

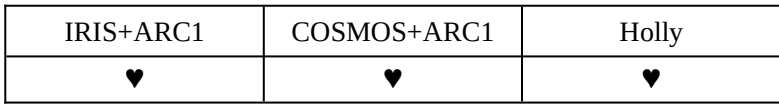

Explanation:

This function registers the following members (set in pVertexContext by kmProcessVertexRenderState) and the related values with the system as parameters to be used for rendering.

pVertexContext->GLOBALPARAMBUFFER pVertexContext->ISPPARAMBUFFER pVertexContext->TSPPARAMBUFFER pVertexContext->TexturePARAMBUFFER

The parameters set by calling this function will be valid for vertex (strip) registration at or after kmStartVertexStrip, called later.

Argument:

**pVertexContext (input)** Specify a pointer to the KMVERTEXCONTEXT structure.

Return value:

KMSTATUS\_SUCCESS Successful registration of rendering parameters

#### **3.5.4 Registering Rendering Parameters of a Modifier Volume**

KMSTATUS kmSetModifierRenderState( PKMVERTEXCONTEXT pVertexContext)

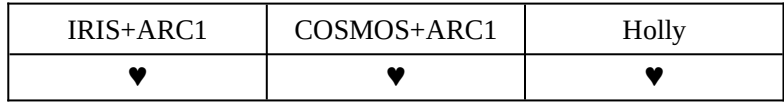

Explanation:

This function registers the following members (set in KMVERTEXCONTEXT by kmProcessVertexRenderState) with the system as the second rendering parameter for polygons (two-parameter polygons) to be influenced by the modifier volume.

pVertexContext->TSPPARAMBUFFER

pVertexContext->TexturePARAMBUFFER

When polygons (two-parameter polygons) to be influenced by the subsequent modifier volumes are registered, KMVERTEXCONTEXT (specified by this function) is used as the second rendering parameter.

The following members of the KMVERTEXCONTEXT structure are ignored. (The settings by kmSetVertexRenderState are valid.)

```
/* for Global Parameter */
```
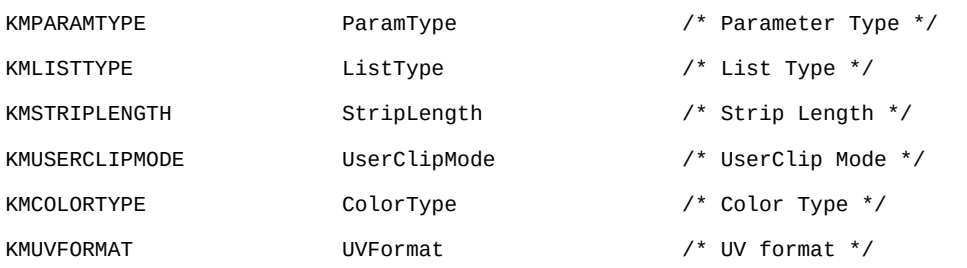

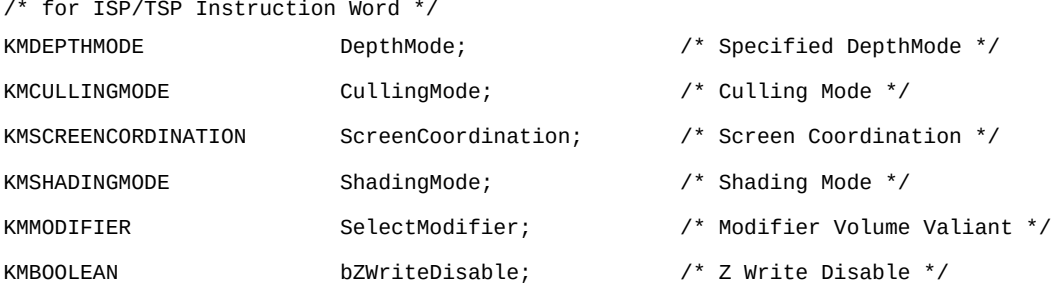

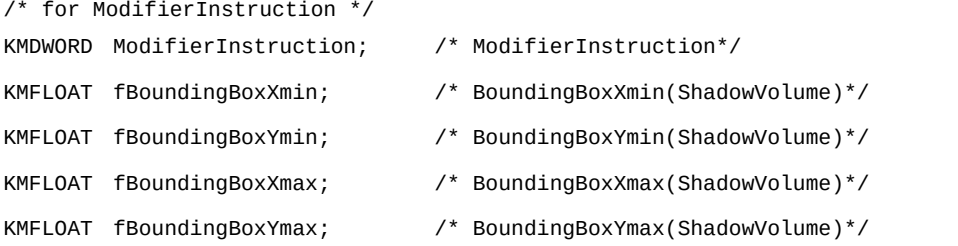

Argument: **pVertexContext (input)** Specify a pointer to the rendering context.

Return value:

KMSTATUS\_SUCCESS Successful registration of rendering parameters

### **3.5.5 Setting Global Clipping**

KMSTATUS kmSetGlobalClipping(KMINT32 nWidth, KMINT32 nHeight)

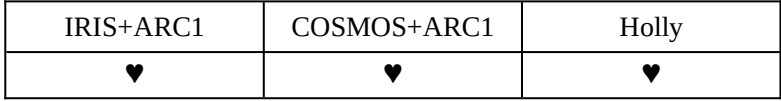

Explanation:

This function specifies a global clipping area. Rendering is performed only in the area determined by the 0,0 origin, Width, and Height.

#### Arguments:

### **NWidth and nHeight (input)**

These arguments specify a global clipping area as a multiple of 32. To specify a 128 x 64 area, for example, set Width to 4 and Height to 2.

Return values: KMSTATUS\_SUCCESS Set successfully KMSTATUS\_INVALID\_PARAMETER Setting ended in failure

### **3.5.6 Setting a Strip Length**

## KMSTATUS kmSetStripLength(KMSTRIPLENGTH StripLength)

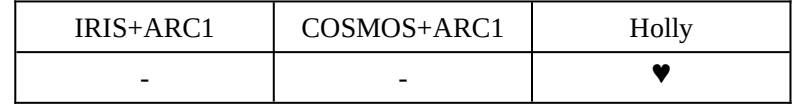

Explanation:

This function sets the default value for the strip length. It specifies the length of strip, which is the number of polygons. The hardware internally divides the input vertex strip data into strips of the specified length. The system's initial value is KM\_STRIP\_06.

If a value is set in the StripLength member of VERTEXCONTEXT, it overrides the value specified by this function.

The value specified by the function is sent to the hardware via a parameter (global parameter) for specifying the beginning of strips. Therefore, this function must be issued before kmProcessVertexRenderState is called for VERTEXCONTEXT of the subjected polygon. In subsequent vertex strip registrations, the strip length specified here will be used.

In the ARC1 environment, the hardware always divides the data into strips of strip length 1.

```
Arguments:
```
#### **StripLength (input)**

One of the following values can be specified: KMSTRIPLENGTH

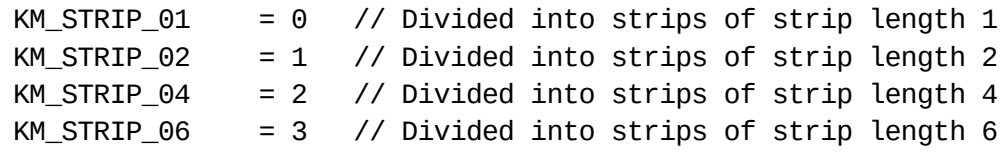

Return value: KMSTATUS\_SUCCESS Set successfully

## **3.5.7 Direct Rewrite Mode for Rendering Status**

## Explanation:

This function changes part of the rendering status that was set in the system directly.

Usually, the rendering status is registered with the system by executing kmSetVertexRenderState after setting rendering conditions in VERTEXCONTEXT and executing kmProcessVertexRenderState. It may become necessary to modify part of the rendering status registered with the system. In this case, it is inefficient to re-execute the preprocess for VERTEXCONTEXT. To avoid this problem, the following function can be used to modify part of the rendering status registered with the system.

| IRIS+ARC1 | COSMOS+ARC1 | Holly |
|-----------|-------------|-------|
|           |             |       |

**Note** In the ARC1 environment, some functions are restricted.

```
Usage:
```

```
...(VERTEXCONTEXT setting)...
kmProcessVertexRenderState()
kmSetVertexRenderState() // Sets VERTEXCONTEXT in the system.
kmStartVertexStrip() // Begins polygon registration.
kmSetVertex()
......
kmChangeContext****() // Modifies part of VERTEXCONTEXT.
kmStartVertexStrip() // Begins to register new polygons.
kmSetVertex()
......
```
Arguments:

The arguments to be used for this function are the same as those specified for VERTEXCONTEXT. The function restriction in the ARC1 environment is also the same as those for VERTEXCONTEXT.

```
KMSTATUS kmChangeContextStripLength(KMSTRIPLENGTH StripLength)
Explanation: This function specifies the size (in polygons) of strips into which the tiling
             accelerator is to disassemble the input vertex strip data.
```

```
KMSTATUS kmChangeContextUserClipMode
                                 (KMUSERCLIPMODE UserClipMode)
Explanation: This function specifies whether to influence the clipping area specified in
```
KMSTATUS kmChangeContextColorType(KMCOLORTYPE Color) Explanation: This function modifies the vertex color format.

kmSetUserClipping.

KMSTATUS kmChangeContextDepthMode(KMDEPTHMODE DepthMode) Explanation: This function selects a Z-value comparison mode.

KMSTATUS kmChangeContextCullingMode(KMCULLINGMODE CullingMode) Explanation: This function selects a culling mode.

KMSTATUS kmChangeContextZWriteDisable(

KMBOOLEAN bZwriteDisable)

Explanation: This function enables or disables the modification of the Z value.

KMSTATUS kmChangeContextSRCBlendMode(KMBLENDINGMODE SRCBlend) Explanation: This function selects a source blending mode.

KMSTATUS kmChangeContextDSTBlendMode(KMBLENDINGMODE DSTBlend) Explanation: This function selects a destination blending mode.

KMSTATUS kmChangeContextFogMode(KMFOGMODE FogMode) Explanation: This function selects a fog mode.

KMSTATUS kmChangeContextFlipUV(KMFLIPMODE FlipMode) Explanation: This function sets a texture Flip.

KMSTATUS kmChangeContextClampUV(KMCLAMPMODE ClampMode) Explanation: This function sets a texture Clamp.

KMSTATUS kmChangeContextFilterMode(KMFILTERMODE FilterMode) Explanation: This function sets a texture filter.

KMSTATUS kmChangeContextSuperSample(KMBOOLEAN bEnable) Explanation: When the argument is TRUE, an anisotropic filter is used.

KMSTATUS kmChangeContextTextureShadingMode( KMTEXTURESHADINGMODE TexShadingMode) Explanation: This function specifies a texture blending mode.

KMSTATUS kmChangeContextColorClamp(KMBOOLEAN bColorClamp) Explanation: When the argument is TRUE, the color is clamped according to the value of the global register.

KMSTATUS kmChangeContextPaletteBank(KMDWORD Bank) Explanation: This function changes the current palette bank.

## **3.6 RECORDING VERTEX DATA**

## **3.6.1 Recording Vertex Data**

KAMUI allocates vertex data buffers. Drawing is performed by storing necessary vertex data in the buffers and issuing a rendering command. All vertex data is defined as strip-type data. When specifying a single polygon, specify strip length 1.

After initialization by KAMUI, the application program first allocates a vertex data buffer in system memory. It also executes kmSetSystemConfiguration (or kmCreateFrameBufferSurface and kmCreateVertexBuffer) to allocate a display frame buffer and native data buffer (for tiling accelerator output) in the frame buffer. The following five vertex data buffers are supported:

- · Buffer for opaque polygon (opaque polygon)
- · Buffer for opaque modifier volume (opaque modifier)
- · Buffer for translucent/transparent polygon (translucent polygon)
- · Buffer for translucent/transparent modifier volume (translucent modifier)
- · Buffer for punch through polygon (punchthrough polygon)

All vertex data is stored in any of the five buffers.

Then, the parameters of common to scenes and the parameters common to vertices to be recorded are specified. (See Sections 3.4 and 3.5.)

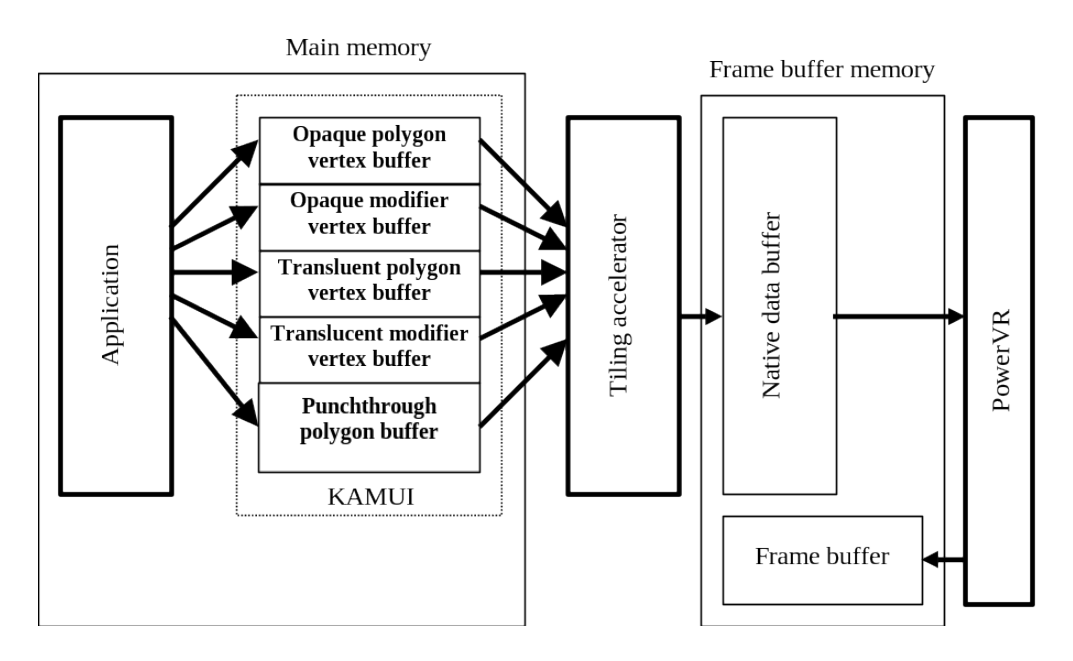

Vertices are recorded by first issuing kmStartVertexStrip, then writing data (global parameters) indicating the beginning of vertex strips into the vertex data buffer. Then, execute kmSetVertex any number of times to record the vertex data. All vertex data defined by kmSetVertex is assumed to be a single strip. To record a new strip, issue kmStartVertexStrip again. At the end of a scene, issue kmRender.

The vertex data of a single strip is defined as indicated below:

kmStartVertexStrip(); // Start of strip do{ ……… kmSetVertex(pVertex, VertexType, sizeof(VertexType)); // Registration of one vertex

} while(…)

## **Caution kmSetUserClipping must not be issued between kmStartVertexStrip and kmSetVertex. If no kmSetVertex is issued after kmStartVertexStrip, the operation may be adversely affected.**

The vertex data can also be directly written into the hardware (tiling accelerator) without allocating five vertex data buffers in main memory. This method is referred to as the **direct mode**. The former method (that allocates a vertex data buffer in main memory) is known as the **buffer mode**. The direct mode and buffer mode cannot be used simultaneously. The mode to be used is specified by kmSetSystemConfiguration.

In the direct mode, kmSetSystemConfiguration (or kmCreateFrameBufferSurface and kmCreateTABuffer) first allocates only a display frame buffer and native data buffer (for tiling accelerator output) in the frame buffer after KAMUI is initialized. Then, specify the general parameters of the scene and the parameters common to vertices to be recorded. (See Sections 3.4 and 3.5.)

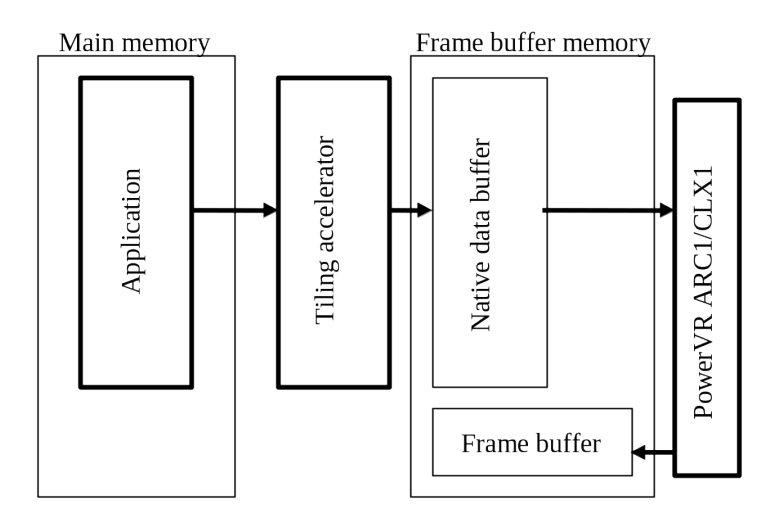

Vertices are registered by first issuing kmStartVertexStrip**Direct**, then writing data (global parameters) indicating the beginning of vertex strips to the hardware. Then, execute kmSetVertex**Direct** any number of times to write the vertex data directly into the hardware. To record a new strip, issue kmStartVertexStrip**Direct** again. When the registration of data of a specific vertex type (opaque polygon, opaque modifier, translucent polygon, translucent modifier, punchthrough polygon) has been completed, kmSetEndOfList**Direct** is issued. At the end of a scene, issue kmRender**Direct**.

The vertex data of a single scene to be input to the hardware (tiling accelerator) must be classified by vertex type (opaque polygon, opaque modifier, translucent polygon, translucent modifier, punchthrough polygon). If the vertex data of a single type is input twice (the data of opaque polygon and translucent polygon is input, then the data of opaque polygon is input again, for example), the vertex data input earlier becomes invalid.

To specify user clipping, kmSetUserClipping**Direct** must be used instead of kmSetUserClipping.

kmSetUserClipping**Direct** must not be issued between kmStartVertexStrip**Direct** and kmSetVertex**Direct**. If no kmSetVertex**Direct** is issued after kmStartVertexStrip**Direct**, the operation may be adversely affected.

## **3.6.2 Vertex Data Structure**

Vertex data consists of as many vertex data blocks (called strips) as the number of vertices, preceded by the hardware-specific data (global parameters) specified separately for individual strips. Several strips are combined to create a scene of one screen. To register a strip, set the global parameter with kmStartVertexStrip, as described earlier, then issue kmSetVertex for each vertex. At least three vertex parameters are necessary. The end of the strip is specified by Parameter Control Word at the beginning of the vertex parameter. Select either of the following Parameter Control Words: KM VERTEXPARAM NORMAL =  $0 \times E0000000$  // Normal vertex data

KM\_VERTEXPARAM\_ENDOFSTRIP = 0xF0000000 // Vertex data at the end of the strip If Parameter Control Word of the vertex data at the end of the strip is not KM\_VERTEXPARAM\_ENDOFSTRIP, the operation is not guaranteed.

If KM\_TEXTUREFLAT is specified as ShadingMode of VERTEXCONTEXT, the color data of the first and second vertices of the vertex strip is invalid.

## **Sprite polygon**

If sprite polygons are used, the Parameter Control Word for any polygon must always be KM\_VERTEXPARAM\_ENDOFSTRIP. To display multiple sprite polygons that all use VERTEXCONTEXT, it is possible to set vertex data for multiple sprite polygons consecutively, using kmSetVertex after issuing kmStartVertexStrip. In this case, however, the Parameter Control Word for each sprite polygon data item must always be KM\_VERTEXPARAM\_ENDOFSTRIP. VERTEXCONTEXT for sprite polygons must be set as follows:

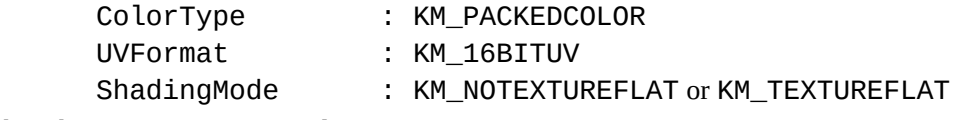

The other settings are optional.

#### **3.6.3 Vertex Parameters**

## **Type 0 (Non-Textured, Packed Color) Type 0 (Non-Textured, Packed Color) (RCL+**<br>RC1, CLX1)

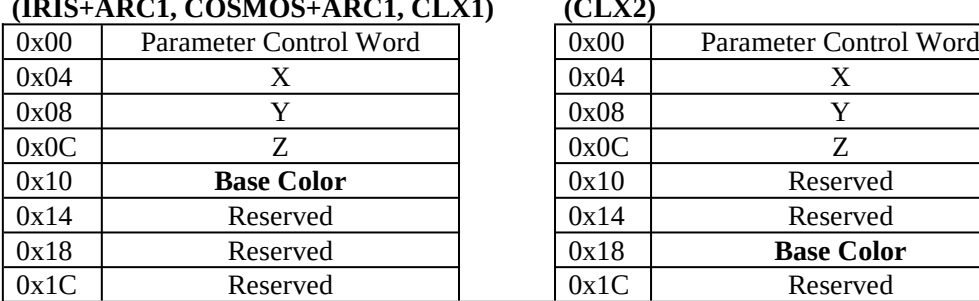

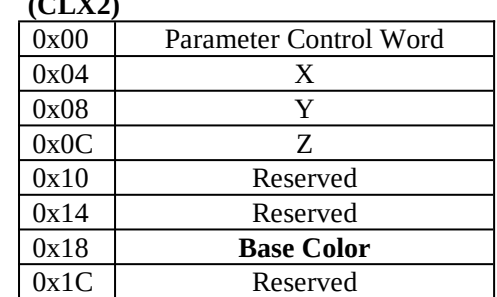

## **Type 1 (Non-Textured, Floating Color)**

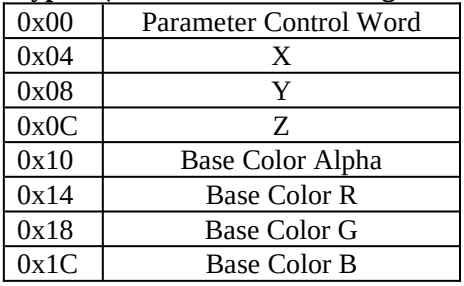

## **Type 2 (Non-Textured, Intensity) Type 2 (Non-Textured, Intensity)**

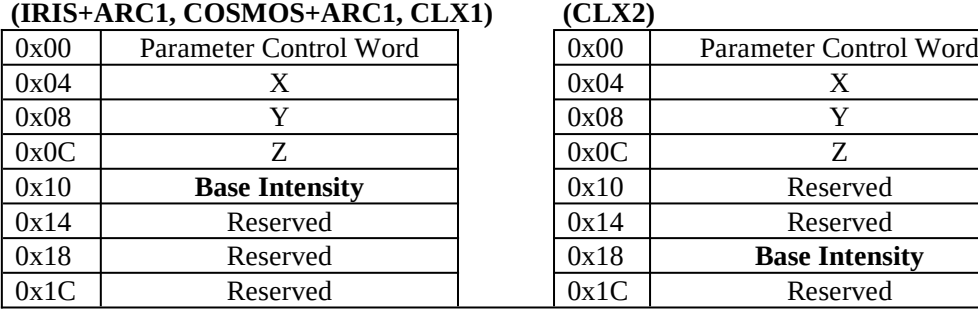

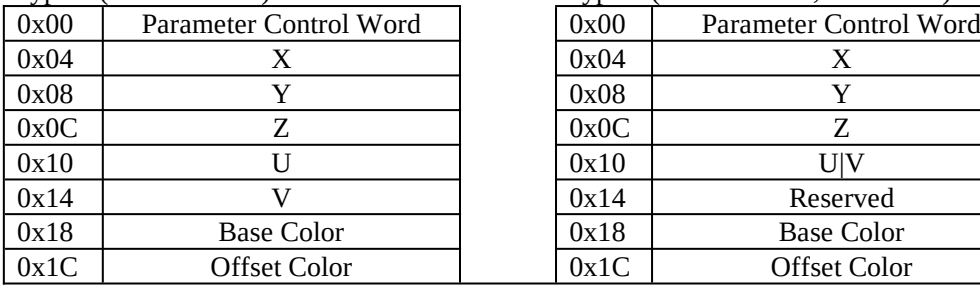

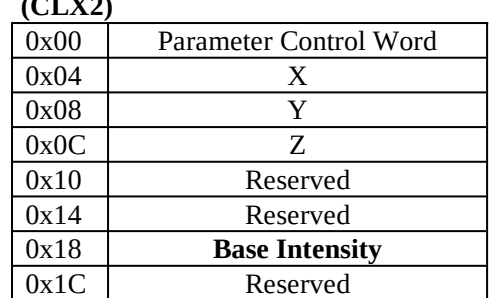

## Type 3 (Packed Color) Type 4 (Packed Color, 16-bit UV)

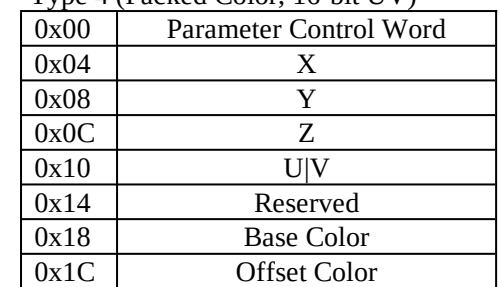

| 0x00 | Parameter Control Word | 0x00 | Parameter Control Word |
|------|------------------------|------|------------------------|
| 0x04 | X                      | 0x04 | X                      |
| 0x08 | Y                      | 0x08 | Y                      |
| 0x0C | Z                      | 0x0C | Z                      |
| 0x10 | U                      | 0x10 | U V                    |
| 0x14 | V                      | 0x14 | Reserved               |
| 0x18 | Reserved               | 0x18 | Reserved               |
| 0x1C | Reserved               | 0x1C | Reserved               |
| 0x20 | Base Color Alpha       | 0x20 | Base Color Alpha       |
| 0x24 | <b>Base Color R</b>    | 0x24 | <b>Base Color R</b>    |
| 0x28 | <b>Base Color G</b>    | 0x28 | <b>Base Color G</b>    |
| 0x2C | <b>Base Color B</b>    | 0x2C | <b>Base Color B</b>    |
| 0x30 | Offset Color Alpha     | 0x30 | Offset Color Alpha     |
| 0x34 | Offset Color R         | 0x34 | Offset Color R         |
| 0x38 | Offset Color G         | 0x38 | Offset Color G         |
| 0x3C | Offset Color B         | 0x3C | Offset Color B         |

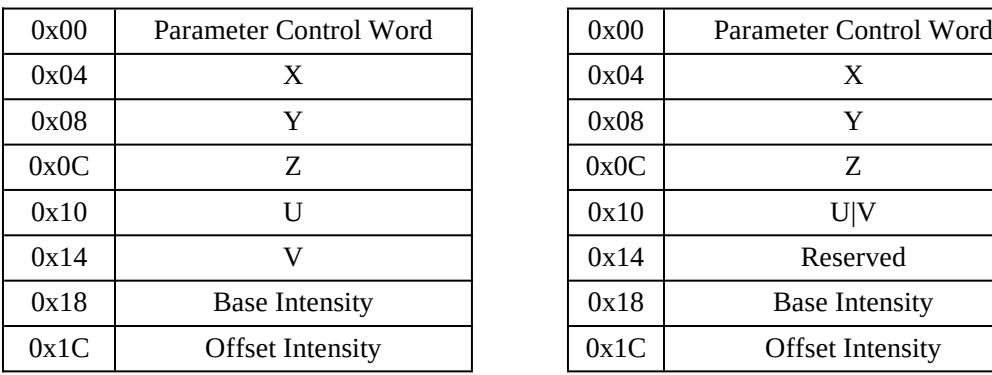

Type 9 (Non-Textured, Packed Color, with Type 10 (Non-Textured, Intensity, with Two Volumes) Two Volumes)

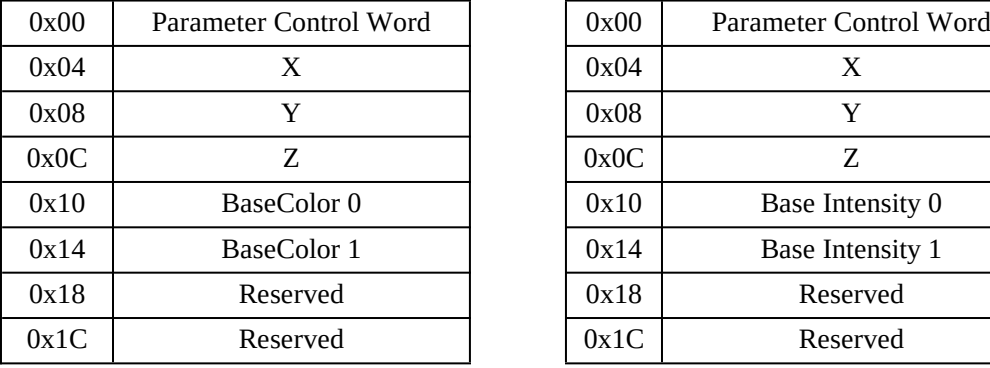

## Type 5 (Floating Color) Type 6 (Floating Color, 16-bit UV)

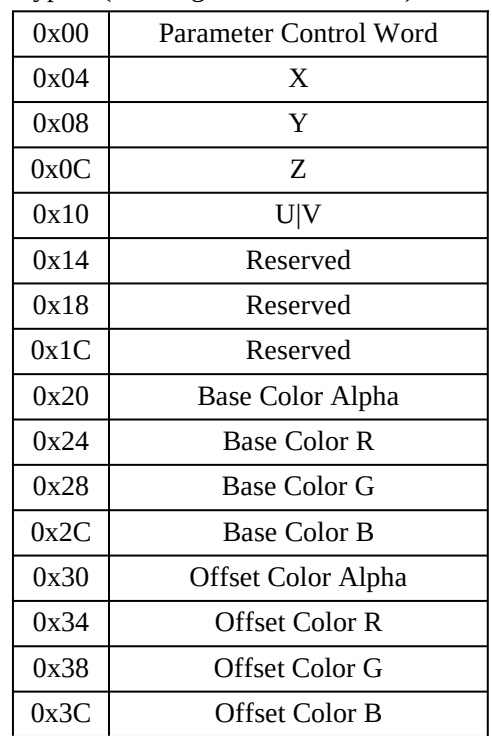

## Type 7 (Intensity) Type 8 (Intensity, Compact UV)

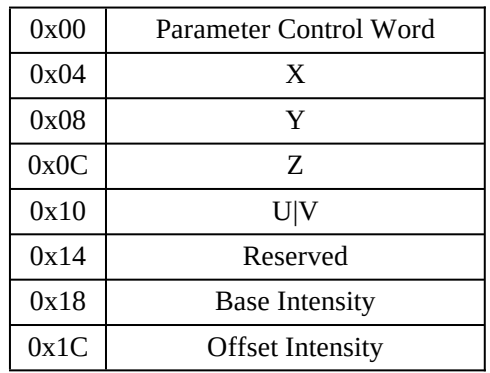

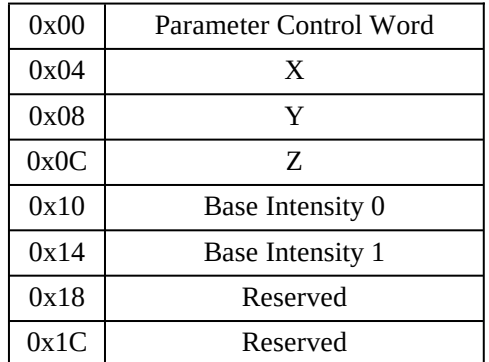

| 0x00 | Parameter Control Word | 0x00 | Parameter Control Word |
|------|------------------------|------|------------------------|
| 0x04 | X                      | 0x04 | X                      |
| 0x08 | Y                      | 0x08 | Y                      |
| 0x0C | Ζ                      | 0x0C | Ζ                      |
| 0x10 | U <sub>0</sub>         | 0x10 | U0 V0                  |
| 0x14 | V0                     | 0x14 | Reserved               |
| 0x18 | Base Color 0           | 0x18 | Base Color 0           |
| 0x1C | Offset Color 0         | 0x1C | Offset Color 0         |
| 0x20 | U1                     | 0x20 | U1 V1                  |
| 0x24 | ${\rm V1}$             | 0x24 | Reserved               |
| 0x28 | <b>Base Color 1</b>    | 0x28 | Base Color 1           |
| 0x2C | Offset Color 1         | 0x2C | Offset Color 1         |
| 0x30 | Reserved               | 0x30 | Reserved               |
| 0x34 | Reserved               | 0x34 | Reserved               |
| 0x38 | Reserved               | 0x38 | Reserved               |
| 0x3C | Reserved               | 0x3C | Reserved               |

Type 11 (Textured, Packed Color, Type 12 (Textured, Packed Color, with Two Volumes) 16-bit UV, with Two Volumes

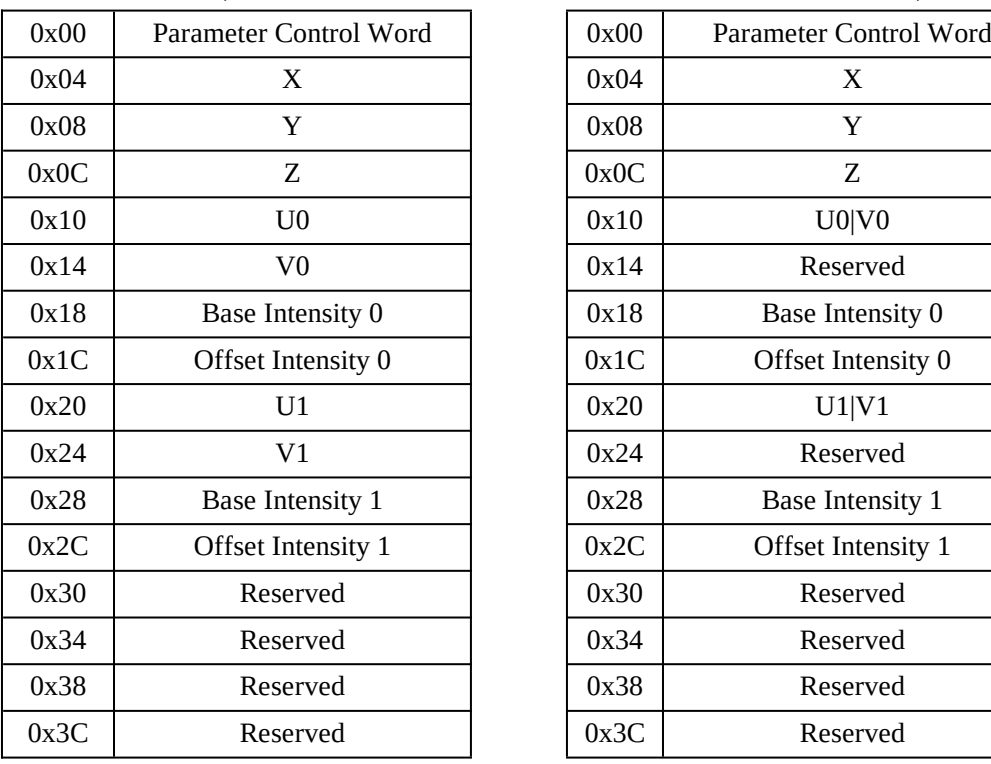

| 0x00 | Parameter Control Word |
|------|------------------------|
| 0x04 | X                      |
| 0x08 | Y                      |
| 0x0C | Z                      |
| 0x10 | U0 V0                  |
| 0x14 | Reserved               |
| 0x18 | Base Color 0           |
| 0x1C | Offset Color 0         |
| 0x20 | U1 V1                  |
| 0x24 | Reserved               |
| 0x28 | Base Color 1           |
| 0x2C | Offset Color 1         |
| 0x30 | Reserved               |
| 0x34 | Reserved               |
| 0x38 | Reserved               |
| 0x3C | Reserved               |

Type 13 (Textured, Intensity, Type 14 (Textured, Intensity, with Two Volumes) 16-bit UV, with Two Volumes

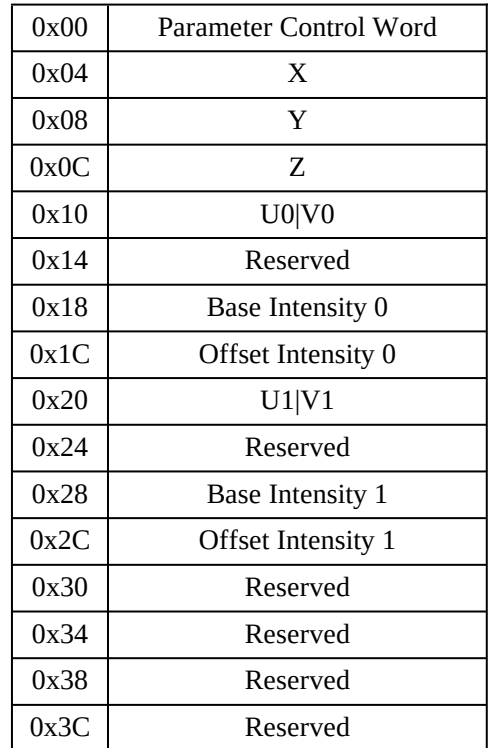

Sprite type 0 (Type 15) Sprite type 1 (Type 16)

| 0x00 | Parameter Control Word | 0x00 | Parameter Control Word |
|------|------------------------|------|------------------------|
| 0x04 | AX                     | 0x04 | AX                     |
| 0x08 | AY                     | 0x08 | AY                     |
| 0x0C | AZ                     | 0x0C | AZ                     |
| 0x10 | BX                     | 0x10 | BX                     |
| 0x14 | BY                     | 0x14 | BY                     |
| 0x18 | BZ                     | 0x18 | BZ                     |
| 0x1C | <b>CX</b>              | 0x1C | <b>CX</b>              |
| 0x20 | <b>CY</b>              | 0x20 | <b>CY</b>              |
| 0x24 | CZ                     | 0x24 | CZ                     |
| 0x28 | DX                     | 0x28 | DX                     |
| 0x2C | DY                     | 0x2C | DY                     |
| 0x30 | Reserved               | 0x30 | Reserved               |
| 0x34 | Reserved               | 0x34 | <b>AU AV</b>           |
| 0x38 | Reserved               | 0x38 | <b>BU BV</b>           |
| 0x3C | Reserved               | 0x3C | <b>CU CV</b>           |

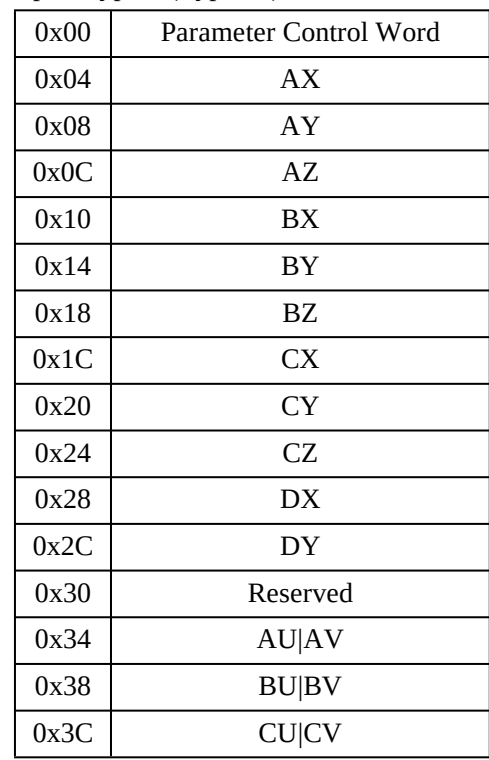

Shadow Volume (Type 17)

| 0x00 | Parameter Control Word |
|------|------------------------|
| 0x04 | AX                     |
| 0x08 | AY                     |
| 0x0C | AZ                     |
| 0x10 | BX                     |
| 0x14 | BY                     |
| 0x18 | BZ.                    |
| 0x1C | <b>CX</b>              |
| 0x20 | <b>CY</b>              |
| 0x24 | CZ                     |
| 0x28 | Reserved               |
| 0x2C | Reserved               |
| 0x30 | Reserved               |
| 0x34 | Reserved               |
| 0x38 | Reserved               |
| 0x3C | Reserved               |

The corresponding vertex data structures (18 types) are defined as follows:

```
typedef struct tagKMVERTEX_n (n=00…17)
{
      KMDWORD ParamControlWord;
      KMFLOAT fX;
      KMFLOAT fY;
      union{
         KMFLOAT fZ;
         KMFLOAT fInvW;
       } u;
      ………
} KMVERTEX_n, *PKMVERTEX_n;
```
Page 101 / 205 8/11/2023

The parameter types and names in a vertex data structure are listed below. For the details of a vertex data structure, see the header file "kmvertex.h".

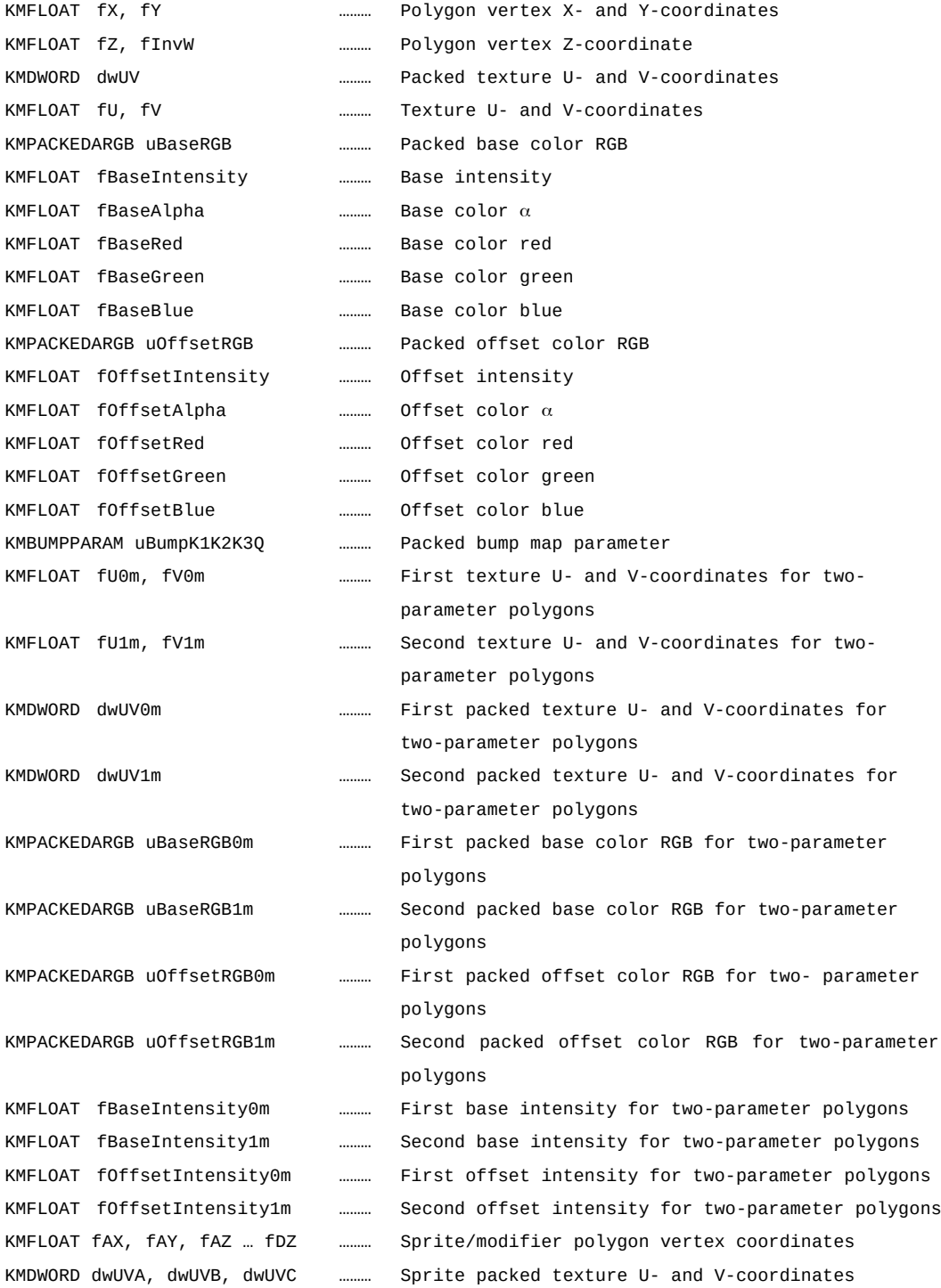

#### **3.6.4 Combining Parameters and Selecting Vertex Types**

The type of a vertex to be used is determined according to the setting made for each VERTEXCONTEXT parameter. The following table lists the combinations of parameters corresponding to each vertex type.

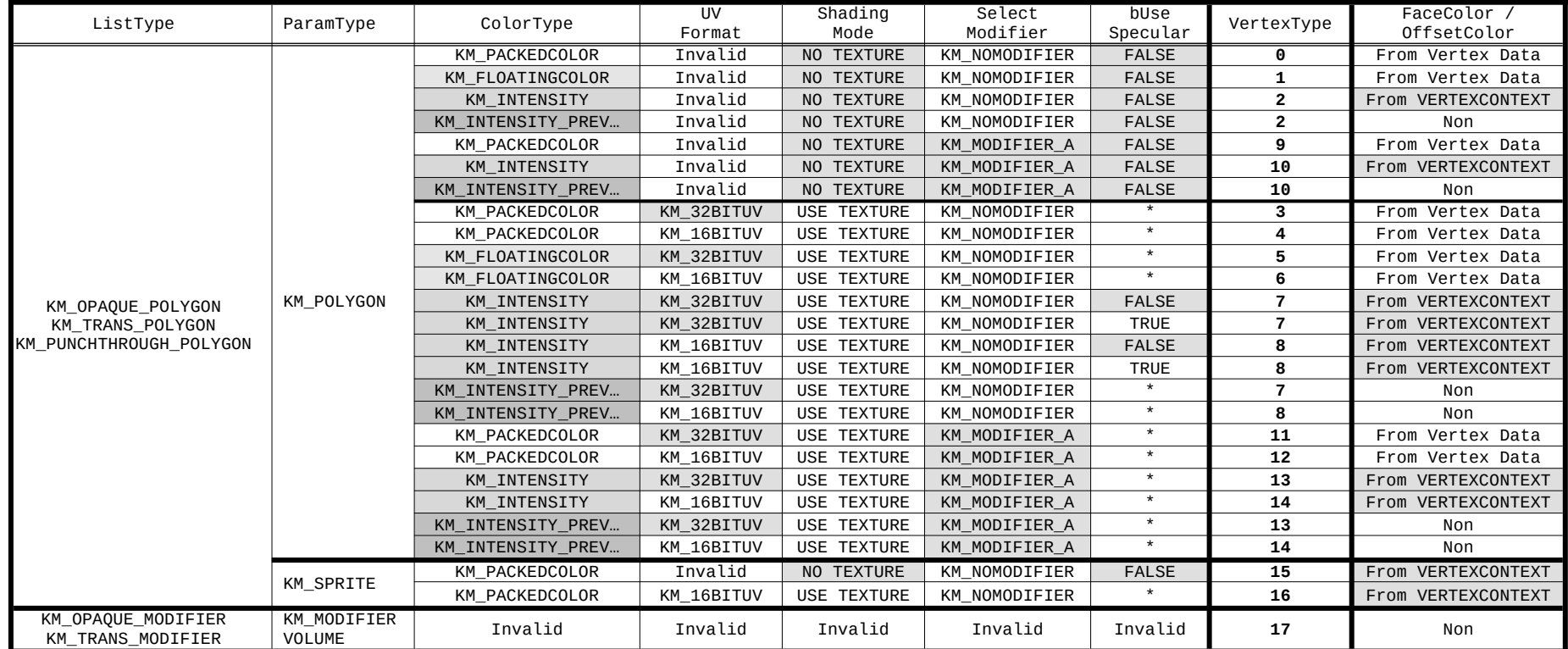

\* Each shading level groups the same parameter type so as to make it easy to read the table.

\* "NO TEXTURE" in the ShadingMode column means that either KM\_NOTEXTUREFLAT or KM\_NOTEXTUREGOURAUD is selected. Similarly, "USE TEXTURE" means that either KM\_TEXTUREFLAT or KM\_TEXTUREGOURAUD is selected.

\* The asterisk means that any value can be specified.

\* The FaceColor/OffsetColor column indicates the data that determines the FaceColor/OffsetColor of the polygons. "From Vertex Data" means that the color data in the data for each vertex is to be used (it can be specified separately for individual vertices). "F r om VERTEXCONTEXT" means that the color data in VERTEXCONTEXT is to be used (it can specified separately for individual strips).

### **3.6.5 Setting a Modifier Volume**

The **modifier volume** is polygon data for determining the area that is to be used for adding a shadow to ordinary polygons "three-dimensionally." The modifier volume is not actually drawn on the screen. A polygon in a scene can be divided into two sections, that is, the inside and outside of the modifier volume. A color and texture can be specified for each section separately. This makes effects such as a shadow and a spotlight.

A polygon to be divided into two, using the modifier volume, is called a two-parameter polygon. A two-parameter polygon has two texture/shading parameters. An object to be influenced by the modifier volume shall be registered with KAMUI using two-parameter polygons.

The use of two-parameter polygons results in an increased amount of data. This problem can be avoided by using the **cheap (simple) shadow mode**, which can still be used for representing shadows. This mode represents the shadow of a polygon by decreasing the luminance of a polygon portion approaching a modifier volume. This is set using the kmSetCheapShadowMode function. Once this function has been executed, all modifier volumes enter the cheap shadow mode. The cheap shadow mode cannot be used together with two-parameter polygons in one scene.

This section explains how to set a modifier volume.

#### **Setting a two-parameter volume**

(Polygon influenced by modifier volume)

- Setting of VERTEXCONTEXT

Set KM\_MODIFIER\_A as the SelectModifier member. Set the two parameters (CONTEXT) for kmSetVertexRenderState for area 0 (explained below) and kmSetModifierRenderState for area 1.

- Format of vertex data Define the vertex data with one of KMVERTEX 09 to KMVERTEX 14.
- When using cheap shadow mode

The cheap shadow mode cannot be used simultaneously with two-parameter volumes in the same scene. The cheap shadow mode is turned on and off by issuing kmSetCheapShadowMode before kmProcessVertexRenderState for the VERTEXCONTEXT of polygons to be influenced by the mode. When the cheap shadow mode is to be used, therefore, kmSetCheapShadowMode must be executed at the beginning of the scene. After kmSetCheapShadowMode is executed, kmProcessVertexRenderState is executed by setting KM\_MODIFIER\_A in the SelectModifier member of VERTEXCONTEXT to be used for the polygon, in much the same way as a two-parameter volume. In this case, ordinary one-parameter polygons are used as vertex data. The cheap shadow mode does not operate if two-parameter polygons are used. Once the cheap shadow mode is set, kmProcessVertexRenderState need not be executed after kmSetCheapShadowMode, if only the intensity of a shadow is to be changed.

### **Setting of modifier volume**

There are two types of modifier volumes. The first type is the opaque modifier volume that is effective only for opaque polygons. The second type is the translucent modifier volume that is effective only for translucent/transparent polygons. Each modifier type is further classified as either inclusion or exclusion volume. In the inclusion volume, a polygon portion inside the volume is defined as area 1, while in the exclusion volume, a polygon portion inside the volume is defined as area 0. The exclusion volume is used to generate area 0 inside the portion that was defined as area 1 in the inclusion volume.

- A modifier volume is registered to dedicated VertexBuffer.

Secure buffer for an opaque modifier and translucent modifier by kmCreateVertexBuffer.

- Setting of VERTEXCONTEXT

The polygons constituting a modifier volume must be classified into three types by using VERTEXCONTEXT: the first, the last, and others.

Specify KM\_MODIFIER\_INCLUDE\_FIRST\_POLY KM\_MODIFIER\_EXCLUDE\_FIRST\_POLY as the ModifierInstruction member for the first polygon. For the last polygon, specify KM\_MODIFIER\_INCLUDE\_LAST\_POLY or KM\_MODIFIER\_EXCLUDE\_LAST\_POLY as the ModifierInstruction member. Specify KM\_MODIFIER\_NORMAL\_POLY as the ModifierInstruction member for the other polygons. In any case, specify KM\_MODIFIERVOLUME as the ParamType member and KM\_OPAOUE\_MODIFIER or KM\_TRANS\_MODIFIER as ListType. ARC1 sets the screen coordinates at which the modifier volume is validated for each member of fBoundingBoxXmin, fBoundingBoxYmin, fBoundingBoxXmax, and fBoundingBoxYmax (this setting is not necessary with CLX1/2).

- Format of vertex data Define vertex data by KMVERTEX\_17.

### **3.6.6 Pointer to Buffer for Registering Vertex Data**

#### **KMVERTEXBUFFDESC**

KAMUI uses this structure to hold **pointers to KAMUI's internal areas** where different types of information related to the vertex data buffer are saved. It is prepared for reference by the kmStartVertexStrip and kmSetVertex macros in the buffer mode. If illegal data is written into an area indicated by any of these pointers, KAMUI cannot operate normally. The application program should avoid using the values in this structure as much as possible.

KAMUI sets values (pointers) in each member of the structure when kmSetSystemConfiguration (or kmCreateVertexBuffer, described later) is called. KAMUI updates the contents of the areas indicated by these pointers when kmRender, kmRenderDirect, or kmRenderTexture is executed.

typedef struct \_tagKMVERTEXBUFFDESC { PKMDWORD \*pCurrentPtr;

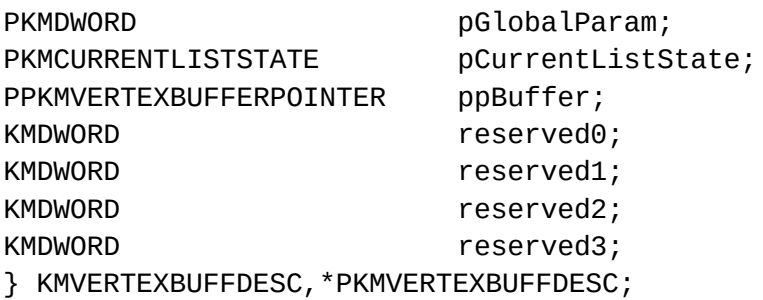

## **pCurrentPtr**

KAMUI sets this area with the start address of its internal area where the current vertex data buffer pointer is held. (See the description of the CurrentVertex pointer array, below.)

## **pGlobalParam**

In this area, KAMUI sets the start address of the internal area used to generate hardware control parameters (global parameters) within KAMUI.

## **pCurrentListState**

In this area, KAMUI sets the start address of the internal area where those types of information related to the vertex data buffer are held. (See the description of the Current List status, below.)

## **ppBuffer**

In this area, KAMUI sets the start address of the internal pointer area that indicates a pointer to the first vertex data buffer. (See the description of the Vertex buffer pointer structure, below.)

## **reserved0 to reserved3**

These areas are reserved for future use. They are used to align the structure with a 32-byte boundary.

#### **[Reference]**

The following functions can be used to update the contents of KMVERTEXBUFFDESC. kmCreateVertexBuffer, kmSetSystemConfiguration, kmStartVertexStrip, kmSetVertex, kmSetUserClipping, kmRender, kmRenderTexture, kmChangeVertexOffset, kmChangeVertexPCW

#### **CurrentVertex pointer array**

This is KAMUI's internal variable in which it stores the current vertex data buffer pointer.

KAMUI divides the system memory area prepared by the application program into five sections (actually, ten sections because of double buffering). These areas are used as vertex data buffers, one for each vertex type. This pointer indicates the location in each buffer where KAMUI will store polygon data the next time KAMUI is called by kmSetVertex. The buffers are initialized by kmCreateVertexBuffer and kmRender. (Put another way, the pointer indicates the start address of each buffer in a new bank.) Each time the buffer is loaded with data by calling kmSetVertex or kmSetUserClipping, KAMUI increments the relevant pointer.

### **Current List status**

This area is used for holding the information related to the vertex data buffer. It is a KAMUI internal variable. KAMUI defines it as follows:

typedef struct \_tagKMCURRENTLISTSTATE { KMDWORD ListType; KMDWORD GlobalParamSize; KMDWORD reserved0; KMDWORD VertexBank; } KMCURRENTLISTSTATE,\*PKMCURRENTLISTSTATE;

## **ListType**

Into this area, KAMUI loads a polygon list type used the next time kmSetVertex is called. The ListType values have the following meanings:

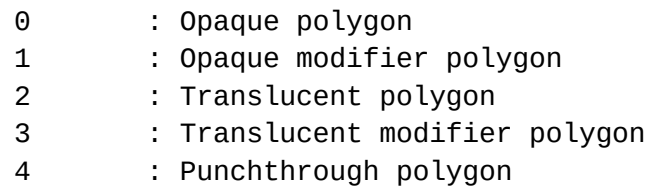
# **GlobalParamSize**

Into this area, KAMUI loads the size of a hardware control parameter (global parameter) transferred the next time kmStartVertexStrip is called.

# **reserved0**

This area is reserved for future use. Its contents are undefined.

# **VertexBank**

Into this are, KAMUI loads a bank number for a vertex data buffer into which vertex data is to be stored the next time kmStartVertexStrip or kmSetVertex is called.

## **Vertex buffer pointer structure**

This is an area for storing pointers to the beginning of each vertex data buffer. It is a KAMUI internal variable. KAMUI defines it as follows:

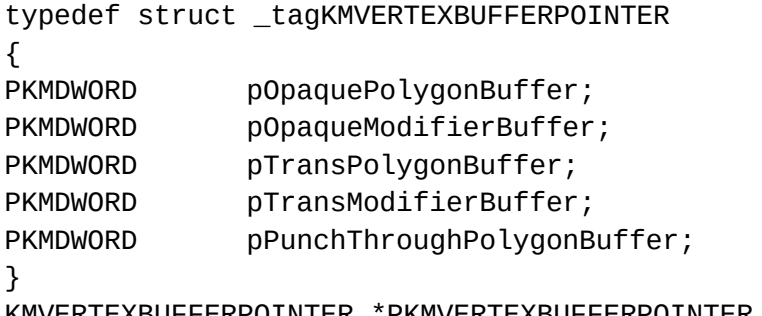

KMVERTEXBUFFERPOINTER,\*PKMVERTEXBUFFERPOINTER,\*\*PPKMVERTEXBUFFER POINTER;

The pointers to two areas (for banks 0 and 1) are allocated consecutively, as follows:

## PKMVERTEXBUFFERPOINTER VertexBuff[2];

KAMUI loads ppBuffer of KMVERTEXBUFFDESC with the start address (VertexBuff) of these consecutive pointer areas. Its contents are fixed when kmCreateVertexBuffer is called.

# **3.7 REGISTERING VERTEX DATA IN THE BUFFER MODE**

In the buffer mode, the following functions are used to register vertex data and to direct the start of rendering.

The buffer mode cannot be used together with the direct mode. The mode to be used is specified using kmSetSystemConfiguration.

## **3.7.1 Allocating a Vertex Data Registration Buffer**

```
KMSTATUS kmCreateVertexBuffer(PKMVERTEXBUFFDESC pBufferDesc,
                       KMINT32 OpaquePolygonBuffer,
                       KMINT32 OpaqueModifierBuffer,
                       KMINT32 TransPolygonBuffer,
                       KMINT32 TransModifierBuffer)
```
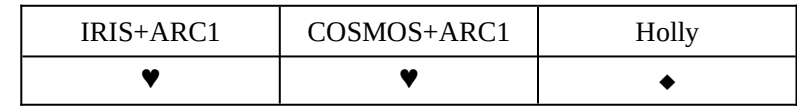

Explanation:

This function allocates vertex data and native data buffers as double buffers in the following locations:

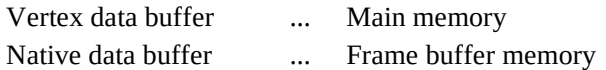

The size of the native buffer is calculated from the size of each list specified using an argument.

In the buffer mode, kmStartVertexStrip or kmSetVertex is used to register vertex data. Rendering is started after kmRender registers data for one scene in each vertex data buffer and sends the data for all scene together to hardware. It is impossible to use kmCreateVertexBuffer and kmCreateTAbuffer simultaneously in one application program.

**Caution This function is provided to maintain compatibility with the conventional specification (Ver l.28). Use kmSetSystemConfiguration whenever possible. This function cannot specify the capacity of the punchthrough polygon buffer, which will be supported by CLX2. One application cannot use kmCreateVertexBuffer and kmCreateTABuffer simultaneously.** 

#### Arguments:

#### **pBufferDesc (I/O)**

Input a pointer to a vertex buffer descriptor of PKMVERTEXBUFFDESC type. The first addresses of the four buffers allocated here are set to the members of the vertex buffer descriptor.

#### **OpaquePolygonBuffer (input)**

Size of the vertex data buffer in which the data of opaque polygons is stored Given as the number of DWORDs (number of bytes/4).

## **OpaqueModifierBuffer (input)**

Size of the vertex data buffer in which the data of opaque modifier volumes is stored Given as the number of DWORDs (number of bytes/4).

## **TransPolygonBuffer (input)**

Size of the vertex data buffer in which the data of translucent/transparent polygons is stored Given as the number of DWORDs (number of bytes/4).

## **TransModifierBuffer (input)**

Size of the vertex data buffer in which the data of translucent/transparent modifier volumes is stored

Given as the number of DWORDs (number of bytes/4).

Return values: KMSTATUS\_NOT\_ENOUGH\_MEMORY Insufficient memory

KMSTATUS\_SUCCESS Vertex data buffers successfully allocated

## **3.7.2 Releasing Vertex Data Registration Buffers**

KMSTATUS kmDiscardVertexBuffer(PKMVERTEXBUFFDESC pBufferDesc)

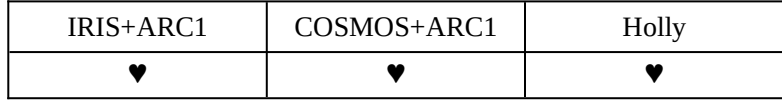

Explanation:

This function releases the four types of vertex data buffers (double buffer) for vertex data registration that have been allocated by kmCreateVertexBuffer. It also releases the native data buffer that was allocated in the frame buffer memory at the same time.

#### Argument:

## **pBufferDesc (I/O)**

This argument inputs a pointer to a vertex data buffer descriptor of PKMVERTEXBUFFDESC type.

Return value:

KMSTATUS\_SUCCESS Vertex data buffer released successfully

#### **3.7.3 Starting Registering Vertex Data Strips**

KMSTATUS kmStartVertexStrip( PKMVERTEXBUFFDESC pBufferDesc)

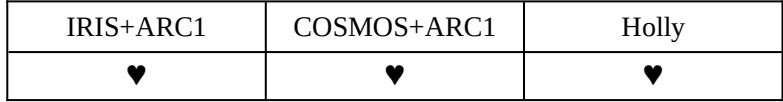

Explanation:

This function directs KAMUI to begin registering vertex data strips. KAMUI writes VERTEXCONTEXT information set by kmSetVertexRenderState and kmSetModifierRenderState to one of the five different vertex data buffers. The vertex data buffer to be used is determined from the ListType member of KMVERTEXCONTEXT.

#### Arguments:

#### **pBufferDesc (input)**

This is a pointer to a vertex buffer descriptor of PKMVERTEXBUFFDESC type.

Return values: KMSTATUS\_SUCCESS VERTEXCONTEXT information successfully written KMSTATUS\_NOT\_ENOUGH\_MEMORY Vertex data buffer capacity insufficient

# **Caution If the VERTEXCONTEXT information written in this argument does not match the type of a vertex parameter written later by kmSetVertex, normal operation is not guaranteed.**

**<This function is required to run quickly, so it is defined as a macro to be developed inline.>**

To enable use of the macro, code the following:

#define \_KM\_USE\_VERTEX\_MACRO\_ #include <kamui.h> #include <kamuix.h>

#### **3.7.4 Writing Vertex Data in a Buffer**

## KMSTATUS kmSetVertex(PKMVERTEXBUFFDESC pBufferDesc, PVOID pVertex, KMVERTEXTYPE VertexType, KMINT32 StructSize)

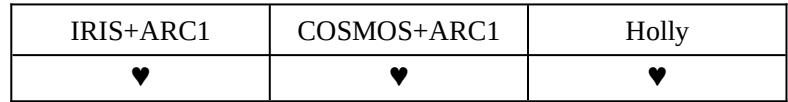

Explanation:

This function writes vertex data indicated by pVertex to a vertex data list specified by ListType of KMVERTEXCONTEXT, already registered with the system. If Parameter Control Word of the vertex data at the end of the strip is not KM\_VERTEXPARAM\_ENDOFSTRIP, the operation is not guaranteed.

#### Arguments:

#### **pBufferDesc (input)**

Pointer to a vertex data buffer descriptor of PKMVERTEXBUFFDESC type

#### **pVertex (input)**

Pointer to the vertex data structure

#### **VertexType (input)**

Vertex data type Specify one of the following: KM\_VERTEXTYPE\_00 KM\_VERTEXTYPE\_01 KM\_VERTEXTYPE\_02 KM\_VERTEXTYPE\_03 KM\_VERTEXTYPE\_04 KM\_VERTEXTYPE\_05 KM\_VERTEXTYPE\_06 KM\_VERTEXTYPE\_07 KM\_VERTEXTYPE\_08 KM\_VERTEXTYPE\_09 KM\_VERTEXTYPE\_10 KM\_VERTEXTYPE\_11 KM\_VERTEXTYPE\_12 KM\_VERTEXTYPE\_13 KM\_VERTEXTYPE\_14 KM\_VERTEXTYPE\_15 KM\_VERTEXTYPE\_16 KM\_VERTEXTYPE\_17

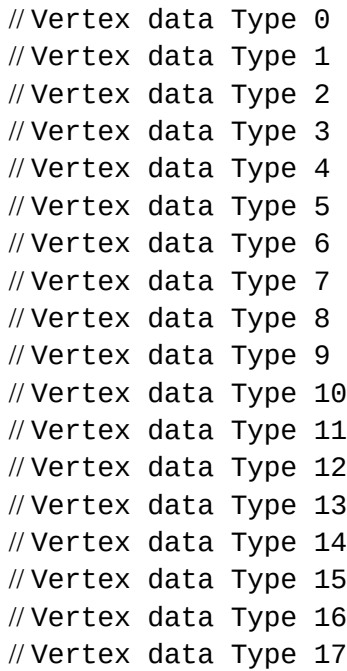

#### **StructSize (input)**

Size of the vertex data structure. Specify a size according to the selected vertex data type in the sizeof(KMVERTEX\_01) format.

# **Caution If the format of the vertex parameters written here does not match the format of global parameters specified by preceding kmSetVertexRenderState, the operation may be adversely affected.**

Return values: KMSTATUS\_SUCCESS Vertex data successfully written KMSTATUS\_NOT\_ENOUGH\_MEMORY Insufficient vertex data buffer space

#### **<This function is defined as a macro of inline expansion because high-speed execution is demanded.>**

To use the macro, code the following:

#define \_KM\_USE\_VERTEX\_MACRO\_ #include <kamui.h> #include <kamuix.h>

## **3.7.5 Setting a User Clipping Area (for Buffer Mode)**

KMSTATUS kmSetUserClipping(

PKMVERTEXBUFFDESC pBufferDesc, KMLISTTYPE ListType, KMINT32 Xmin, KMINT32 Ymin, KMINT32 Xmax, KMINT32 Ymax)

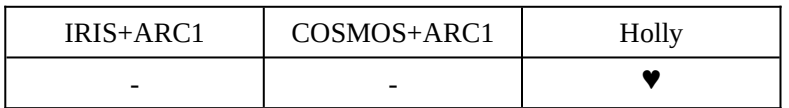

Explanation:

This function specifies a user clipping area. The user clipping area specified using this function is effective for polygons for which KM\_USERCLIP\_INSIDE or KM\_USERCLIP\_OUTSIDE is specified in the UserClipMode member of the KMVERTEXCONTEXT structure.

#### Arguments:

#### **pBufferDesc (input)**

Input a pointer to a vertex data buffer descriptor of PKMVERTEXBUFFDESC type.

#### **ListType (input)**

Specify a vertex data list in which a user clipping area is specified.

One of the following values can be specified:

KMI TSTTYPF

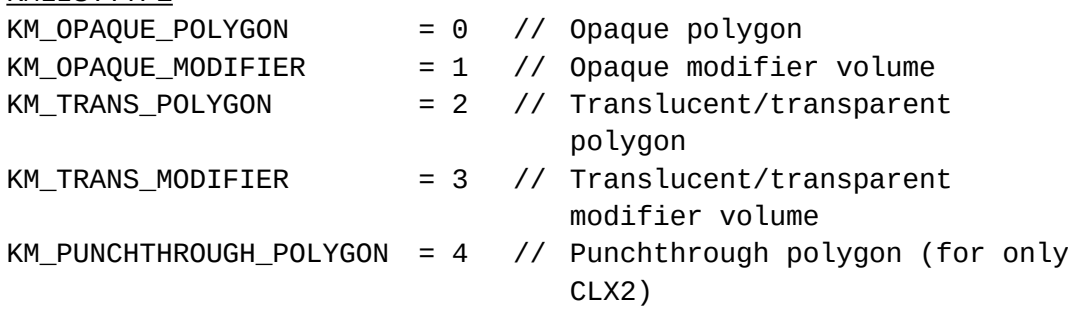

#### **Xmin, Ymin, Xmax, Ymax (input)**

Specify the coordinates of the top left and bottom right corners of the user clip area. Specify the values in tiles  $(1 = 32 \text{ pixels}).$ 

Just the six low-order bits of Xmin and Xmax are valid. As for Ymin and Ymax, just the four low-order bits are valid.

**Caution It is impossible to clip part of a vertex strip when it is being registered. Specifically, do not issue kmSetUserClipping to clip part of a vertex strip for which registration has been started using kmStartVertexStrip before ENDOFSTRIP is specified by kmSetVertex.**

#### **3.7.6 Notifying the End of Vertex Data Writing**

KMSTATUS kmRender(VOID)

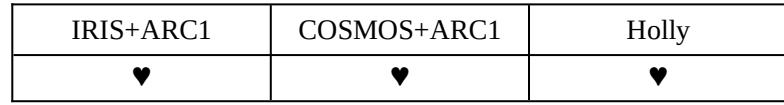

Explanation:

This function notifies KAMUI that all vertex data of a single scene has been written. The renderer begins rendering for a back buffer after data expansion has been completed.

Argument: None

#### **3.7.7 Rendering into the Texture Memory**

KMSTATUS kmRenderTexture(PKMSURFACEDESC pTextureSurface)

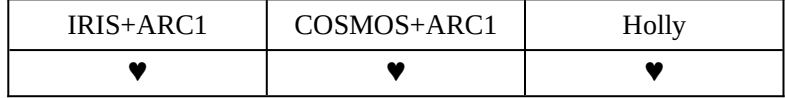

Explanation:

This function notifies KAMUI that all vertex data of a single scene has been written. The renderer begins rendering for a texture surface specified after vertex data expansion is completed.

Usually, when  $640 \times 480$  rendering is performed, a  $1,024 \times 512$  texture surface is specified as the rendering destination. As a result, the result of rendering is written to the UV coordinates (0.0f,0.0f)-(0.625f,0.9375f) of this texture. (The lowest line of the texture serves as the highest line of the screen.) If a texture surface less than the screen resolution is specified as the rendering destination surface, the upper-left part of the screen is rendered to the texture. For example, if rendering is performed to a 256 x 256 texture surface where the screen resolution is  $640 \times 480$ , the upper-left part  $(0,0)$ - $(255,255)$  of the screen is written to the texture.

Argument:

#### **pTextureSurface (output)**

Texture of which rendering result is stored

**Caution When using this function, make sure that BPP of the frame buffer is the same as BPP of the texture at the rendering destination by using kmSetDisplayMode. Otherwise, the performance will drop. Note that the texture surface specified here must be of RECTANGLE or STRIDE type.**

Return values: KMSTATUS\_SUCCESS Notified successfully KMSTATUS\_INVALID\_TEXTURE Invalid texture specified

#### **3.7.8 Specifying a Modifier Volume List**

KMSTATUS kmUseAnotherModifier( KMLISTTYPE kmModifierListType)

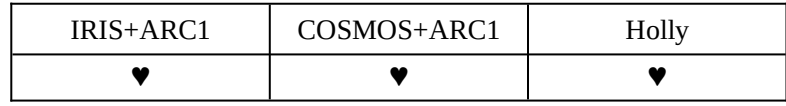

Explanation:

This function uses the modifier volume list specified by input parameter kmModifierListType as another modifier volume list.

This function only rewrites the pointer to OPAQUE-MODIFIER and TRANS-MODIFIER of the region array in native data. If KM\_OPAQUE\_MODIFIER is specified and TRANS-MODIFIER object data is registered, the data of OPAQUE-MODIFIER is overwritten (the converse holds true).

#### Argument:

#### **kmModifierListType (input)**

This argument specifies the usage of the modifier volume list. Specify it in either of the following ways:

KM\_OPAQUE\_MODIFIER

Also uses Opaque Modifier as Trans Modifier.

#### KM\_TRANS\_MODIFIER

Also uses Trans Modifier as Opaque Modifier.

Return values: KMSTATUS\_SUCCESS Set successfully KMSTATUS\_INVALID\_LIST\_TYPE Setting failed

Page 120 / 205 8/11/2023

#### **3.7.9 Obtaining Current Writing Position of VertexBuffer**

KMDWORD kmGetCurrentVertexOffset ( KMLISTTYPE ListType )

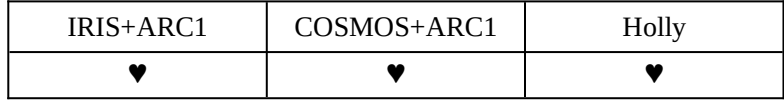

Explanation:

This function returns the number of vertex data items currently held in the specified list type vertex data buffer, using a 32-bit word number.

By using the value obtained by this function in combination with kmChangeVertexOffset or kmChangeVertexPCW, the value of VertexBuffer can be changed.

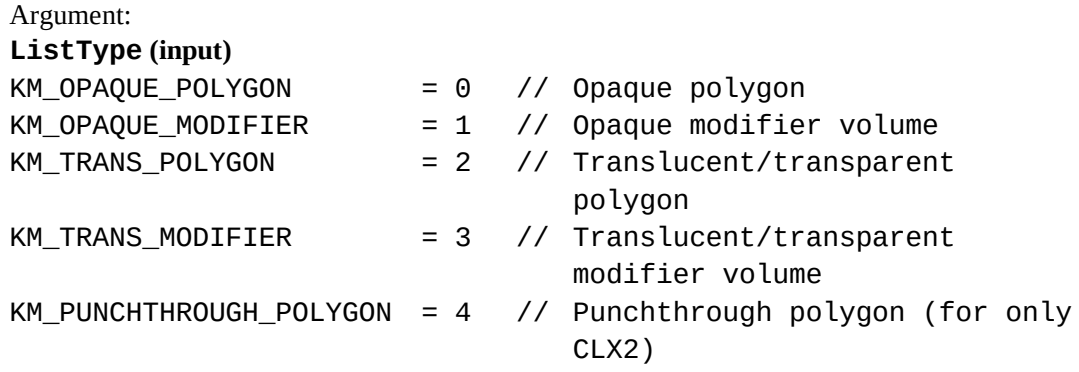

Return value:

The current writing position in vertex data of the specified list type is returned. The value is a 32-bit word offset from the beginning of VertexBuffer of the specified list type (i.e., currently used capacity of the vertex data buffer).

#### **3.7.10 Changing Current Writing Position of VertexBuffer**

KMSTATUS kmChangeVertexOffset (

KMLISTTYPE ListType, KMDWORD VertexOffset )

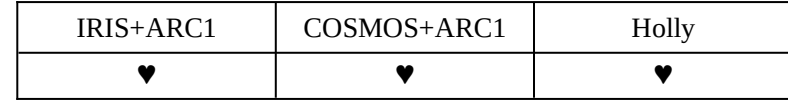

Explanation:

This function changes the current writing position of the vertex data buffer of the specified list type.

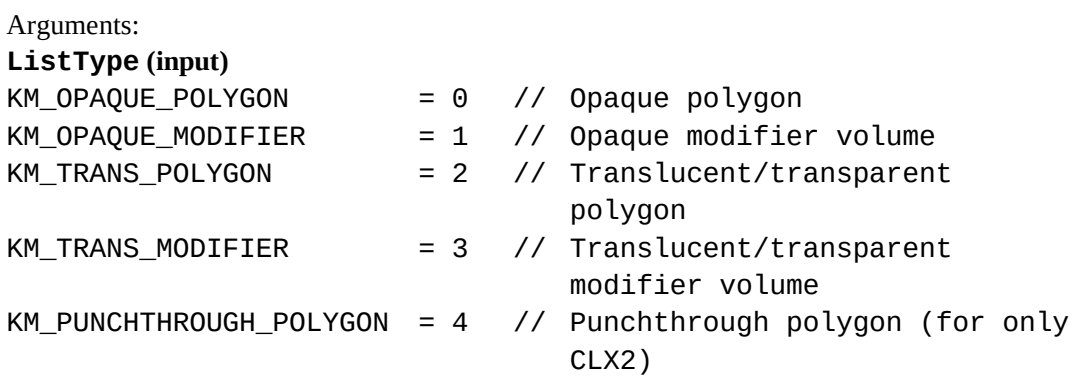

#### **VertextOffset (input)**

This argument specifies the writing position of the specified list type. The value obtained by kmGetCurrentVertexOffset is used.

Return values: KMSTATUS\_SUCCESS Set successfully

KMSTATUS\_INVALID\_VALUE A value that must not be specified is specified

#### **3.7.11 Direct Rewriting of Vertex Control Word**

KMSTATUS kmChangeVertexPCW (

KMLISTTYPE ListType, KMDWORD VertexPCW, KMDWORD IncPtr)

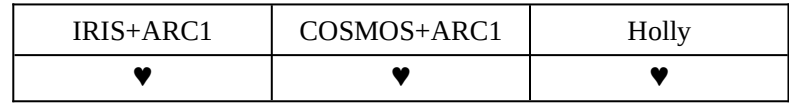

Explanation:

This function writes a value specified by VertexPCW to the current writing position of the vertex data buffer of the specified list type. The pointer of the vertex data buffer is incremented by IncPtr. It is used to abort a strip after strip writing of a triangle is finished. Exercise care when using this function because it may destroy matching in the vertex data buffer. This function must not be used when direct mode is used to write vertex data.

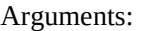

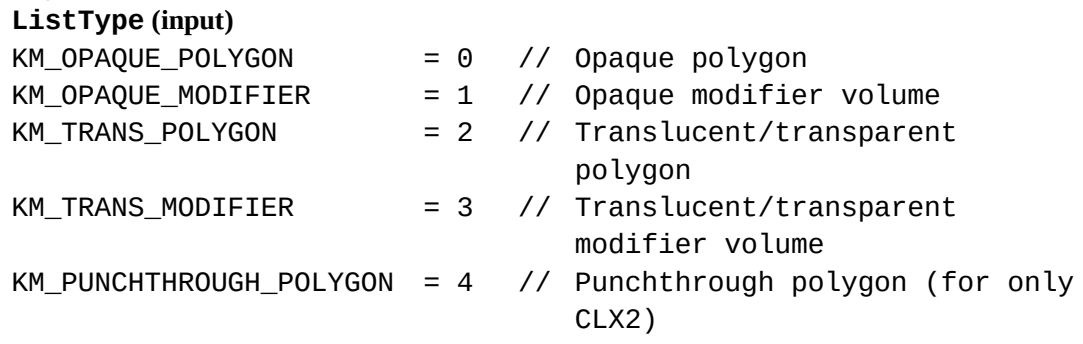

#### **VertexPCW (input)**

This argument specifies a type of a control word. KM\_VERTEXPARAM\_NORMAL = 0xE0000000 // Normal vertex data KM\_VERTEXPARAM\_ENDOFSTRIP = 0xF0000000 // Vertex data at the end of the strip

#### **IncPtr (input)**

This argument specifies how much the pointer of the vertex data buffer advances after the parameter specified by VertexPCW has been written. Usually, specify the size of the vertex data structure because it is used like sizeof(...)/4.

#### **3.7.12 Flushing VertexBuffer**

# KMSTATUS kmFlushVertexBuffer (KMLISTTYPE ListType)

| IRIS+ARC1                | COSMOS+ARC1 | Holly |
|--------------------------|-------------|-------|
| $\overline{\phantom{0}}$ |             |       |

**Note** COSMOS+ARC1 only supports Opaque.

Explanation:

This function flushes VertexBuffer of the specified list type. KAMUI begins transferring the contents of a vertex data buffer of a specified list type to the hardware in DMA mode. This function is used to save the capacity of the vertex data buffer used for Opaque list by using the fact that the list is sent from Opaque with the CLX1/2 and by sending the list little by little. This function must not be used with a direct mode function. If the previous DMA transfer has not been completed when this function is called, waiting for the completion of DMA takes place. Make sure that waiting does not occur when using this function.

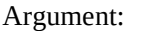

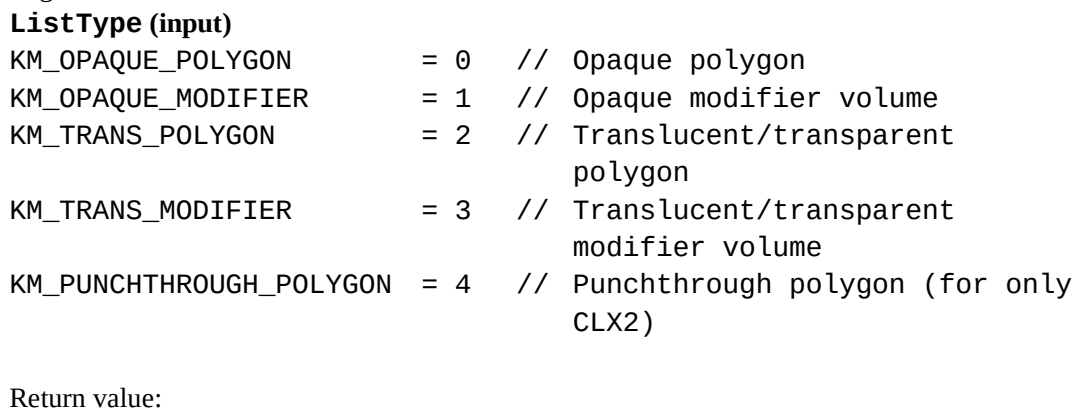

KMSTATUS\_SUCCESS Set successfully

## **3.8 REGISTERING VERTEX DATA IN THE DIRECT MODE**

In the direct mode, the following functions are used to register vertex data and to direct the start of rendering.

The direct mode cannot be used together with the buffer mode. Which mode to use is specified using kmSetSystemConfiguration.

#### **3.8.1 Allocating the Native Data Buffer**

```
KMSTATUS kmCreateTABuffer(
```
PKMVERTEXBUFFDESC pBufferDesc, KMINT32 TABuffer)

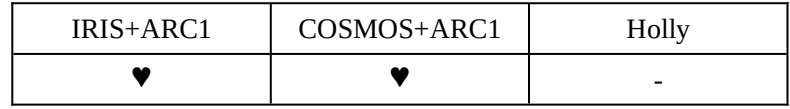

Explanation:

This function allocates a native data buffer in frame buffer memory. In the direct mode, vertex data is registered by sending it directly to the tiling accelerator, using the following functions.

```
kmStartVertexStripDirect
kmSetVertexDirect
kmSetUserClippingDirect
kmSetEndOfListDirect
kmRenderDirect
```

```
Caution It is impossible to use kmCreateVertexBuffer and kmCreateTABuffer
        simultaneously in one application program. Do not allocate a texture surface
        before calling this function. Holly (CLX1/2) cannot use the function, because it
        uses a different method to generate a native data buffer.
        kmSetSystemConfiguration should be used for Holly (CLX1/2).
```
## Arguments: **pBufferDesc (input)**

This is a pointer to a vertex buffer descriptor of PKMVERTEXBUFFDESC type.

# **TABuffer (input)**

Native data buffer size (in bytes).

Return values: KMSTATUS\_SUCCESS Native data buffer successfully allocated KMSTATUS\_NOT\_ENOUGH\_MEMORY Insufficient memory

#### **3.8.2 Starting the Registration of Vertex Data Strips**

KMSTATUS kmStartVertexStripDirect(VOID)

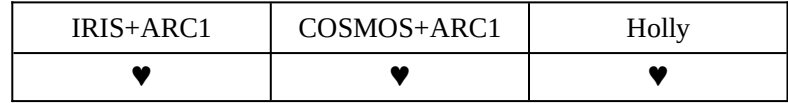

Explanation:

This function begins the registration of vertex data strips. It writes rendering parameters (created by kmProcessVertexRenderState and registered with the system by kmSetVertexRenderState) directly to the tiling accelerator. It is necessary to simultaneously supply each type of vertex data for the same scene to the tiling accelerator. Example: After opaque and translucent polygons are registered in the stated order, it is

impossible to register the opaque polygon again.

**Caution If the rendering parameter information written by this function does not match the type of a vertex parameter written later by kmSetVertex, normal operation is not guaranteed. Once the registration of vertices in a list is completed, it is necessary to notify the tiling accelerator of the completion of registration using kmSetEndOfListDirect before starting registration in another list.**

Argument: None

Return value:

KMSTATUS\_SUCCESS Rendering parameters successfully written

#### **3.8.3 Directly Writing Vertex Data**

# KMSTATUS kmSetVertexDirect(PVOID pVertex, KMVERTEXTYPE VertexType, KMINT32 StructSize)

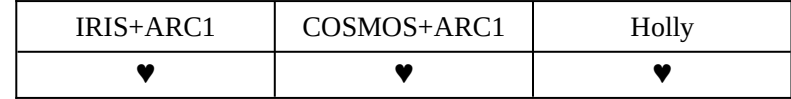

## Explanation:

The function directly writes the vertex data specified by pVertex into the tiling accelerator. It is necessary to simultaneously supply each type of vertex data for the same scene to the tiling accelerator.

#### Arguments:

**pVertex (input)**

Pointer to the vertex data structure

#### **VertexType (input)**

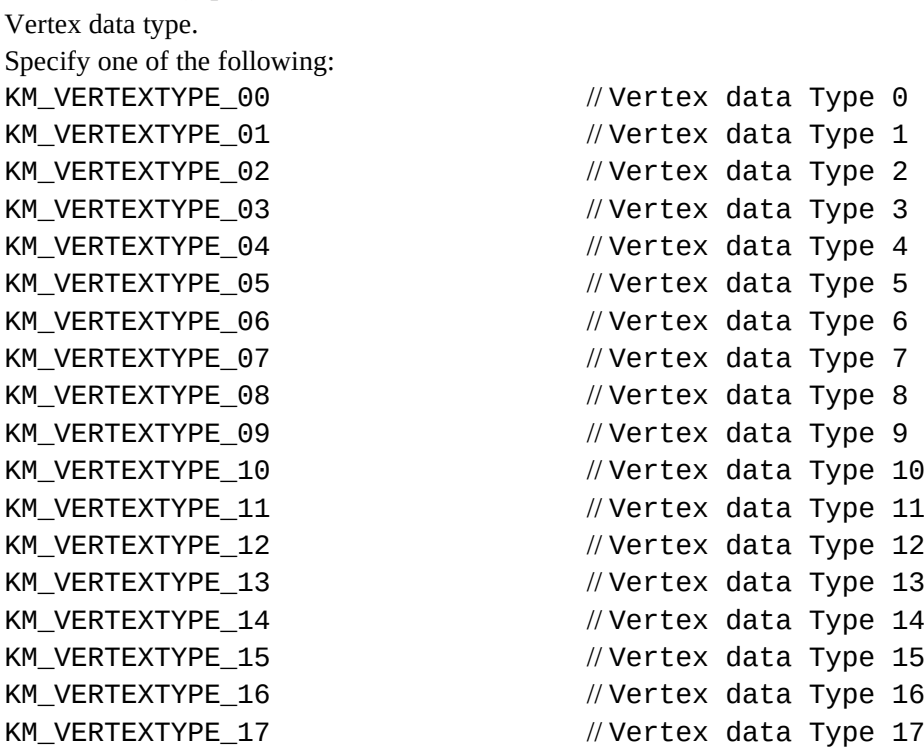

#### **StructSize (input)**

Vertex data type size. Specify a size according to the selected vertex data type in the sizeof(KMVERTEX\_01) format.

**Caution If Parameter Control Word of the vertex data at the end of the strip is not KM\_VERTEXPARAM\_ENDOFSTRIP, the operation is not guaranteed. If the format of the vertex parameters written here does not match the format of rendering parameters specified by preceding kmSetVertexRenderState, the operation may be adversely affected.**

Return value:

KMSTATUS\_SUCCESS Vertex data successfully written

## **3.8.4 Setting a User Clipping Area (for Direct Mode)**

KMSTATUS kmSetUserClippingDirect(

KMINT32 Xmin, KMINT32 Ymin, KMINT32 Xmax, KMINT32 Ymax)

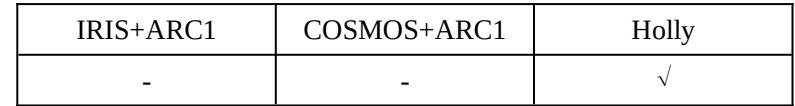

Explanation:

This function specifies a user clipping area. The user clipping area specified using this function is effective for polygons for which KM\_USERCLIP\_INSIDE or KM\_USERCLIP\_OUTSIDE is specified in the UserClipMode member of the KMVERTEXCONTEXT structure.

For the difference between this function and kmSetUserClipping, see Section 3.6.

#### Arguments:

#### **Xmin, Ymin, Xmax, Ymax (input)**

Specify the coordinates of the upper-left and lower-right corners of the user clip area. Specify the values in tiles  $(1 = 32 \text{ pixels})$ .

Just the six low-order bits of Xmin and Xmax are valid. As for Ymin and Ymax, just the four low-order bits are valid.

Return value: KMSTATUS\_SUCCESS Set successfully

**Caution kmSetUserClippingDirect must not be issued between kmStartVertexStripDirect and kmSetVertexDirect.**

#### **3.8.5 Notifying the End of Vertex Registration**

KMSTATUS kmSetEndOfListDirect(VOID)

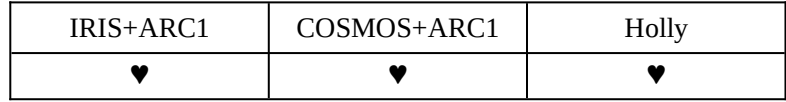

Explanation:

This function directly notifies the end of a vertex data list of a specific type to the tiling accelerator. Vertex data must be classified by the type of vertex and input to the tiling accelerator in the same scene. The end of the type of the currently registered vertex is reported by issuing kmSetEndOfListDirect at the end of each of five types of vertices.

Argument: None

**Caution Do not call this function if kmSetVertex is used for vertex data registration.**

#### **3.8.6 Notifying the End of Vertex Data Writing**

KMSTATUS kmRenderDirect(VOID)

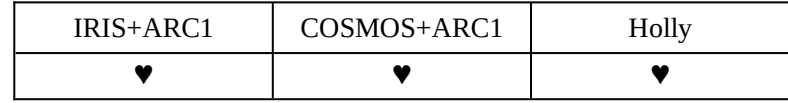

Explanation:

This function notifies KAMUI that all vertex data of a single scene has been written. The renderer begins rendering for a back buffer after vertex data expansion has been completed.

Argument: None

#### **3.8.7 Rendering into the Texture Memory**

KMSTATUS kmRenderTextureDirect( PKMSURFACEDESC pTextureSurface)

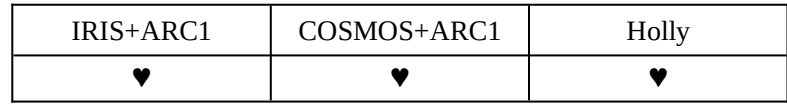

Explanation:

This function notifies KAMUI that all vertex data of a single scene has been written. The renderer begins rendering for a texture surface specified after vertex data expansion has been completed.

Usually, when  $640 \times 480$  rendering is performed, a  $1,024 \times 512$  texture surface is specified as the rendering destination. As a result, the result of rendering is written to the UV coordinates (0.0f,0.0f)-(0.625f,0.9375f) of this texture. (The lowest line of the texture serves as the highest line of the screen.) If a texture surface less than the screen resolution is specified as the rendering destination surface, the upper-left part of the screen is rendered to the texture. For example, if rendering is performed to a 256 x 256 texture surface where the screen resolution is  $640 \times 480$ , the upper-left part  $(0,0)$ - $(255,255)$  of the screen is written to the texture.

# Argument:

## **pTextureSurface (output)**

Texture of which rendering result is stored

**Caution When using this function, make sure that BPP of the frame buffer is the same as BPP of the texture at the rendering destination by using kmSetDisplayMode. Otherwise, the performance will drop. Note that the texture surface specified here must be of RECTANGLE/STRIDE type.**

Return values: KMSTATUS\_SUCCESS Notified successfully KMSTATUS\_INVALID\_TEXTURE Invalid texture specified

## **3.9 CALLBACK FUNCTIONS AND CALLBACK AUXILIARY FUNCTIONS**

KAMUI can specify callback functions that modify rendering conditions and do other operation at a particular timing. The functions are called at particular events (end of rendering, for example), irrespective of the normal processing flow.

## **3.9.1 Specifying a Rendering End Callback Function**

#### KMSTATUS kmSetEORCallback(PKMCALLBACKFUNC pEORCallback, PVOID pCallbackArguments)

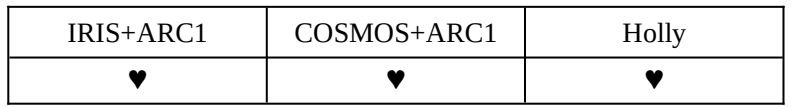

Explanation:

This function specifies the callback function to be called at the end of rendering. Code the callback function in the following format:

VOID EORCallbackFunc(PVOID pCallbackArguments);

pCallbackArguments (input): Pointer to the parameter set at the specification

#### Arguments:

## **pEORCallback (input)**

Pointer to the function to be called at the end of rendering If NULL is specified, the callback function is canceled.

#### **pCallbackArguments (input)**

Pointer to argument to be passed to the function called at callback

Return value:

KMSTATUS\_SUCCESS Specified successfully

## **3.9.2 Specifying a V-Sync Callback Function**

## KMSTATUS kmSetVSyncCallback(PKMCALLBACKFUNC pVSyncCallback, PVOID pCallbackArguments)

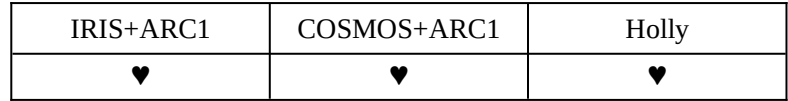

Explanation:

This function specifies the callback function to be called at an entry into the vertical flyback segment (Vsync).

Code the callback function in the following format:

VOID VSyncCallbackFunc(PVOID pCallbackArguments);

pCallbackArguments (input): Pointer to the parameter set at the specification

#### Arguments:

## **pVSyncCallback (input)**

Pointer to the function to be called at an entry into Vsync If NULL is specified, the callback function is canceled.

## **pCallbackArguments (input)**

Pointer to argument to be passed to the function called at callback

## **3.9.3 Specifying a V-Sync Wait Callback Function**

KMSTATUS kmSetWaitVSyncCallback( PKMCALLBACKFUNC pWaitVSyncCallback,

PVOID pCallbackArguments)

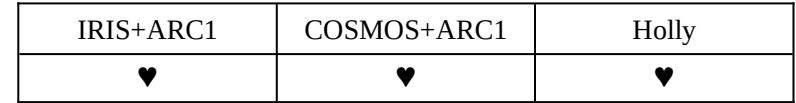

Explanation:

This function specifies a callback function to be called during a Vsync wait state. It is used when reading from CD-ROM is carried out in the background or when processing is performed asynchronously with other V periods. Do not try to call too large function or to use an endless loop in a callback.

Code the callback function in the following format:

VOID WaitVSyncCallbackFunc(PVOID pCallbackArguments);

pCallbackArguments (input): Pointer to the parameter set at the specification

Arguments:

## **pWaitVSyncCallback (input)**

Pointer to the function in a Vsync wait state. If NULL is specified, the callback function is canceled.

#### **pCallbackArguments (input)**

Pointer to an argument to be passed to the function called at callback

Return value:

KMSTATUS\_SUCCESS Specified successfully

## **3.9.4 Specifying an H-Sync Interrupt Callback Function**

## KMSTATUS kmSetHSyncCallback(PKMCALLBACKFUNC pHSyncCallback, PVOID pCallbackArguments)

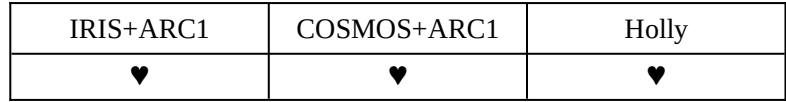

Explanation:

This function specifies the callback function to be called at an entry into the horizontal flyback segment (Hsync). Code the callback function in the following format:

VOID HSyncCallbackFunc(PVOID pCallbackArguments);

pCallbackArguments (input): Pointer to the parameter set at the specification

#### Arguments:

## **pHSyncCallback (input)**

Pointer to the function to be called at an entry into Hsync If NULL is specified, the callback function is canceled.

#### **pCallbackArguments (input)**

Pointer to argument to be passed to the function called at callback. The line number specified by KmSetHSyncLine is not passed. Hold the value specified by kmSetHSyncLine in the area specified by this pointer. Alternatively, obtain the current scanline count using kmGetCurrentScanline().

#### **3.9.5 Setting the H-Sync Interrupt Line**

## KMSTATUS kmSetHSyncLine(KMINT32 nInterruptLine)

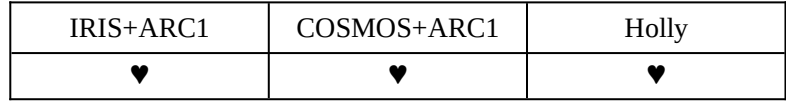

Explanation:

This function specifies the display line on which an interrupt is caused.

#### Argument:

# **nInterruptLine (input)**

Specify the line on which an interrupt is caused. Specify a value within the range of 0 to 240/480.

#### **3.9.6 Reading the Current H-Sync Line**

KMSTATUS kmGetCurrentScanline(PKMINT32 pScanline)

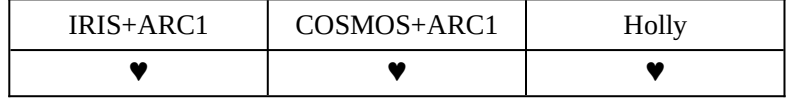

Explanation:

This function reads the current H-Sync line. Zero is returned for the first line of the display area and a negative value is returned for a line of an area other than the display area. The negative value is counted up to -1 which indicates one line before the first line of the display area.

Argument: **pScanline (input)** Pointer to KMINT32 where the current H-Sync line is stored

## **3.9.7 Specifying a Texture Memory Overflow Callback Function**

KMSTATUS kmSetTexOverflowCallback(

PKMCALLBACKFUNC pTexOverflowCallback, PVOID pCallbackArguments)

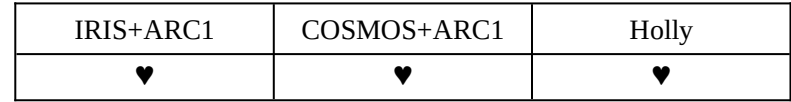

Explanation:

This function registers a callback function that is called when a texture surface is to be allocated by kmCreateTextureSurface or kmCreateCombinedTextureSurface. Code the callback function in the following format:

VOID TexOverflowCallbackFunc(PVOID pCallbackArguments);

pCallbackArguments (input): Pointer to the parameter set at the specification

Arguments:

## **pTexOverflowCallback (input)**

Pointer to the callback function to be called at texture overflow If NULL is specified, the callback function is canceled.

#### **pCallbackArguments (input)**

Pointer to argument to be passed to the function called at callback

## **3.9.8 Specifying a Strip Buffer Overrun Callback Function**

KMSTATUS kmSetStripOverRunCallback ( PKMCALLBACKFUNC pStripOverRunCallback,

PVOID pCallbackArguments)

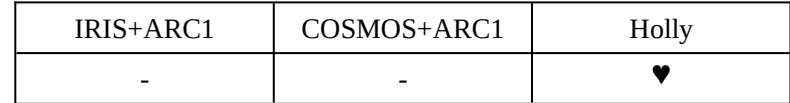

Explanation:

This function specifies the callback function to be called when the rendering of the next strip is not completed during the display period of the vertical dimension of a strip buffer. Code the callback function in the following format:

VOID StripOverRunCallbackFunc(PVOID pCallbackArguments);

pCallbackArguments (input): Pointer to the parameter set at the specification

#### Arguments:

#### **pStripOverRunCallback (input)**

Pointer to the callback function If NULL is specified, the callback function is canceled.

#### **pCallbackArguments (input)**

Pointer to argument to be passed to the function called at callback

## **3.9.9 Specifying a Vertex Data Transfer End Callback Function**

KMSTATUS kmSetEndOfVertexCallback (

PKMCALLBACKFUNC pEndOfVertexCallback, PVOID pCallbackArguments)

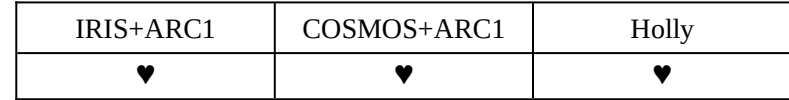

Explanation:

This function specifies the callback function to be called at the end of transfer of the data of one scene from KAMUI to the rendering hardware.

Code the callback function in the following format:

VOID EndOfVertexCallbackFunc(PVOID pCallbackArguments);

pCallbackArguments (input): Pointer to the parameter set at the specification

Arguments:

#### **pEndOfVertexCallback (input)**

Pointer to the callback function If NULL is specified, the callback function is canceled.

#### **pCallbackArguments (input)**

Pointer to argument to be passed to the function called at callback

## **3.9.10 Specifying a YUV Converter End Callback Function**

KMSTATUS kmSetEndOfYUVCallback ( PKMCALLBACKFUNC pEndOfYUVCallback,

PVOID pCallbackArguments)

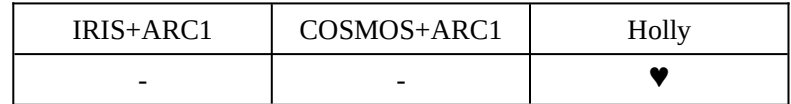

Explanation:

This function specifies a callback function to be called when YUV converter processing (started by kmLoadYUVTexture) ends. The YUV converter is incorporated in the Holly PowerVR hardware (tiling accelerator). It is designed for conversion from YUV420 format to YUV422 format.

Code the callback function in the following format:

VOID EndOfYUVCallbackFunc(PVOID pCallbackArguments);

pCallbackArguments (input): Pointer to the parameter set at the specification

#### Arguments:

# **pEndOfYUVCallback (input)**

Pointer to the callback function.

If NULL is specified, the callback function is canceled.

#### **pCallbackArguments (input)**

Pointer to an argument to be passed to the function called at callback

# **3.10 OTHER FUNCTIONS**

#### **3.10.1 Stopping the Frame Buffer Display**

KMSTATUS kmStopDisplayFrameBuffer (VOID)

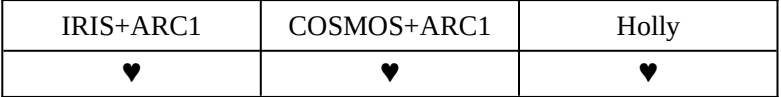

Explanation:

This function stops the frame buffer display. The function just causes the CRT controller to stop display and does not change the frame buffer status.

Argument: None

Return value: KMSTATUS\_SUCCESS Success

#### **3.10.2 Obtaining the Version Information**

KMSTATUS kmGetVersionInfo(PKMVERSIONINFO pVersionInfo)

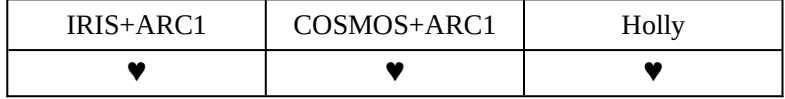

Explanation:

This function obtains the version information of the library. For the contents of the version information structure, see the structure list.

The version information becomes definite only after the kmInitDevice function has been issued. This function should be called after the kmInitDevice function has been issued.

## Argument: **pVersionInfo (output)**

Indicates a pointer to the KMVERSIONINFO structure allocated in advance.

Return value: KMSTATUS\_SUCCESS Success
# **3.11 TEXTURE HANDLING FUNCTIONS OF KAMUI**

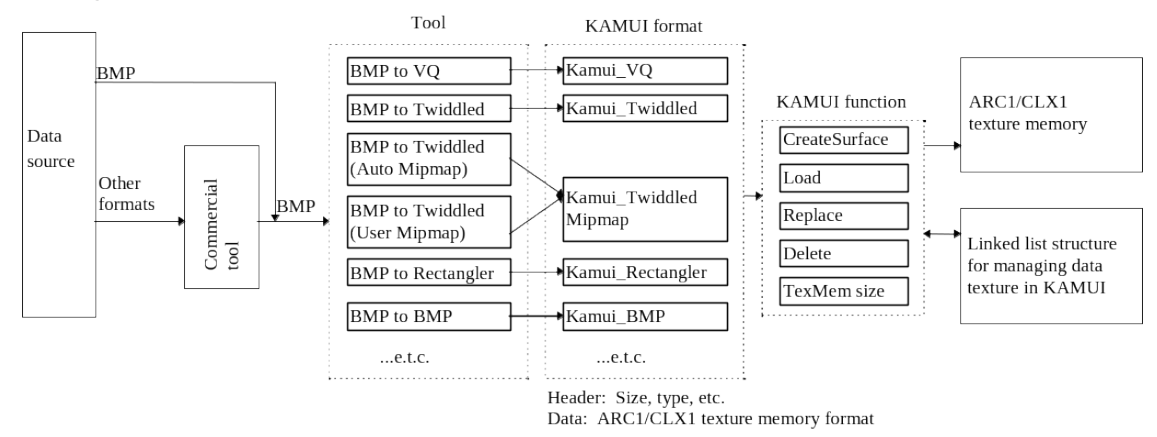

The figure below shows the texture flow with KAMUI.

The texture control function of KAMUI transfers texture in the image format on texture memory. The texture must be converted beforehand by a tool into the KAMUI texture format having the image on texture memory.

KAMUI uses the following procedures to register and use textures.

· Texture data preparation

The application program prepares texture data in system memory. It also allocates the SurfaceDesc structure (see Section 5.1) for saving texture information. The application program need not set the contents of the structure.

· Texture surface preparation

The kmCreateTextureSurface function is used to allocate a texture surface in frame buffer memory. KAMUI fixes the contents of the SurfaceDesc structure. The texture surface must be allocated separately for each texture.

- · Texture data loading The kmLoadTexture function is used to transfer data to a texture surface.
- · VERTEXCONTEXT setting

The address of the SurfaceDesc structure for a texture is set in VERTEXCONTEXT (pTextureSurfaceDesc member) for the vertex data for which the texture is to be used.

For the details of the texture format, see Chapter 6.

### **3.11.1 Loading Texture Data**

# KMSTATUS kmLoadTexture(PKMSURFACEDESC pSurfaceDesc, PKMDWORD pTexture, KMBOOLEAN bAutoMipMap, KMBOOLEAN bDither)

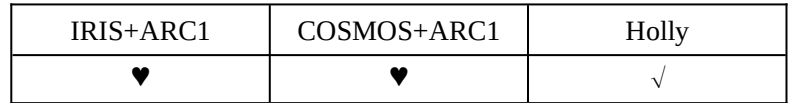

Explanation:

This function loads the texture on main memory specified by pTexture into the texture memory area allocated by kmCreateTextureSurface.

The format and size of the texture to be read are identified by the surface descriptor specified by pSurfaceDesc. If the actual format and size of the texture are different from the contents of the surface descriptor specified by pSurfaceDesc, the display is illegal.

### **In the Holly (CLX1/2) version of KAMUI, bAutoMipMap and bDither cannot be set to TRUE. They must always be set to FALSE.**

In addition, mipmap dither generation is the responsibility of the application program.

If the start address of texture data in system memory is aligned with a 32-byte boundary, and its size is a multiple of 32 bytes, the DMA mode is used to transfer the texture data to texture memory, so that high-speed transfer becomes possible.

If the DMA mode is used to transfer texture data, it is possible to select whether to wait until the transfer ends. If kmSetSystemConfiguration sets the KM\_CONFIGFLAG\_NOWAIT\_FINISH\_TEXTUREDMA flag, the function ends without waiting for the completion of a DMA transfer. In this case, the kmQueryFinishLastTextureDMA function can be used to check for the end of DMA transfer.

If the CPU directly rewrites texture data in main memory before it is loaded, it is necessary to purge the cache before executing the load function in order to maintain cache coherency. (Specifically, execute the SH4 ocbwb instruction.)

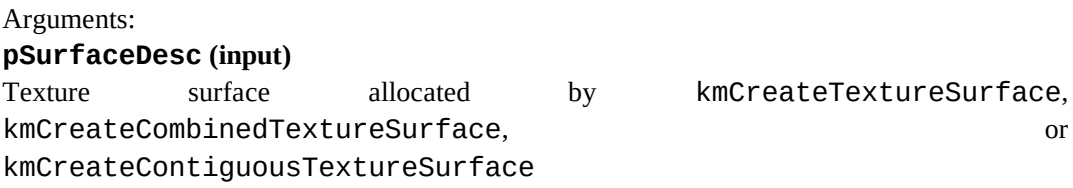

### **pTexture (input)**

Pointer to the pixel data portion of the texture in main memory. The address specified for this pointer is the first address of the texture file of KAMUI texture format + 16. Specify an address aligned with a 32-byte boundary (16 bytes of the header portion of KAMUI are skipped).

If this address is not on a 32-byte boundary, DMA transfer cannot be used, resulting in the processing being slow.

### **bAutoMipMap (input)**

(This option cannot be specified for CLX1/2. If it is set to TRUE for CLX1/2, KMSTATUS\_INVALID\_TEXTURE\_TYPE is returned.)

Specify whether MIPMAP is automatically generated. When TRUE is specified, MIPMAP is automatically generated. If TRUE is specified, the pixel data must have KM\_TEXTURE\_BMP as a category code of texture type and be a square texture of 512 x 512 texels or less.

In this case, the read texture is converted into KM\_TEXTURE\_TWIDDLED\_MM format. Therefore, the type of the surface specified by pSurfaceDesc must be KM\_TEXTURE\_TWIDDLED\_MM.

If TRUE is specified as bAutoMipMap, a work area of 512 KB is allocated in the stack. The operation is not guaranteed unless sufficient memory is allocated.

### **bDither (input)**

(This option cannot be specified for  $CLX1/2$ . If it is set to TRUE for  $CLX1/2$ , KMSTATUS\_INVALID\_TEXTURE\_TYPE is returned.)

Specifies whether dither is applied to the texture to be read. If TRUE is specified, dither is applied. If TRUE is specified, the pixel data must have KM\_TEXTURE\_BMP as a category code of texture type and be a square texture of 512 x 512 texels or less.

In this case, the read texture is converted into KM\_TEXTURE\_TWIDDLED/KM\_TEXTURE\_TWIDDLED\_MM format. Therefore, the type of the surface specified by pSurfaceDesc must be KM\_TEXTURE\_TWIDDLED/KM\_TEXTURE\_TWIDDLED\_MM.

If TRUE is specified for bDither, a work area of 512 KB is allocated in the stack.

The operation is not guaranteed unless sufficient memory is allocated.

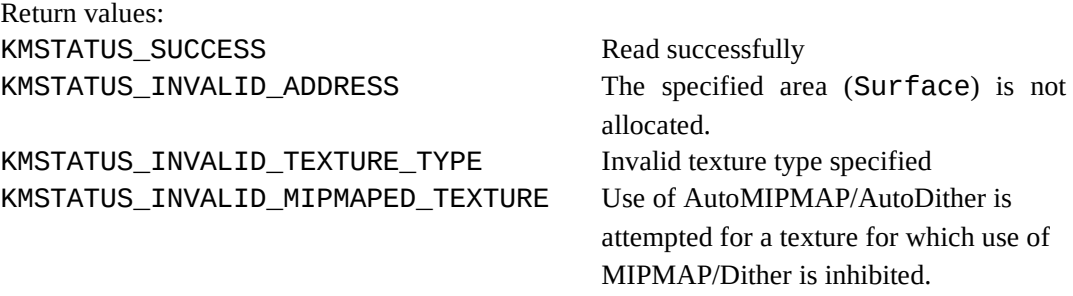

### **3.11.2 Loading Texture Data Blocks**

KMSTATUS kmLoadTextureBlock(

PKMSURFACEDESC pSurfaceDesc, PKMDWORD pTexture, KMUINT32 nBlockNum, KMUINT32 nBlockSize)

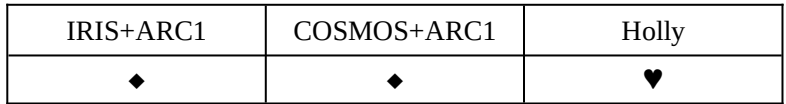

Explanation:

This function loads texture blocks from a main memory area specified by pTexture into a texture memory area allocated using kmCreateTextureSurface.

Texture data is divided into blocks before it is loaded. It makes it possible to load large texture data without allocating a large work area in main memory.

To load texture data by dividing it in BUFFSIZE\*32 byte units, for example, code the following:

```
i = 0;Load the first BUFFSIZE*32 byte block into pTexture;
while(KMSTATUS_SUCCESS == kmLoadTextureBlock(
                             &TexSurfaceDesc,
                             pTexture,
                             i++,
                             BUFFSIZE
                             )) {
     Load the next BUFFSIZE*32 byte block into pTexture;
}
```
Even if the size of the whole texture data is not an integer multiple of the block size, loading is performed normally.

It is impossible to change the BUFFSIZE value in a loop in which one set of texture blocks is being loaded. If the value is changed, the texture display becomes illegal.

The format and size of the texture data to be loaded are identified by the surface descriptor specified by pSurfaceDesc. If the actual format and size of the texture data are different from the contents of the surface descriptor specified by pSurfaceDesc, the display becomes illegal.

If the start address of texture data in system memory is on a 32-byte boundary, and its size is a multiple of 32 bytes, the DMA mode is used to transfer the texture data to texture memory, so that high-speed transfer becomes possible.

If the DMA mode is used to transfer texture data, it is possible to select whether to wait until the transfer ends. If kmSetSystemConfiguration sets the KM\_CONFIGFLAG\_NOWAIT\_FINISH\_TEXTUREDMA flag, the function ends without waiting for the completion of DMA transfer. In this case, the kmQueryFinishLastTextureDMA function can be used to check for the end of DMA transfer.

If the CPU directly rewrites texture data into main memory before it is loaded, it is necessary to purge the cache before executing the load function in order to maintain cache coherency. (Specifically, execute the SH4 ocbwb instruction.)

#### Arguments:

### **pSurfaceDesc (input)**

Texture surface allocated by kmCreateTextureSurface, kmCreateCombinedTextureSurface, or kmCreateContiguousTextureSurface

### **pTexture (input)**

Pointer to the beginning of a texture block in main memory. If the pointer is not on a 32-byte boundary, DMA transfer cannot be used, resulting in the processing becoming slow.

#### **nBlockNum (input)**

Specify a texture block number from 0 to n (n varies with the format and size).

### **nBlockSize (input)**

Specify the size of a texture block in 32-byte units, that is, an actual block size (in bytes) divided by 32. Even if the size of the entire texture block is not an integer multiple of the block size, loading is performed normally.

**Caution This function does not support texture data of Small VQ format. If pSurfaceDesc of Small VQ format is specified, KMSTATUS\_INVALID\_TEXTURE\_TYPE is returned. ARC1 does not support a format (like VQ, VQ-mipmap, or Twiddled-mipmap) that involves interleaving.**

Return values: KMSTATUS SUCCESS Read successfully KMSTATUS\_INVALID\_BLOCKNUMBERIllegal block number KMSTATUS\_INVALID\_ADDRESS Specified area (Surface) not allocated. KMSTATUS\_INVALID\_TEXTURE\_TYPE Invalid texture type specified.

### **3.11.3 Loading Part of Texture Data**

KMSTATUS kmLoadTexturePart(

PKMSURFACEDESC pSurfaceDesc, PKMDWORD pTexture, KMUINT32 nOffset, KMUINT32 nSize)

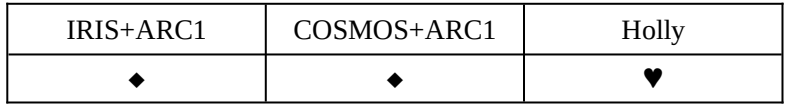

Explanation:

This function loads texture portions from a main memory area specified by pTexture into a texture memory area allocated using kmCreateTextureSurface.

Texture data is divided into portions before it is loaded. This makes it possible to load a large amount of texture data without allocating a large work area in main memory.

Unlike kmLoadTextureBlock, kmLoadTexturePart can load one texture data item by dividing it into portions of different sizes. The user is responsible for managing the size (offset from the beginning of the texture data) of each texture portion that has already been loaded.

The format and size of the texture data to be loaded are identified by the surface descriptor specified by pSurfaceDesc. If the actual format and size of the texture data are different from the contents of the surface descriptor specified by pSurfaceDesc, the display becomes illegal.

If the start address of texture data in system memory is on a 32-byte boundary, and its size is a multiple of 32 bytes, the DMA mode is used to transfer the texture data to texture memory, so that high-speed transfer becomes possible.

If the DMA mode is used to transfer texture data, it is possible to select whether to wait until the transfer ends. If kmSetSystemConfiguration sets the KM CONFIGFLAG NOWAIT FINISH TEXTUREDMA flag, the function ends without waiting for the completion of a DMA transfer. In this case, the kmQueryFinishLastTextureDMA function can be used to check for the end of DMA transfer.

If the CPU directly rewrites texture data into main memory before it is loaded, it is necessary to purge the cache before executing the load function in order to maintain cache coherency. (Specifically, execute the SH4 ocbwb instruction.)

Arguments: **pSurfaceDesc (input)** Texture surface allocated by kmCreateTextureSurface, kmCreateCombinedTextureSurface, or kmCreateContiguousTextureSurface

### **pTexture (input)**

Pointer to the beginning of a texture data portion (work area) in main memory. If the pointer is not on a 32-byte boundary, DMA transfer cannot be used, resulting in the processing becoming slow.

### **nOffset (input)**

Specify the size of the texture data portion that has already been loaded (the offset from the beginning of the entire texture data) in byte units. This size must be an integer multiple of 4, because it is used to obtain the address of the transfer destination texture area in frame buffer memory.

### **nSize (input)**

Specify the size of the texture data portion to be loaded, in byte units. This size must be an integer multiple of 4. If nSize is greater than the size of the remaining texture portion (= texture size - nOffset), texture data loading is completed by loading only the rest of the texture data.

**Caution This function does not support texture data of Small VQ format. If pSurfaceDesc for the Small VQ format is specified, KMSTATUS\_INVALID\_TEXTURE\_TYPE is returned. ARC1 does not support a format (like VQ, VQ-mipmap, or Twiddled-mipmap) that involves interleaving.**

Example:

```
n0ffset = 0;
nSize = **;
Load the first nSize byte portion of texture data into an area
specified by pTexture;
while(KMSTATUS_SUCCESS == kmLoadTexturePart(...);
     nOffset = nOffset + nSize;
     nSize = ????;
     Load the next nSize byte portion into an area specified by
     pTexture;
}
Return values:
```

```
KMSTATUS_SUCCESS Read successfully
KMSTATUS_INVALID_ADDRESS nOffset greater than the texture size.
KMSTATUS_INVALID_TEXTURE_TYPE Invalid texture type specified.
```
### **3.11.4 Re-reading the Code Book Portion of VQ Texture**

KMSTATUS kmLoadVQCodebook( PKMSURFACEDESC pSurfaceDesc, PKMDWORD pTexture)

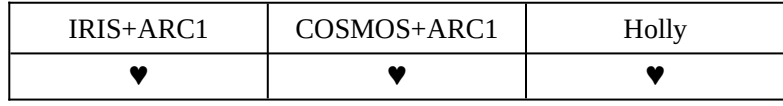

Explanation:

This function reads only the code book portion of the VQ or small VQ texture in main memory as specified by pTexture to the VQ or small VQ texture surface specified by pSurfaceDesc. It is used to rewrite only the code book of the VQ or small VQ texture already loaded and use the color palette effect.

If the start address of texture data in system memory is on a 32-byte boundary, and its size is a multiple of 32 bytes, the DMA mode is used to transfer the texture data to texture memory, so that high-speed transfer becomes possible.

If the DMA mode is used to transfer texture data, it is possible to select whether to wait until the transfer ends. If kmSetSystemConfiguration sets the KM CONFIGFLAG NOWAIT FINISH TEXTUREDMA flag, the function ends without waiting for the completion of DMA transfer. In this case, the kmQueryFinishLastTextureDMA function can be used to check for the end of DMA transfer.

If the CPU directly rewrites texture data into main memory before it is loaded, it is necessary to purge the cache before executing the load function in order to maintain cache coherency. (Specifically, execute the SH4 ocbwb instruction.)

### Arguments:

#### **pSurfaceDesc (input)**

Texture surface allocated by kmCreateTextureSurface or kmCreateCombinedTextureSurface. The category of this surface must be one of the following types:

> KM\_TEXTURE\_VQ KM\_TEXTURE\_VQ\_MM KM\_TEXTURE\_SMALLVQ KM\_TEXTURE\_SMALLVQ\_MM

### **pTexture (input)**

Pointer indicating a texture (code book) in main memory. Specify an address aligned with a 32-byte boundary. This does not have to be in the complete VQ or small VQ texture format, but a code book (its size in bytes is indicated below) must be included in the beginning.

| Texture type/size       | Code book size (byte) |
|-------------------------|-----------------------|
| VQ/VQ mipmap            | 0x800                 |
| $16 \times 16$ small VQ | 0x80                  |
| 16 x 16 small VQ mipmap | 0x80                  |
| $32 \times 32$ small VQ | 0x100                 |
| 32 x 32 small VQ mipmap | 0x200                 |
| $64 \times 64$ small VQ | 0x400                 |

The following table lists the relationships between the texture size and code book size.

Return values: KMSTATUS\_SUCCESS Read successfully KMSTATUS\_INVALID\_TEXTURE\_TYPE Invalid texture surface specified

### **3.11.5 Reloading a Particular Mipmap Texture**

KMSTATUS kmReLoadMipmap(PKMSURFACEDESC pSurfaceDesc,

### PKMVOID pTexture, KMINT32 nMipmapCount)

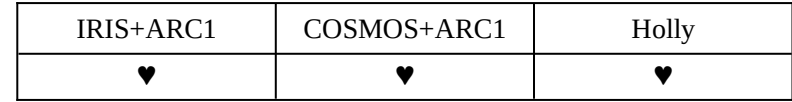

Explanation:

This function overwrites the mipmap texture on main memory specified by pTexture and loads it into the texture memory area allocated by kmCreateTextureSurface.

The type of the texture (surface) that can be specified is one of the following types:

KM\_TEXTURE\_TWIDDLED\_MM KM\_TEXTURE\_VQ\_MM KM\_TEXTURE\_PALETTIZE4\_MM KM\_TEXTURE\_PALETTIZE8\_MM KM\_TEXTURE\_SMALLVQ\_MM

The format and size of the texture to be read are identified by the surface descriptor specified by pSurfaceDesc.

### [Reference]

Offset from the beginning of Twiddled mipmap file in KAMUI texture format to each mipmap level and the number of bytes of each mipmap level (except 16 bytes of header section)

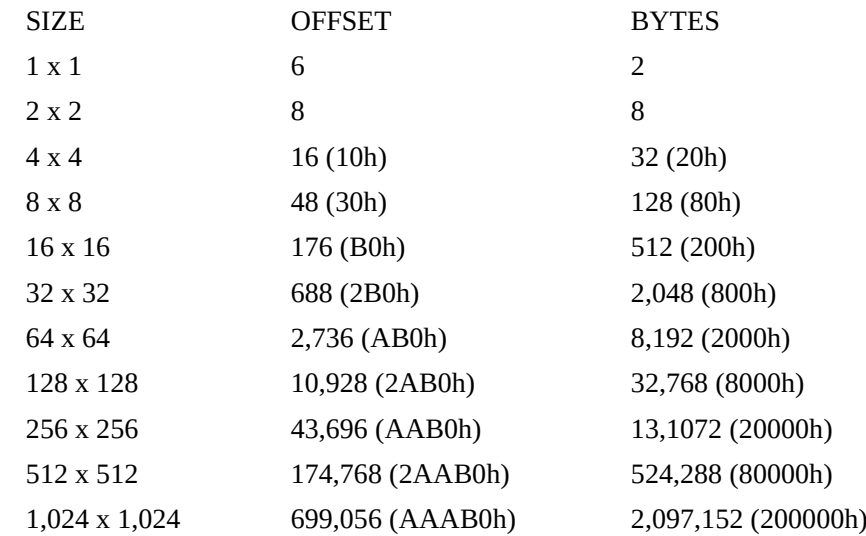

Offset from the beginning of VQ mipmap file in KAMUI texture format to each mipmap level and the number of bytes of each mipmap level (except 16 bytes of header section)

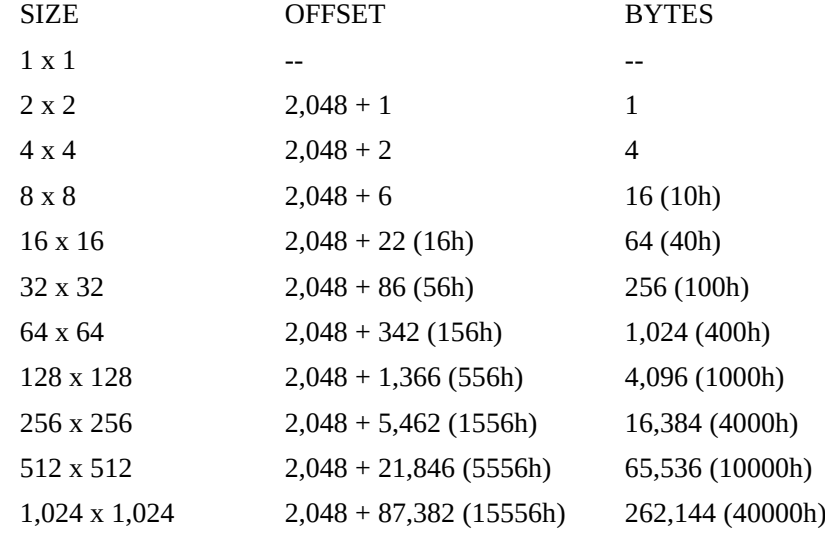

Offset from the beginning of the palettized 4-bpp mipmap file in KAMUI texture format to each mipmap level and the number of bytes of each mipmap level (except 16 bytes of the header section)

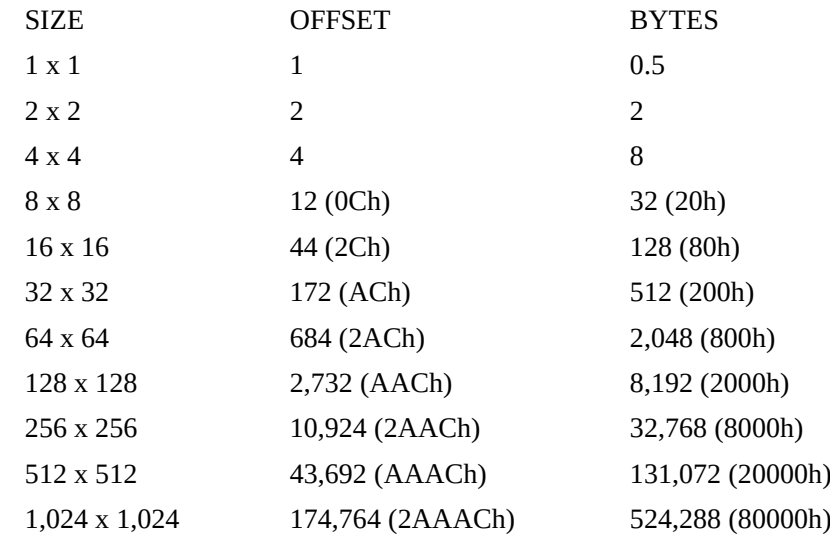

Offset from the beginning of the palettized 8-bpp mipmap file in KAMUI texture format to each mipmap level and the number of bytes of each mipmap level (except 16 bytes of the header section)

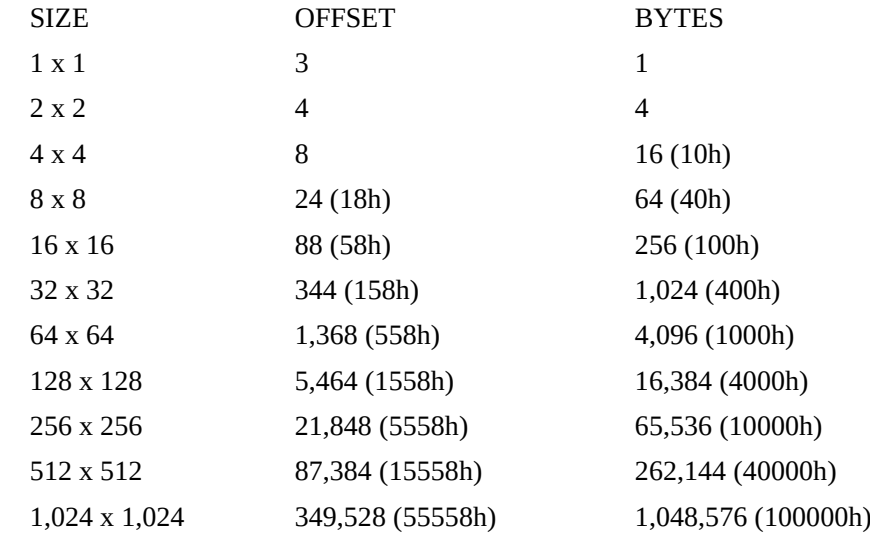

If the start address of texture data in system memory is on a 32-byte boundary, and its size is a multiple of 32 bytes, the DMA mode is used to transfer the texture data to texture memory, so that high-speed transfer becomes possible.

If the DMA mode is used to transfer texture data, it is possible to select whether to wait until the transfer ends. If kmSetSystemConfiguration sets the KM\_CONFIGFLAG\_NOWAIT\_FINISH\_TEXTUREDMA flag, the function ends without waiting for the completion of DMA transfer. In this case, the kmQueryFinishLastTextureDMA function can be used to check for the end of DMA transfer.

If the CPU directly rewrites texture data into main memory before it is loaded, it is necessary to purge the cache before executing the load function in order to maintain cache coherency. (Specifically, execute the SH4 ocbwb instruction.)

Arguments:

### **pSurfaceDesc (input)**

Texture surface allocated by kmCreateTextureSurface or kmCreateCombinedTextureSurface

<Reload destination>

### **pTexture (input)**

Pointer indicating the pixel data portion of the texture in main memory. Indicates the beginning of the texture data of the mipmap level specified by nMipmapCount.

<Reload source>

#### **nMipmapCount (input)**

Specify the level of the mipmap texture to be read. One of the following enum values can be specified.

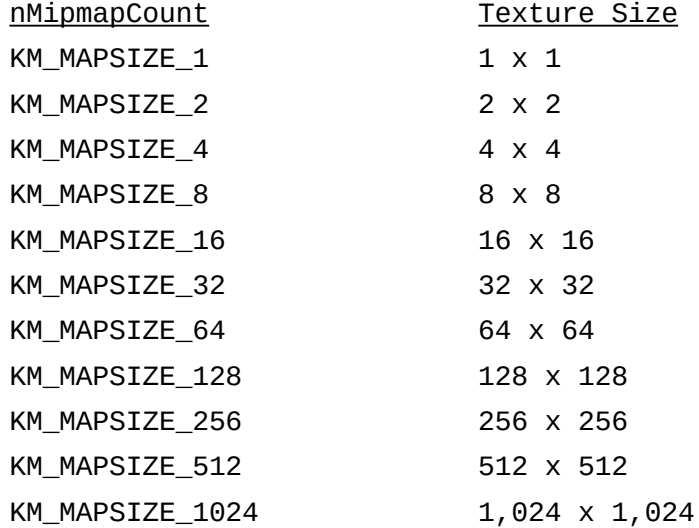

**Caution No DMA transfer can be used in CLX1/2, resulting in this function being slower than kmLoadTexture. This is because, in texture data transfer by the function, the address of the data transfer source and destination areas is not necessarily on a 32-byte boundary.**

> **The correct picture is not displayed if the code book at the reloading destination and that at the reloading source coincide when reloading VQ-Mipmap. Nothing is performed if 1 x 1 Mipmap is specified when reloading VQ-Mipmap.**

> **The correct picture is not displayed if the texture palette data at the reloading destination and that at the reloading source coincide when reloading Palettized-Mipmap.**

Return values: KMSTATUS\_SUCCESS Success KMSTATUS\_INVALID\_PARAMETER Invalid parameter KMSTATUS\_INVALID\_TEXTURE Invalid texture specified

### **3.11.6 Reading the YUV-Format Texture Data**

KMSTATUS kmLoadYUVTexture(PPKMSURFACEDESC ppSurfaceDesc, PKMDWORD pTexture, KMINT32 nWidth, KMINT32 nHeight, KMINT32 nFormat,

 $\lambda$ 

#### KMBOOLEAN bWaitEndOfDMA

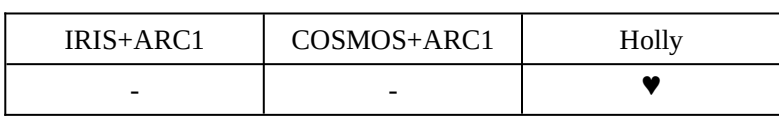

Explanation:

This function converts the YUV420-data/YUV422-data in main memory specified by pTexture into Non-Twiddled YUV422 texture and reads it into a texture memory area allocated by kmCreateTextureSurface/kmCreateCombinedTextureSurface/ kmCreateContiguousTextureSurface.

In doing so, the YUV-data converter built into tiling accelerator of the CLX1/2 is used. Because the output of the YUV-data converter is Non-Twiddled, the texture surface at the read destination specified by this API must be in either of the following formats:

KM\_TEXTURE\_RECTANGLE | KM\_TEXTURE\_YUV422 // Rectangular KM\_TEXTURE\_STRIDE | KM\_TEXTURE\_YUV422 // Rectangular (with stride specification)

If two or more YUV-data are read successively at one time (nWidth  $\times$  nHeight  $> 1$ ), the size of each texture must be  $16 \times 16$  texels. Exercise care in specifying the size of texture surface at the read destination specified by this function. In this case, texture surface at read destination must be allocated to contiguous addresses in the frame buffer. Specify the texture surface allocated by "kmCreateContiguousTextureSurface" function.

When one YUV-data item is loaded (when  $nWidth \times nHeight = 1$ ), both the vertical and horizontal texture sizes must be 16, 32, 64, 128, 256, 512, or 1,024. In this case, the texture sizes are identified according to the contents of ppSurfaceDesc, that is, a value specified at texture surface generation is used.

If the CPU directly rewrites texture data into main memory before it is loaded, it is necessary to purge the cache before executing the load function in order to maintain cache coherency. (Specifically, execute the SH4 ocbwb instruction.)

#### Arguments:

#### **ppSurfaceDesc (input)**

Pointer of pointer array to KMSURFACEDESC structure indicating the texture surface that has already been allocated

### **pTexture (input)**

Pointer indicating YUV420-data/YUV422-data in main memory. Specify an address aligned with a 32-byte boundary.

**If the address is not on a 32-byte boundary, the YUV converter cannot operate because of hardware constraints.** In this case, KMSTATUS\_INVALID\_ADDRESS is returned.

### **nWidth and nHeight (input)**

Specify the horizontal and vertical numbers of the 16 x 16 texel macro blocks to be loaded consecutively. A value between 1 and 64 can be specified. As many macro blocks as nWidth x nHeight are loaded.

#### **nFormat (input)**

Specifies the format of the data to be read. Specify either of the following: KM\_TEXTURE\_YUV420 // Indicates that the input data is YUV420-data. KM\_TEXTURE\_YUV422 // Indicates that the input data is YUV422-data.

### **bWaitEndOfDMA (input)**

If TRUE is specified, the function waits until the DMA transfer of data to the YUV converter has been completed. This API does not end until DMA transfer ends. If FALSE is specified, the function does not wait until DMA transfer ends. To detect the end of DMA transfer, use the kmSetEndOfYUVCallback function.

Return values: KMSTATUS SUCCESS Success KMSTATUS\_INVALID\_TEXTURE\_TYPE Invalid texture specified

KMSTATUS\_INVALID\_ADDRESS pTexture not on a 32-byte boundary.

### **3.11.7 Deleting Texture Data**

KMSTATUS kmFreeTexture(PKMSURFACEDESC pSurfaceDesc)

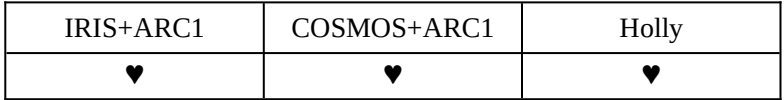

Explanation:

This function releases a specified texture surface.

Argument: **pSurfaceDesc (I/O)** Texture surface allocated by kmCreateTextureSurface

Return values: KMSTATUS\_SUCCESS Released successfully

KMSTATUS\_INVALID\_ADDRESS Specified area (Surface) is not allocated.

### **3.11.8 Obtaining the Available Texture Memory Space**

# KMSTATUS kmGetFreeTextureMem(PKMUINT32 pSizeOfTexture PKMUNIT32 pMaxBlockSizeOfTexture

)

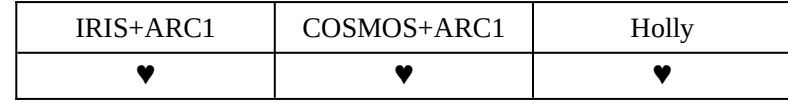

Explanation:

This function returns the unused capacity of the texture memory.

The texture memory is managed in block units. If it is repeatedly allocated and released, the texture memory is divided into many blocks. This API can check the total size (**pSizeOfTexture**) of all the vacant blocks of texture memory and the size of the largest vacant block (**pMaxBlockSizeOfTexture**).

Even if the total size of the vacant blocks is sufficient, if the size of the largest vacant block is not sufficient, KMSTATUS\_NOT\_ENOUGH\_MEMORY (insufficient memory) is returned when a texture surface is allocated (kmCreateTextureSurface or kmCreateCombinedTextureSurface).

With ARC1, the VQ and mipmap textures are interleaved in memory. Therefore, these surfaces may not be secured even if pMaxBlockSizeOfTexture is sufficient.

To use the texture memory efficiently, secure and release as many texture surfaces as possible.

### Argument:

### **pSizeOfTexture (input)**

Pointer to the KMDWORD area to which the available texture memory space is returned

### **pMaxBlockSizeOfTexture (input)**

Pointer to the KMDWORD area to which the largest vacant block in the texture memory is to be returned.

Return value: KMSTATUS SUCCESS Success

### **3.11.9 Reading the Texture in Texture Memory**

KMSTATUS kmGetTexture( PKMDWORD pTexture,

PKMSURFACEDESC pSurfaceDesc)

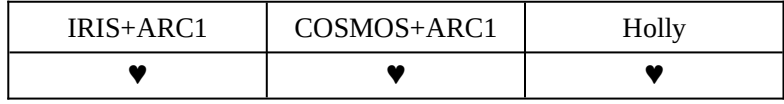

Explanation:

This function reads the texture in texture memory specified by pSurfaceDesc to the main memory specified by pTexture. Only the texture pixel data of the KAMUI texture format is output. No header is appended. If SurfaceDesc of the frame buffer is specified for pSurfaceDesc, the contents of the specified frame buffer can be read into main memory.

If the start address of texture data in system memory is on a 32-byte boundary, and its size is a multiple of 32 bytes, the DMA mode is used to transfer the texture data to texture memory, so that high-speed transfer becomes possible.

#### Arguments:

### **pTexture (output)**

Pointer indicating the area in main memory where the texture is to be saved. Secure a multiple of 32 bytes, aligned with a 32-byte boundary. <Read destination>

### **pSurfaceDesc (input)**

Texture surface to which the texture is saved. <Read source>

Return values: KMSTATUS\_SUCCESS Read successfully

KMSTATUS\_INVALID\_ADDRESS Specified texture surface is not allocated.

### **3.11.10 Garbage Collection of Texture Memory**

KMSTATUS kmGarbageCollectTexture( VOID )

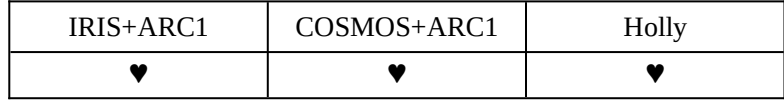

Explanation:

This function performs garbage collection for the frame buffer memory. If there is a vacant area at addresses lower than the already allocated texture surface, the texture is moved and aligned with the lower addresses.

The address of the texture is changed after this function has been called (the contents of pSurface of the KMSURFACEDESC structure are rewritten). Consequently, kmProcessVertexRenderState and kmSetVertexRenderState must be reexecuted for all the KMVERTEXCONTEXT structures using texture after this function is used.

Note that the frame buffer area for display, native data buffer, and VQ/Mipmap texture area of ARC1 are not subject to garbage collection. To use the memory efficiently, call the functions that create a frame buffer area for display and native data buffer (kmCreateFrameBufferSurface and kmCreateVertexBuffer API) before creating the texture surface and, whenever possible, release and re-create these areas after the end of AP. With ARC1, allocate or release VQ/Mipmap texture areas at the same time and in combination.

Argument: None

Return value:

KMSTATUS\_SUCCESS Garbage collection successful

### **3.11.11 Checking for Texture Load DMA Transfer End**

### KMSTATUS kmQueryFinishLastTextureDMA(KMVOID)

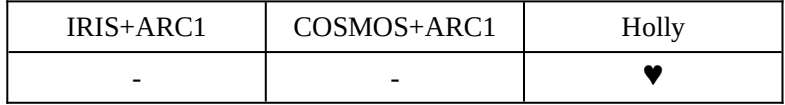

Explanation:

This function checks whether a DMA transfer started by the previous texture load function (kmLoadTexture, kmLoadTextureBlock, kmLoadTexturePart, kmLoadVQCodebook, or kmReLoadMipmap) has ended. The function is valid only if kmSetSystemConfiguration sets sets the the KM\_CONFIGFLAG\_NOWAIT\_FINISH\_TEXTUREDMA flag. Otherwise, KMSTATUS\_SUCCESS is returned.

Argument: None

Return values:

KMSTATUS SUCCESS Previous texture load DMA transfer ended. KMSTATUS\_NOT\_FINISH\_DMA Previous texture load DMA transfer not ended.

# **4. KAMUI UTILITY LIBRARY**

This chapter explains the utility library.

Those functions that do not access the hardware but which are closely related to the hardware are supplied as a utility library. To use these functions, include "kmutil.h" in the source code of the application, and link "kmutil.lib".

The names of all the functions included in this library start with "kmu".

# **4.1 SELECTING ENVIRONMENTS**

### **4.1.1 Selecting a Target Environment**

KMSTATUS kmuSetTarget( KMDWORD dwTarget )

Explanation:

This function specifies a target system for the KAMUI utility library. Before using the Kmutil library, execute this function.

Argument:

**dwTarget (input)**

Specifies a target system by selecting it from the following:

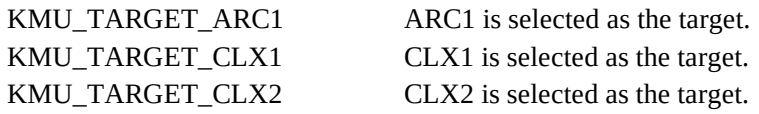

Return value: KMSTATUS\_SUCCESS Selected successfully

### **4.2 TEXTURE-RELATED FUNCTIONS**

### **4.2.1 Conversion from KAMUI Bit Map Format to Twiddled Format**

KMSTATUS kmuCreateTwiddledTexture ( PKMDWORD pOutputTexture, PKMDWORD pInputTexture, KMBOOLEAN bAutoMipMap, KMBOOLEAN bDither, KMINT32 USize, KMTEXTURETYPE nTextureType )

Explanation:

This function converts a texture in KM\_TEXTURE\_BMP format (ABGR8888) in main memory into a texture in Twiddled/Twiddled Mipmap format. If TRUE is specified for bAutoMipMap, a mipmap is created automatically. If TRUE is specified for bDither, dither is effected.

### **Caution The contents of the input texture data are destroyed if mipmap or dither is specified.**

Arguments:

### **pOutputTexture (output)**

Address in main memory to which converted texture data is to be written.

### **pInputTexture (input)**

Pointer indicating an input texture in KM\_TEXTURE\_BMP format.

### **bAutoMipMap (input)**

Specifies whether a mipmap is created automatically. If TRUE is specified, a mipmap is automatically created (the output is in KM\_TEXTURE\_TWIDDLED\_MM format). If FALSE is specified, a mipmap is not created (output is in KM\_TEXTURE\_TWIDDLED format).

### **bDither (input)**

Specifies whether dither is effected. If TRUE is specified, dither is effected.

### **USize (input)**

Specifies the number of texels per side of texture. Select one of the following:

KM\_MAPSIZE\_8 KM\_MAPSIZE\_16 KM\_MAPSIZE\_32 KM\_MAPSIZE\_64 KM\_MAPSIZE\_128 KM\_MAPSIZE\_256 KM\_MAPSIZE\_512 KM\_MAPSIZE\_1024

### **nTextureType (input)**

Specifies the pixel format of the converted texture. Select one of the following: KM\_TEXTURE\_ARGB1555 KM\_TEXTURE\_RGB565 KM\_TEXTURE\_ARGB4444

Return values: KMSTATUS\_SUCCESS Converted successfully KMSTATUS\_INVALID\_TEXTURE\_TYPE Invalid texture type specified

### **4.2.2 Conversion from Rectangle Format to Windows BMP Format**

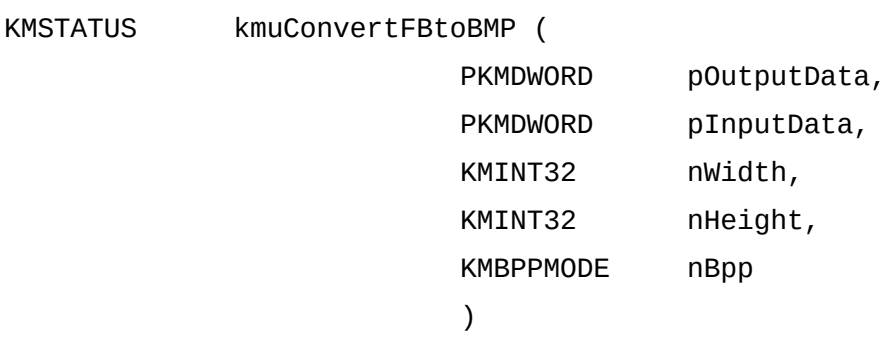

### Explanation:

This function converts the contents of the frame buffer (rectangle format) read into main memory by kmGetTexture into pixel data in Windows full-color BMP format (BGR888) and writes it into memory. This is a debug function in that it saves the contents of the frame buffer in Windows BMP format.

This function does not create the 54 bytes of the header in Windows BMP format.

#### Arguments:

### **pOutputData (output)**

Address of main memory into which the converted pixel data is to be written.

### **pInputData (input)**

Pointer indicating the contents of the frame buffer. Pointer to the pixel data of the frame buffer read by specifying a descriptor of the frame buffer surface by using kmGetTexture.

### **nWidth and nHeight (input)**

Specifies the screen size of the read frame buffer.

### **nBpp (input)**

Specifies the pixel format of the read frame buffer. One of the following can be specified.

KM\_DSPBPP\_RGB565 KM\_DSPBPP\_RGB555 KM\_DSPBPP\_ARGB4444 KM\_DSPBPP\_ARGB1555

Return value: KMSTATUS\_SUCCESS Converted successfully

### **4.3 FUNCTIONS RELATED TO VERTEXCONTEXT**

### **4.3.1 Multipass VERTEXCONTEXT Automatic Generation**

### KMUPASSSTATUS kmuGeneratePassTable(

PKMVERTEXCONTEXT pVertexContext, KMUINT32 nNumContext, PPKMVERTEXCONTEXT ppVertexContextTable, PKMUINT32 pPass )

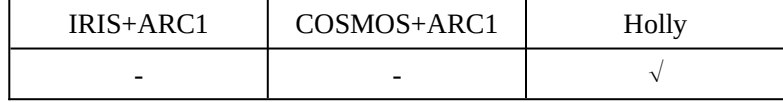

Explanation:

This function generates the context for each pass of the multipass process (Trilinear) according to the rendering specification (context) set by the user.

A multipass process requires that VERTEXCONTEXT be set (when a trilinear filter is used). This function automatically generates VERTEXCONTEXT to relieve the user from the task of setting it for individual passes.

When a trilinear filter is used in pVertexContext, specifying a VERTEXCONTEXT value for pass 1 generates the VERTEXCONTEXT required for each pass according to the specified value. (The opaque polygon uses a two-pass process, while the transparent polygon uses a three-pass process.) When a trilinear filter is used for the transparent polygon, the blending mode for pass 3 can be set to any value. However, this function sets the blending mode as follows:

```
SRCBlendingMode = KM_SRCALPHA
DSTBlendingMode = KM_INVSRCALPHA
```
If NULL is specified in ppVertexContextTable, only the required number of passes is returned to pPass.

### Arguments:

### **pVertexContext (input)**

Pointer to the context for specifying rendering conditions

### **nNumContext (input)**

Specifies the number of entries (passes) in the prepared pVertexContextTable. If the specified value is smaller than the number of actually required passes, KMU\_PASS\_ERROR\_VERTEXCONTEXT\_PASS is returned. In this case, the function ends only by setting the number of required passes in pPass.

### **ppVertexContextTable (output)**

Specifies a pointer to an array of pointers to VERTEXCONTEXT where the generated multipass context is to be received. If NULL is specified in this argument, only the number of required passes is returned to pPass.

### **pPass (output)**

KAMUI returns the number of multipasses required in the specified rendering to this argument.

Return value: KMU\_PASS\_0K Set successfully KMU\_PASS\_ERROR\_VERTEXCONTEXT

Invalid (NULL) VERTEXCONTEXT

KMU\_PASS\_ERROR\_VERTEXCONTEXT\_PASS

The number of specified passes is insufficient.

### **4.3.2 Checking VERTEXCONTEXT**

### KMUPASSSTATUS kmuCheckPassTable(

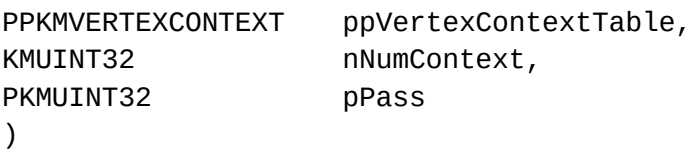

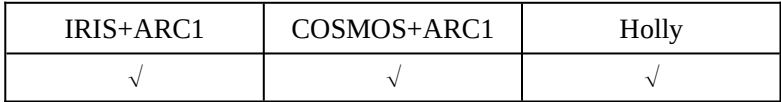

Explanation:

This function checks whether the content of each context in the specified VERTEXCONTEXT table is correct. The function is intended mainly for debugging when multiple passes are used.

#### Arguments:

### **ppVertexContextTable (input)**

Specifies a pointer to an array of pointers to the prepared VERTEXCONTEXT.

### **nNumContext (input)**

Specifies the entries (passes) in the prepared ppVertexContextTable.

### **pPass (output)**

If an error is detected, KAMUI sets the invalid VERTEXCONTEXT in pPass. (If KMU\_PASS\_OK is returned, the contents of pPass will be undefined.)

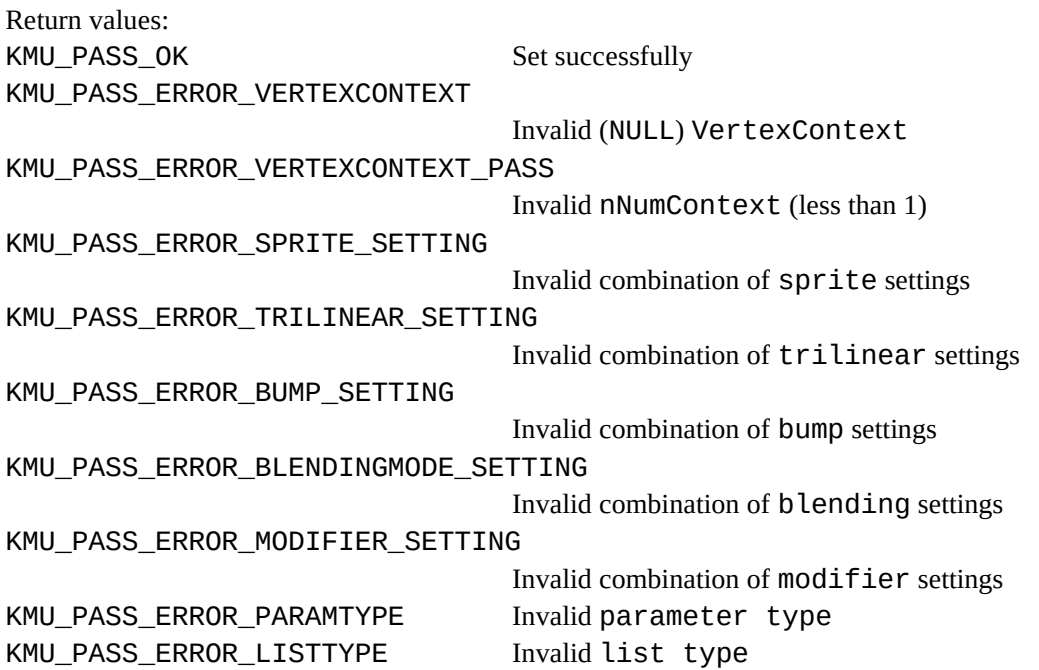

KMU\_PASS\_ERROR\_MIPMAP\_D\_ADJUST

Invalid Mipmap\_D\_Adjust

KMU\_PASS\_ERROR\_SHADINGMODE

Invalid shading mode (for ARC1) KMU\_PASS\_ERROR\_FOGMODE Invalid fog mode (for ARC1)

KMU\_PASS\_ERROR\_FILTERMODE

Invalid filter mode (for ARC1)

KMU\_PASS\_ERROR\_TEXTURESHADINGMODE

Invalid texture shading mode (for ARC1)

# **5. STRUCTURES**

{

# **5.1 FRAME BUFFER/TEXTURE SURFACE STRUCTURE**

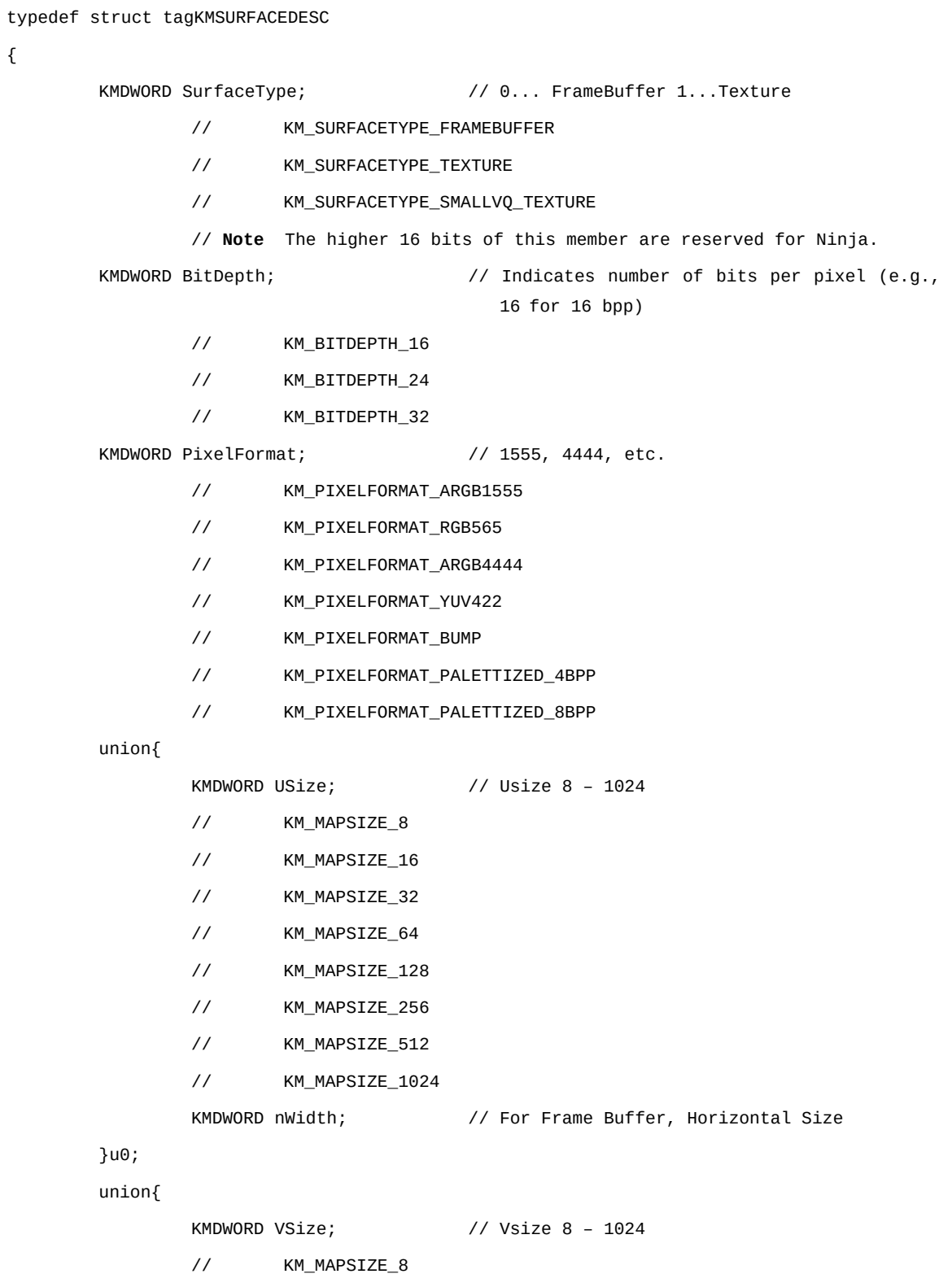

```
// KM_MAPSIZE_16
               // KM_MAPSIZE_32
               // KM_MAPSIZE_64
               // KM_MAPSIZE_128
               // KM_MAPSIZE_256
               // KM_MAPSIZE_512
               // KM_MAPSIZE_1024
               KMDWORD nHeight; \frac{1}{2} // For Frame Buffer, Vertical Size
       }u1;union {
               KMDWORD dwTextureSize; // Texture Size (byte)
               KMDWORD dwFrameBufferSize; // FrameBuffer Size (byte)
       }uSize;
       KMDWORD fSurfaceFlags; // Surface Flags
       PKMDWORD pSurface; // Pointer to Surface Instance
       PKMDWORD pVirtual; /* Texture instance(Virtual address on SH4)*/
       PKMDWORD pPhysical; \frac{1}{2} /* Texture instance(physical address on SH4)*/
}KMSURFACEDESC, *PKMSURFACEDESC;
```

```
fSurfaceFlags
```
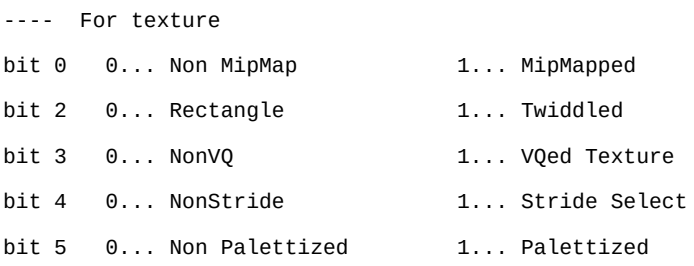

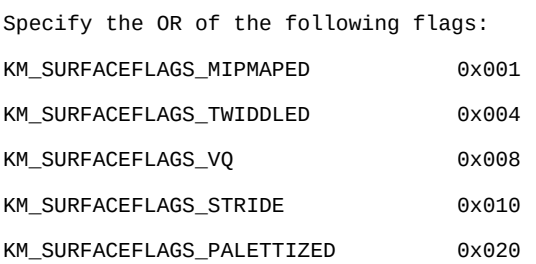

---- For frame buffer

bit 0 0... Full-Screen Buffer 1... StripBuffer

## **5.2 VERSION INFORMATION STRUCTURE**

```
typedef struct KMVERSIONINFO
```

```
{
        KMDWORD kmMajorVersion; // 1 for IRIS, 2 for COSMOS, 3 for HOLLY
        KMDWORD kmLocalVersion;
        KMDWORD kmFrameBufferSize; // Total Size of Texture and Frame Buffer
} KMVERSIONINFO, *PKMVERSIONINFO;
```
# **5.3 VERTEX CONTEXT**

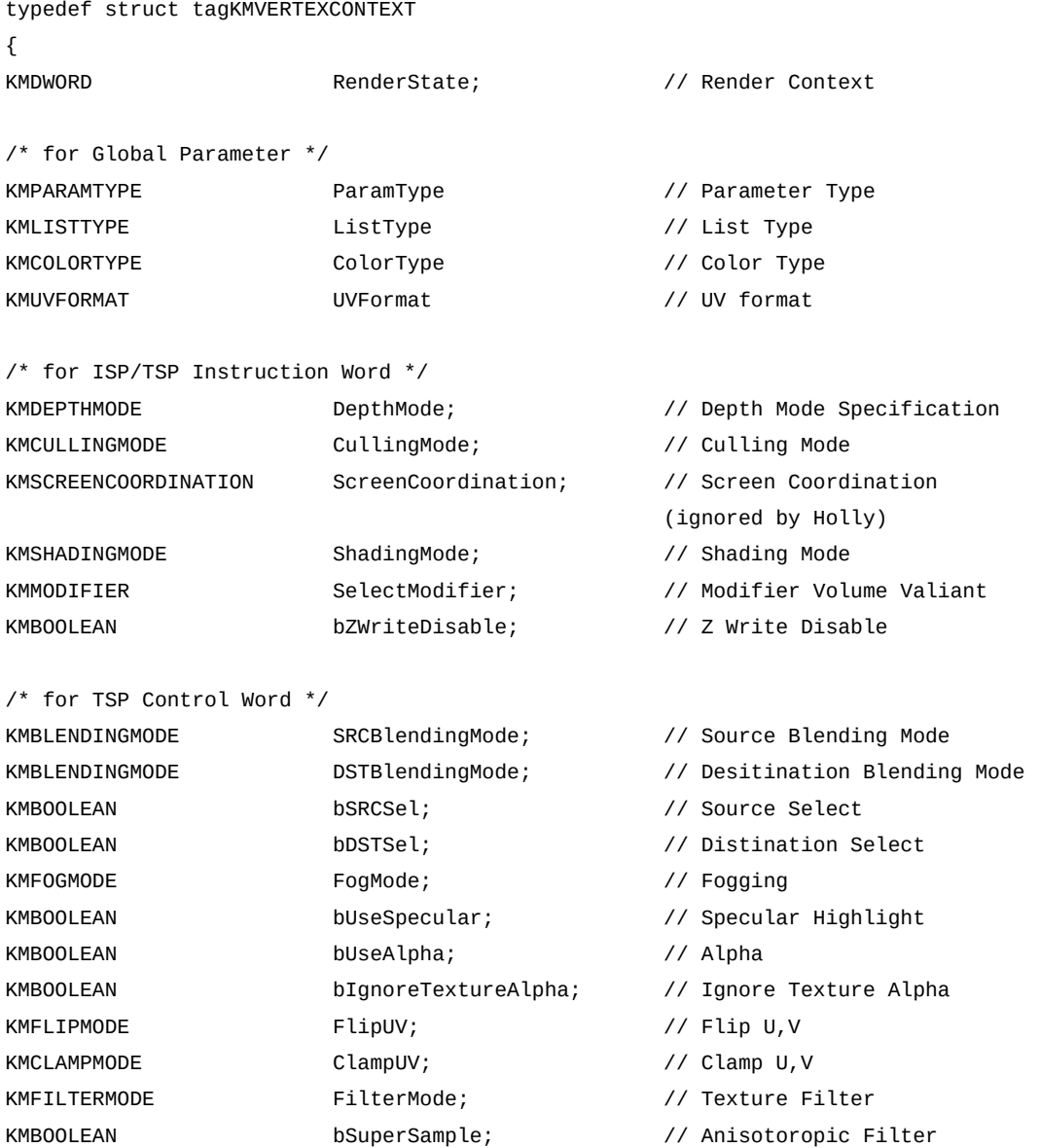

```
KMDWORD MipMapAdjust; // Mipmap D Adjust
KMTEXTURESHADINGMODE TextureShadingMode; // Texture Shading Mode
KMBOOLEAN bColorClamp; // Color Clamp
KMDWORD PaletteBank; // Palette Bank
/* for Texture Control Bits/Address */
PKMSURFACEDESC pTextureSurfaceDesc; // Texture DESC Pointer
/* FaceColor Setting for Intensity */
KMFLOAT fFaceColorAlpha; // Face Color Alpha
KMFLOAT fFaceColorRed; // Face Color Red
KMFLOAT fFaceColorGreen; // Face Color Green
KMFLOAT fFaceColorBlue; // Face Color Blue
/* Specular Highlight Specification for Intensity */
KMFLOAT fOffsetColorAlpha; // Specular Alpha
KMFLOAT fOffsetColorRed; // Specular Red
KMFLOAT fOffsetColorGreen; // Specular Green
KMFLOAT fOffsetColorBlue; // Specular Blue
/* Internal Variables */
KMDWORD GLOBALPARAMBUFFER; // Global Parameter Buffer
KMDWORD ISPPARAMBUFFER; // ISP Parameter Buffer
KMDWORD TSPPARAMBUFFER; // TSP Parameter Buffer
KMDWORD TexturePARAMBUFFER; // TextureParameter Buffer
/* for ModifierInstruction */
KMDWORD ModifierInstruction; /* ModifierInstruction*/
KMFLOAT fBoundingBoxXmin; /* BoundingBoxXmin(ShadowVolume) */
KMFLOAT fBoundingBoxYmin: /* BoundingBoxYmin(ShadowVolume) */
KMFLOAT fBoundingBoxXmax; /* BoundingBoxXmax(ShadowVolume) */
KMFLOAT fBoundingBoxYmax; /* BoundingBoxYmax(ShadowVolume) */
\frac{1}{2} Added on Ver.1.30 \frac{*}{2}KMBOOLEAN bDCalcExact; // D-param calc
KMSTRIPLENGTH StripLength // Strip Length
```
- KMUSERCLIPMODE UserClipMode // UserClip Mode
- } KMVERTEXCONTEXT, \*PKMVERTEXCONTEXT;

# **5.4 PACKED 32-BIT COLORS**

```
typedef union _tagKMPACKEDARGB
{
      KMDWORD dwPacked;
      struct {
            BYTE bBlue;
            BYTE bGreen;
            BYTE bRed;
            BYTE bAlpha;
      }byte;
```
# }KMPACKEDARGB,\*PKMPACKEDARGB;

# **5.5 PALETTE DEFINITION STRUCTURE**

```
typedef union _tagKMPALETTEDATA
{
      struct {
            KMWORD wDummy;
            KMWORD wPaletteData; /* for 16 bpp */
      }16bpp;
      KMDWORD dwPaletteData; /* for 32 bpp */
}KMPALETTEDATA,*PKMPALETTEDATA;
```
# **6. TEXTURE FORMAT**

# **6.1 TEXTURE FORMATS SUPPORTED BY ARC1 AND CLX1/2**

The ARC1 and CLX1/2 supports the following textures. ARC1 in the figure indicates the texture supported by both ARC1 and CLX1/2. CLX1 indicates the texture supported only by CLX1/2. X indicates a format that is not supported.

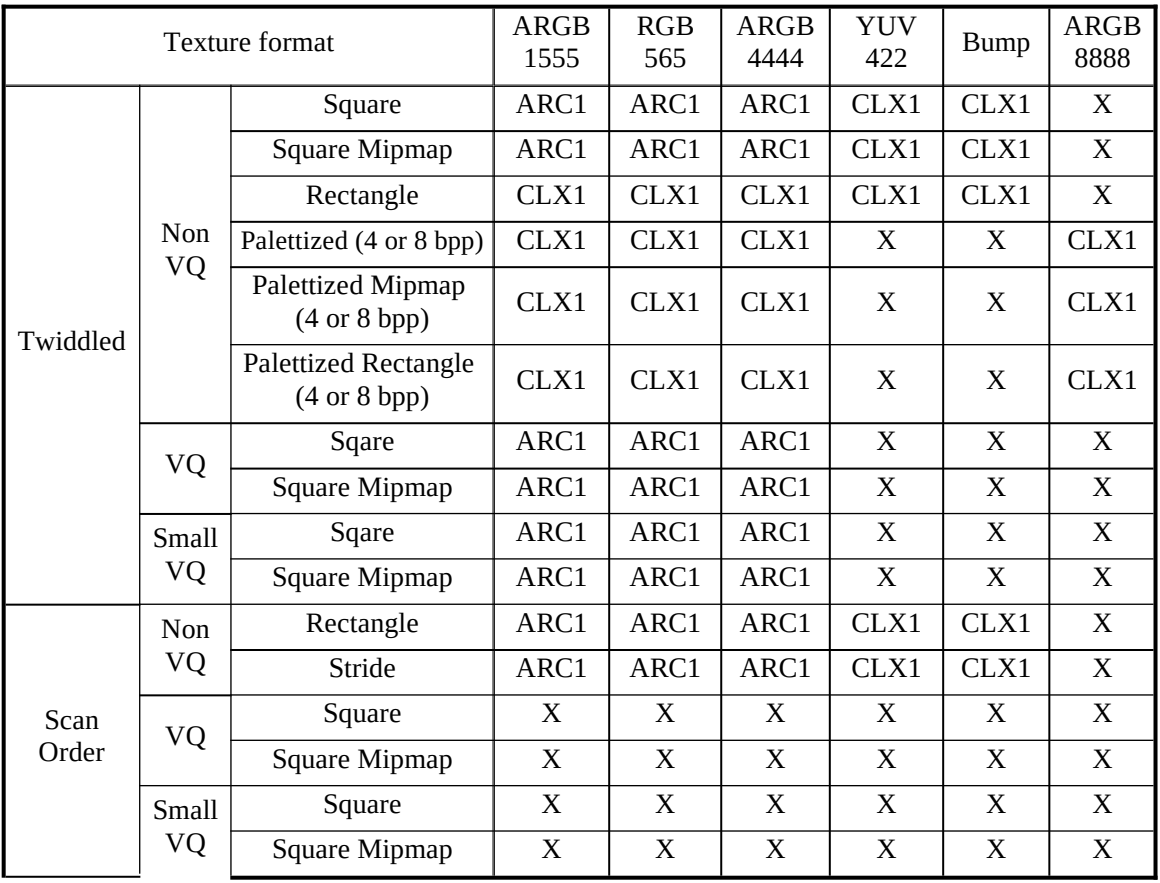

The ARGB8888 color uses 32 bits (4 bytes) for each pixel. The other colors use 16 bits (2 bytes) for each pixel.

The number of bits of the index for Palettized 4 bpp is 4. The number of bits of the index for Palettized 8 bpp is 8. The number of bits of the index in VQ or small VQ format is 8.

When the texture is input or output (kmLoadTexture, kmLoadVQCodebook, kmReloadMipmap, kmLoadYUVTexture, or kmGetTexture), if the start address of texture data in system memory is on a 32-byte boundary, and its size is a multiple of 32 bytes, the DMA mode is used to transfer the texture data to texture memory, so that high-speed transfer is possible.

# **6.2 ARC1 AND CLX1/2 TEXTURE FORMATS**

### **6.2.1 Texture Format of KAMUI**

The texture format of KAMUI is the pixel data of a texture with headers  $(4 \times 32 \text{ bits})$ indicating size and type appended. The headers are not referenced by KAMUI. Instead, KAMUI identifies the format of a texture based on information on the texture surface descriptor at the load destination specified by a load function. The headers are appended data for high-level applications such as Ninja.

When specifying the address of a texture by using a load function of KAMUI, skip the headers and specify the first address of pixel data.

**If the start address of this pixel data portion is on a 32-byte boundary, and its size is a multiple of 32 bytes, the DMA mode is used to transfer the texture data to texture memory, so that high-speed transfer becomes possible.** KAMUI defines an appropriate number of dummy bytes to make the size of the pixel data portion a multiple of 32 bytes.

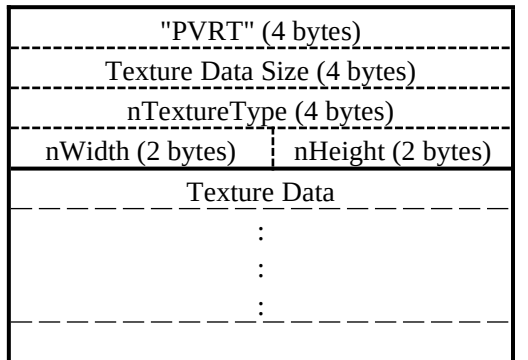

KAMUI identifier Size of pixel data  $+ 8$ Texture format Width, height (number of texels)

Pixel data

# **"PVRT"**

The KAMUI texture starts with four half-width characters "PVRT", which constitute an identifier indicating a KAMUI texture.

# **Texture Data Size**

Saves the number of bytes of pixel data of the texture  $+ 8$ . If two or more texture files are successively synthesized into one file, the first position of the next texture can be checked by using this value.

# **nTextureType**

Specifies the format of the texture by using a category code and pixel format. The following enum values are ORed and specified (see the description of kmCreateTextureSurface).
Note that the higher 16 bits of this field are reserved for Ninja.

#### **Category codes**

#### **KM\_TEXTURE\_TWIDDLED(0x00000100)**

Texture in Twiddled-Non VQ-Square format Texture of special pixel array used for PCX1/PCX2

#### **KM\_TEXTURE\_TWIDDLED\_MM(0x00000200)**

## Twiddled-Non VQ-Square format with mipmap

## **KM\_TEXTURE\_TWIDDLED\_RECTANGLE(0x00000D00)**

Twiddled-Non VQ-Rectangle format. Rectangular texture Can be used with CLX1/2 only.

### **KM\_TEXTURE\_VQ(0x00000300)**

Texture in Twiddled-VQ-Square format. Texture on which VQ (Vector Quantization) compression is performed. The first half of the texture data includes a code book table.

### **KM\_TEXTURE\_VQ\_MM(0x00000400)**

In Twiddled-VQ-Square format with mipmap

#### **KM\_TEXTURE\_SMALLVQ(0x00000F00)**

Texture in Twiddled-small-VQ-Square format. Texture on which VQ (Vector Quantization) compression is performed. The first half of the texture data includes a code book table.

#### **KM\_TEXTURE\_SMALLVQ\_MM(0x00001000)**

In Twiddled-small-VQ-Square format with mipmap

#### **KM\_TEXTURE\_PALETTIZE4(0x00000500)**

### **KM\_TEXTURE\_PALETTIZE4\_MM(0x00000600)**

Texture in Twiddled-NonVQ-Palettized format

Palettized texture with index of 4 bpp (16 colors). Because only one palette can be used in a system, texture data does not include palette information. To set a palette, use kmSetPaletteMode or kmSetPaletteData.

### **KM\_TEXTURE\_PALETTIZE8(0x00000700)**

### **KM\_TEXTURE\_PALETTIZE8\_MM(0x00000800)**

Palettized texture with an index of 8 bpp (256 colors) in Twiddled-Non VQ-Palettized format

### **KM\_TEXTURE\_RECTANGLE(0x00000900)**

Rectangular texture in Scan Order-Rectangle format. The arrangement of the pixel data conforms to Windows BMP format.

### **KM\_TEXTURE\_STRIDE(0x00000B00)**

Rectangular texture in Scan Order-Stride format. The arrangement of the pixel data conforms to Windows BMP format.

### **KM\_TEXTURE\_BMP(0x00000E00)**

Input-dedicated format for MIPMAP automatic creation/dithering of kmLoadTexture. The texture data is ABGR8888 conforming to the pixel data in Windows BMP format (24 bpp). In this case, specifying the pixel format in a header is not necessary.

The texture in this format is Twiddled (or Twiddled Mipmap) when read by kmLoadTexture, and the pixel format is RGB565, ARGB1555, or ARGB4444. Specify the pixel format by kmCreateTextureSurface.

### **Pixel format codes**

#### **KM\_TEXTURE\_ARGB1555 (0x00000000)**

Format consisting of one bit of alpha value and five bits of RGB values

The alpha value indicates transparent when it is 0 and opaque when it is 1.

## **KM\_TEXTURE\_RGB565 (0x00000001)**

Format without alpha value and consisting of five bits of RB values and six bits of G value

### **KM\_TEXTURE\_ARGB4444 (0x00000002)**

Format consisting of four bits of alpha value and four bits of RGB values. The alpha value indicates completely transparent when it is 0x0 and completely opaque when it is 0xF.

### **KM\_TEXTURE\_YUV422 (0x00000003)**

YUV422 format

#### **KM\_TEXTURE\_BUMP (0x00000004)**

Specifies a texture for bump mapping

ARGB8888 color can be specified in Palettized format only. In this case, it is set for a palette by kmPaletteMode API instead of nTextureType.

## **nWidth, nHeight**

Specifies the horizontal and vertical sizes of a texture. The horizontal and vertical sizes of a texture must be 8, 16, 32, 64, 128, 256, 512, or 1,024.

For details, see the description of kmCreateTextureSurface.

## **Texture Data**

Pixel data of a texture. Basically, conforms to the image in the texture memory of ARC1 and CLX1/2.

The address of the texture-specified parameter pTexture of the texture-related API of KAMUI is the first address of this portion. Note that the header may be skipped.

The start address of the pixel data should preferably be on a 32-byte boundary.

For details of the pixel data, see the following sections.

## **6.2.2 Twiddled Format and Twiddled Mipmap Format**

Twiddled-NonVQ-Square and Twiddled-NonVQ-Square Mipmap formats are usually called Twiddled and Twiddled Mipmap formats. Twiddled format is the basic format of the PowerVR texture. Because this format executes texture filtering such as Bilinear filter at high speeds, addressing is optimized by hardware. Therefore, pixels in Twiddled format **must not be arranged in raster order**. The pixel order in Twiddled format is as shown below. Because Twiddled format is 16 bpp, it must be doubled to obtain the actual byte addresses.

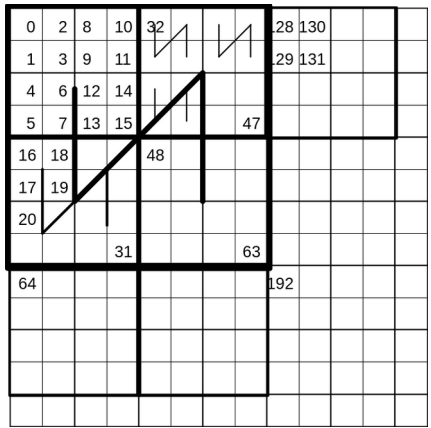

Twiddled format is as follows in KAMUI texture format:

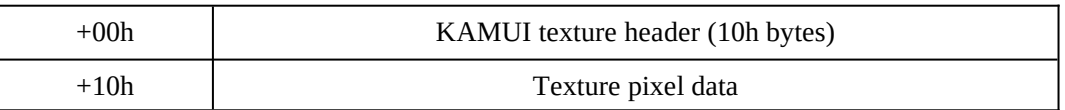

The size of the pixel data of a texture is as follows (with ARC1, Twiddled format must be always a square).

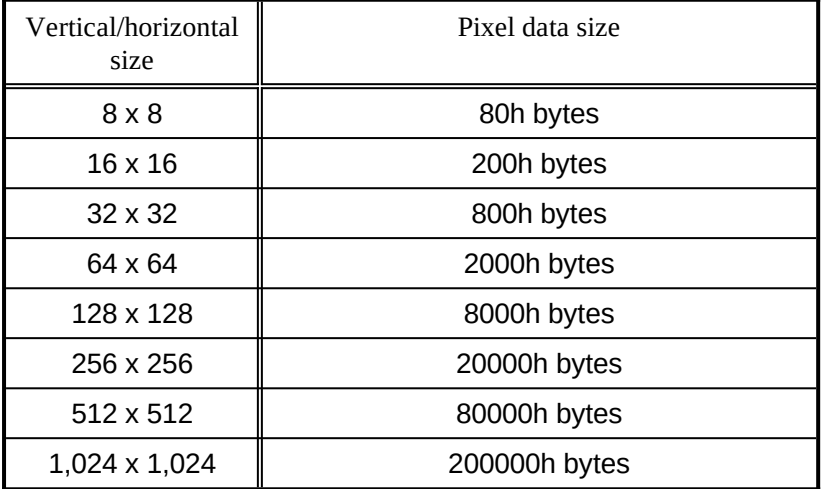

With ARC1, the mipmap texture in Twiddled format is specially arranged in memory. ARC1 has a 64-bit texture data bus. This bus is divided into two 32-bit banks and arranged so that each mipmap level is interleaved. To enhance the efficiency of the memory, two sets of textures are usually interleaved and registered as one set. The level of a mipmap is 1 x 1, i.e., the lowest level is registered first. An example of interleaving is shown below.

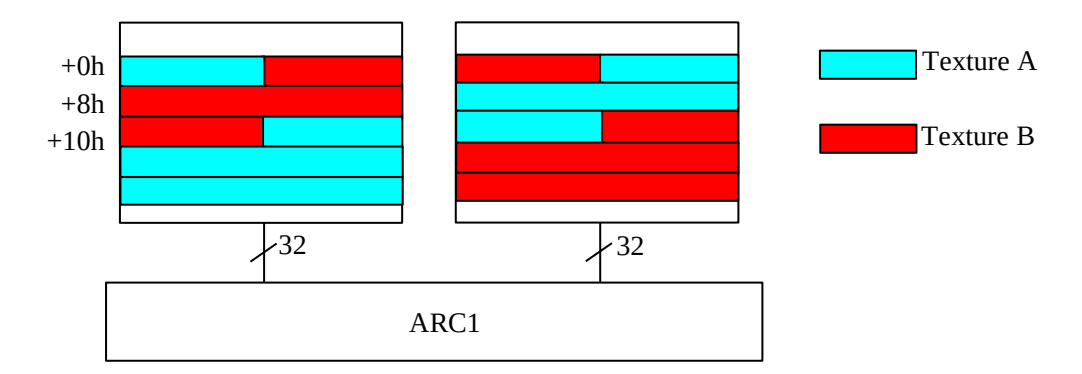

The byte address image in ARC1 viewed from the PCI/SH4 is as follows:

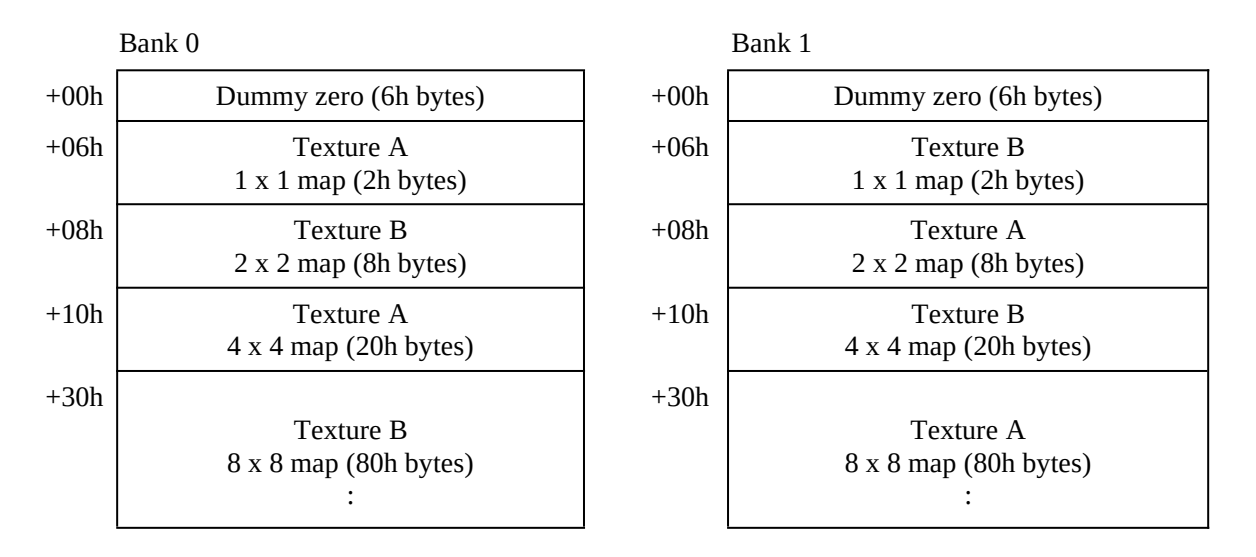

In the above example, two textures, A and B, are interleaved and located. With KAMUI, the start address of a texture is always aligned with an eight-byte boundary.

With KAMUI, the bank size is set to 4 MB. Where the start address of a 1 x 1 mipmap of texture A written into Bank0 is 00000006h, the start address of a 1 x 1 mipmap of texture B is 00400006h.

The Twiddled mipmap is interleaved and located only with ARC1. Because KAMUI absorbs the differences between the ARC1 and CLX1, interleaving is unnecessary in KAMUI texture format. To maintain compatibility with SGL, two dummy bytes are provided after each header.

In KAMUI texture format, the Twiddled mipmap format is as follows (Twiddled mipmap format must always be a square).

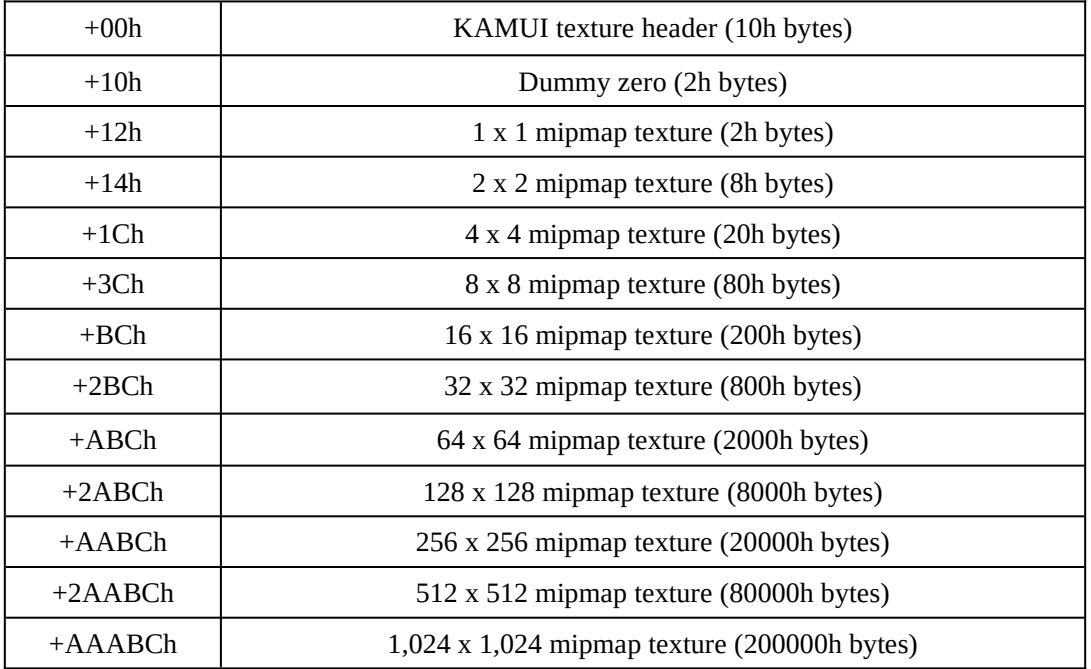

## **6.2.3 VQ Format and VQ Mipmap Format**

Twiddled-VQ-Square and Twiddled-VQ-Square-Mipmap formats are usually called VQ/VQ Mipmap formats.

VQ (Vector Quantization) format is a compressed texture format with a high compression rate. VQ format largely consists of two areas. One is a color table called a code book, while the other is index data that indicates the position of this code book. The VQ format structure is very close to the palette texture in that it expands index data by a code book and creates an image. However, this code book can be set for each texture.

In VQ format, each pixel index is arranged in Twiddled format. With the ARC1, the code book and index are interleaved in memory to enable high-speed access. The memory mapping if mipmap is effected is shown below (if mipmap is not effected, only the index of the registered size is registered).

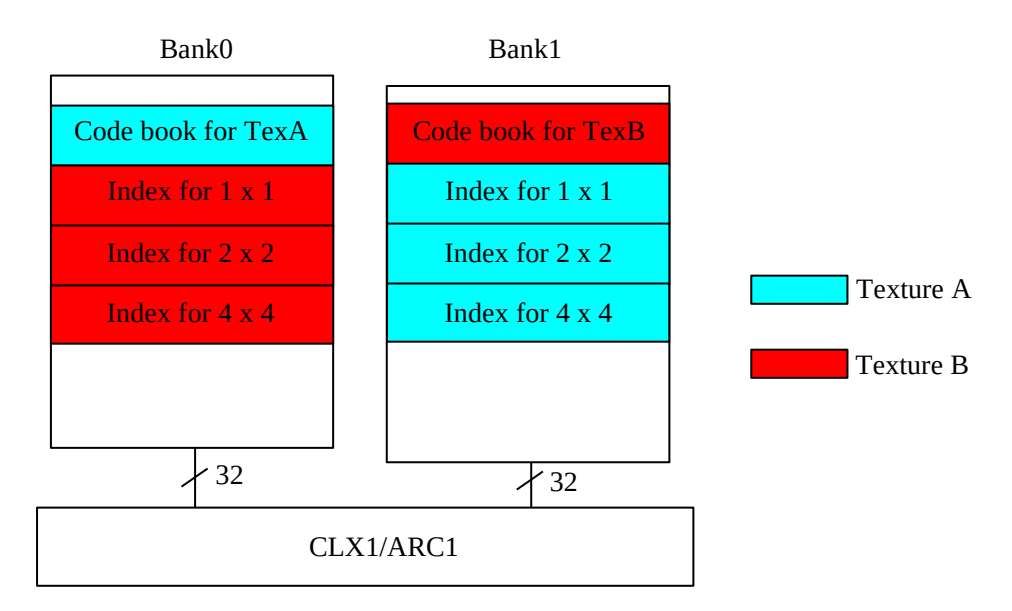

A texture of VQ format consists of a code book and index data. The size of a code book is always 256 entries. Each entry contains data for four texels.

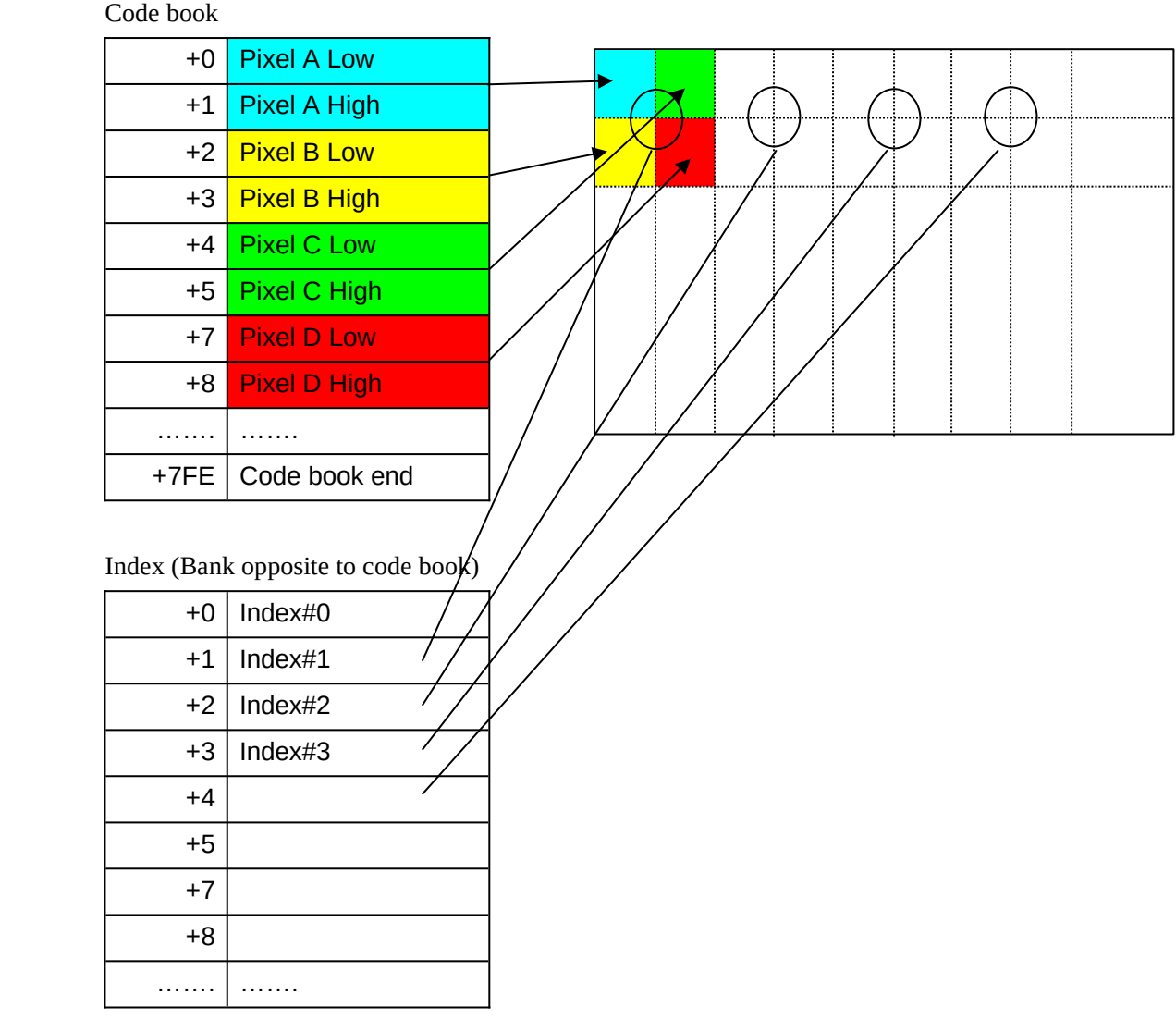

If a texture of 256 x 256 is compressed by VQ, the size is reduced to about 1/7, as follows:  $(256 \times 256 \times 16) / ((128 \times 128 \times 8) + (256 \times 16 \times 4)) = 7.1:1$ Index Code book

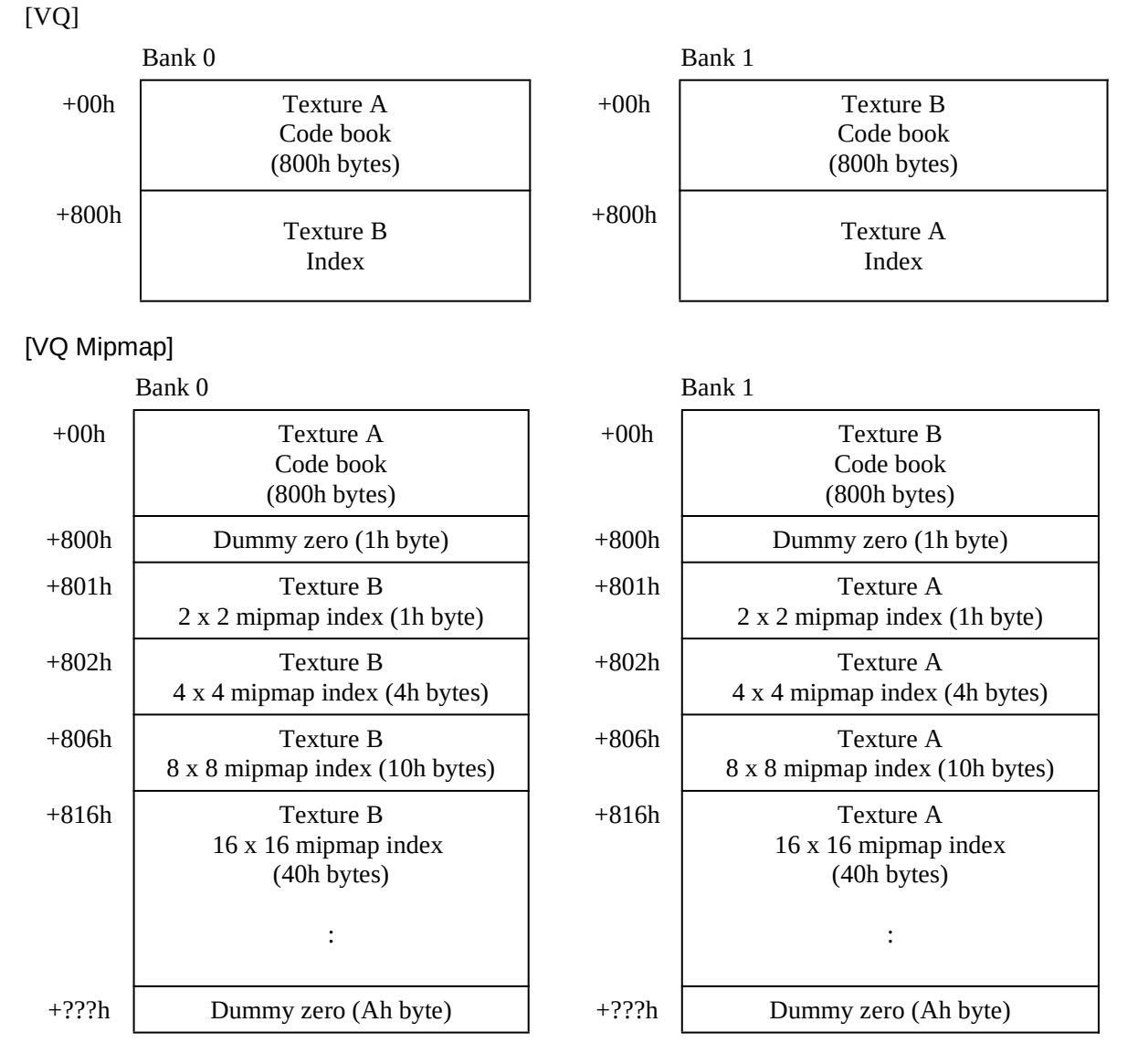

The byte address image in ARC1 viewed from the PCI/SH4 is as follows:

Note that, unlike in Twiddled format, the mipmap of each level is not interleaved. In VQ, the index of a 1 x 1 mipmap does not exist.

With KAMUI, the bank size is set to 4 MB. If the start address of a 2 x 2 mipmap of texture B written into Bank 0 is 00000801h, the start address of a 2 x 2 mipmap of texture A is 00400801h.

The code book is interleaved only with ARC1.

In KAMUI texture format, it is possible to safely ignore VQ interleaving.

The VQ format of KAMUI is as follows (VQ format must be always a square).

| $+00h$ | KAMUI texture header (10h bytes) |
|--------|----------------------------------|
| $+10h$ | Code book (800h bytes)           |
| +810h  | Index                            |

The size of the index of a texture is as follows:

<span id="page-188-0"></span>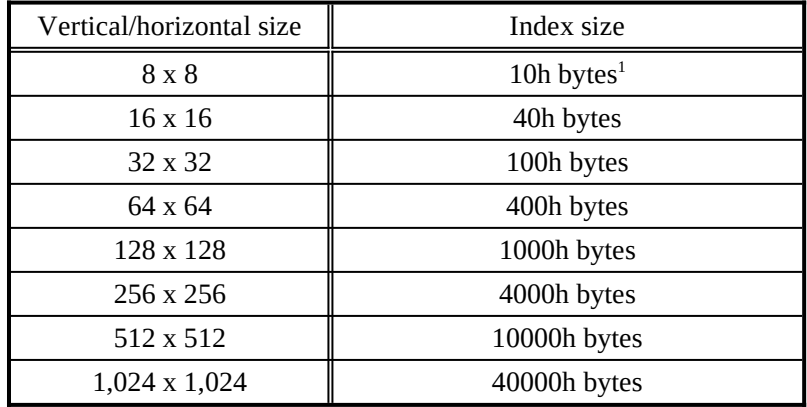

The VQ mipmap format of KAMUI is as follows (VQ mipmap format must always be a square).

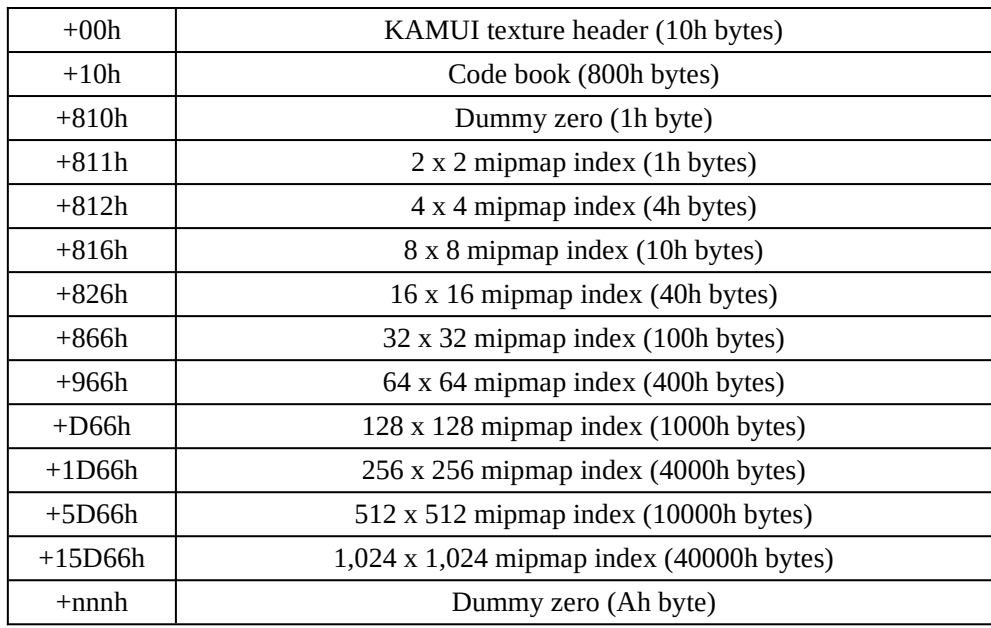

Dummy data of 1 byte between the code book and index data or of 10 bytes after the index data is necessary for VQ mipmap texture.

<span id="page-188-1"></span><sup>&</sup>lt;sup>[1](#page-188-0)</sup> The texture surface is allocated in 32-byte units,  $8 \times 8 \text{ VQ}$  texture index data consumes 32 (20h) bytes of texture memory.

## **6.2.4 Small VQ and Small VQ Mipmap Formats**

Twiddled-small-VQ-Square and Twiddled-small-VQ-Square-Mipmap formats are usually called the small VQ and small VQ Mipmap formats, respectively.

With the VQ/VQ Mipmap formats (described earlier), the compression ratio becomes low if the vertical and horizontal texture sizes are smaller than  $64 \times 64$  texels, thus requiring a texture surface that is larger than that required by the Twiddled format, because the code book size is fixed to 256 entries (2,048 bytes). To avoid this problem, a VQ-compressed texture is prepared by reducing the code book size to make it match the vertical and horizontal texture sizes. This texture is called a small VQ texture.

The basic structure of the small VQ texture is the same as that in the VQ/VQ Mipmap format. For the VQ texture in the PowerVR hardware, the code book size can be selected from 16, 32, 64, 128, and 256 entries. The relative distance between the start address of the code book section and the start address of the index section must always be 2,048 bytes. So, a smallsized VQ texture can be defined by grouping (combining) several VQ textures having a small size, as shown below. This is a small VQ texture.

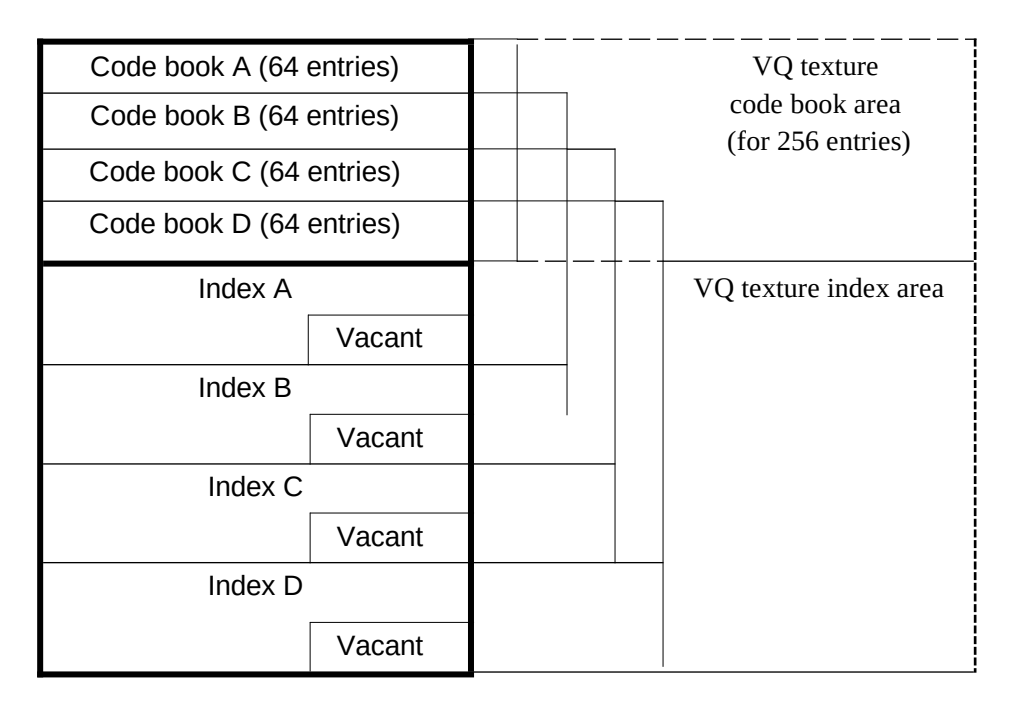

In this example, the code book is divided into four 64-entry sections, into each of which a small VQ texture is loaded. Each texture is referenced by specifying the start address of the corresponding code book.

To increase the memory use efficiency for the small VQ texture, it is necessary to minimize the vacant area in the index section shown in the above diagram. To satisfy this requirement, the index size must be smaller than or equal to the small VQ code book size. So, a maximum memory use efficiency can be attained with the following combinations of small VQ texture and code book sizes.

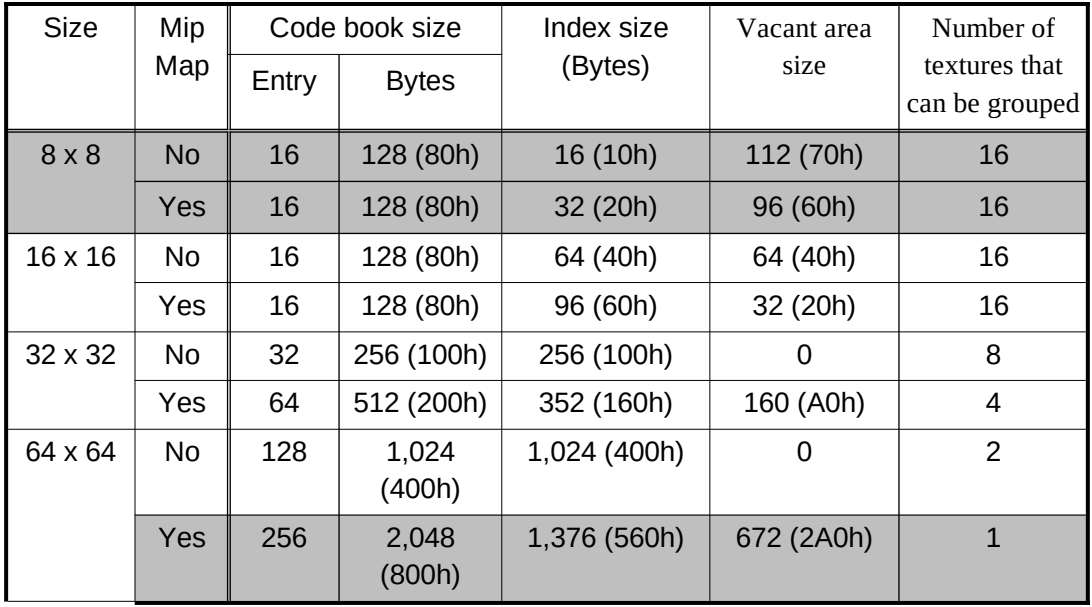

As can be seen from the table, a combination of 32 x 32 or 64 x 64 and no-mipmap achieves the highest memory use efficiency (because the vacant area size is zero), and a combination of 64 x 64 and mipmap lowers the memory use efficiency (because the required code book and index sizes become larger than that of an ordinary VQ texture).

The total number of pixels in an  $8 \times 8$  texture is 64. So, compression takes effect only if the code book is smaller than 16 entries. The PowerVR does no support a code book smaller than 16 entries, so using the small VQ format for 8 x 8 textures cannot take advantage of the compression. Similarly, the size of an 8 x 8 texture in the small VQ format combined with mipmap becomes larger than an 8 x 8 texture in the Twiddled format.

KAMUI does not support the combinations indicated by shading in the above table, because in these combinations, the Twiddled or ordinary VQ format offers a higher memory use efficiency than the small VQ format.

KAMUI groups small VQ textures having the same size when saving them into memory. The number of textures having the same size that are assembled into one group affects the memory use efficiency. The same texture memory capacity ( $[256 + 256]$ <sup>\*8</sup> = 4,096 bytes) is reserved for one 32 x 32 no-mipmap texture and eight 32 x 32 no-mipmap textures; however, kmGetFreeTextureMem offers the appropriate capacity for both cases.

When using small VQ textures, pay attention to how many are used simultaneously. The highest efficiency can be achieved by using a multiple of the quantity stated in the "Number of textures that can be grouped" column.

KAMUI performs the grouping of textures automatically when they are loaded. The following tables list the small VQ formats prepared by the application program.

16 x 16 small VQ file format

| $+00h$ | KAMUI texture header (10h bytes) |
|--------|----------------------------------|
| $+10h$ | Code book (80h bytes)            |
| +90h   | Index (40h bytes)                |

## 32 x 32 small VQ file format

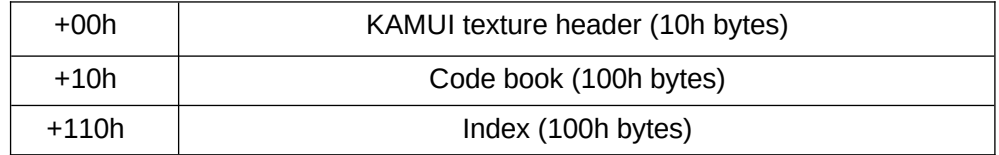

## 64 x 64 small VQ file format

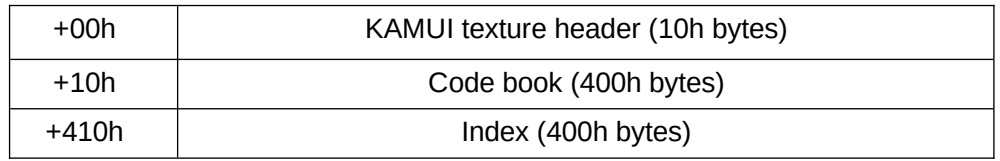

The following tables list the small VQ mipmap formats.

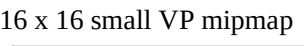

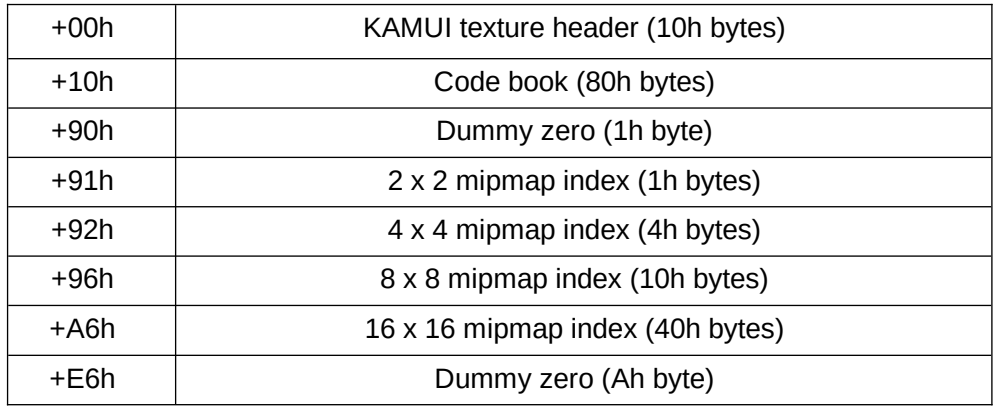

32 x 32 small VQ mipmap

| $+00h$  | KAMUI texture header (10h bytes)  |
|---------|-----------------------------------|
| $+10h$  | Code book (200h bytes)            |
| $+210h$ | Dummy zero (1h byte)              |
| $+211h$ | 2 x 2 mipmap index (1h bytes)     |
| $+212h$ | 4 x 4 mipmap index (4h bytes)     |
| $+216h$ | 8 x 8 mipmap index (10h bytes)    |
| $+226h$ | 16 x 16 mipmap index (40h bytes)  |
| +266h   | 32 x 32 mipmap index (100h bytes) |
| +366h   | Dummy zero (Ah byte)              |

## **6.2.5 Palettized 4-bpp/8-bpp Format**

Twiddled-NonVQ-Palettized format is usually called Palettized format.

There are two types of Palettized format: 4 bpp and 8 bpp. A system has only one palette with a total of 1,024 entries. For Palettized-4 bpp, the 1,024 entries are divided into 64 banks (1,024 entries/16 colors = 64 banks). For Palettized-8 bpp, the 1,024 entries are divided into 4 banks (1,024 entries/256 colors = 4 banks). Each bank is not physically separated, but is created by obtaining a pointer to the 1,024 entries through calculation. The 4 bpp texture and 8 bpp texture can exist together in one scene, but the overlapping entries of the 1,024 entries are shared. Therefore, changing the contents of the palette affects both the 4 bpp and 8 bpp textures.

The bank of the palette can be specified in VERTEX (polygon) units. A bank number is specified by PaletteBank member of KMVERTEXCONTEXT. The entry that can actually be used is selected as follows using the palette bank number (PaletteBank) and index value (index\_data) of each texel of a texture.

```
if (PixelFormat == 8BPP)
{
  palette_entry = (PaletteBank << 4) & 0x300 + \text{index\_data};
}
if (PixelFormat == 4BPP)
{ 
  palette_entry = (PaletteBank << 4) + index_data;
}
```
A value of 0 to 63 can be specified as PaletteBank in the case of 4 bpp. It is also 0 to 63 for 8 bpp. In this case, however, only the higher 2 bits of the 6 bits are valid, and only four types of values can be used: 0 (0 to 15), 16 (16 to 31), 32 (32 to 47), and 48 (48 to 63).

The format in memory is almost the same as the Twiddled format. However, four dots constitute 1 (16-bit) word for 4 bpp, and four dots constitute 2 (16-bit) words for 8 bpp.

The format of a texture is as follows:

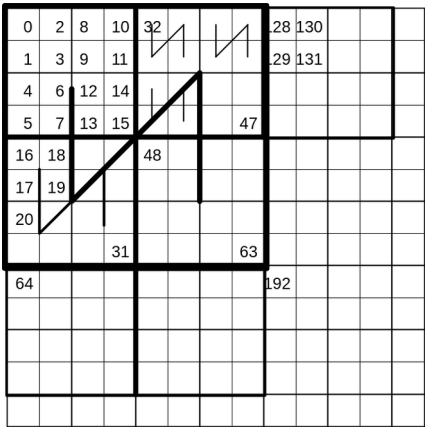

The address sequence dose not differ from that of Twiddled. This is packed in little Endian, in the order of (U = 0, V = 0), (U = 0, V = 1), (U = 1, V = 0), (U = 1, V = 1). Therefore, the address sequence is as follows in the case of 4 bpp and 8 bpp (Palettized/Palettized mipmap format must always be a square).

Texel arrangement for 4 bpp

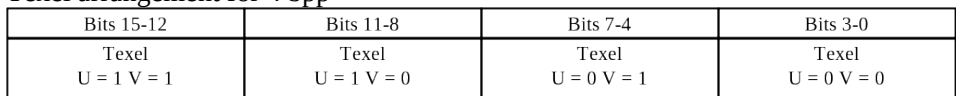

Texel arrangement for 8 bpp

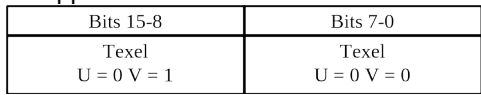

Palettized format in KAMUI texture format is as follows:

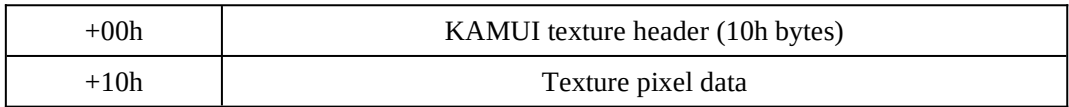

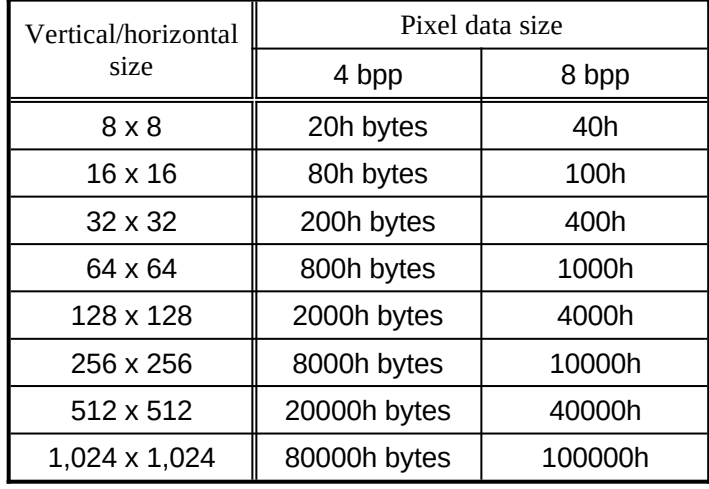

The size of the pixel data of a texture is as follows:

The Palettized mipmap format in KAMUI texture format is as follows:

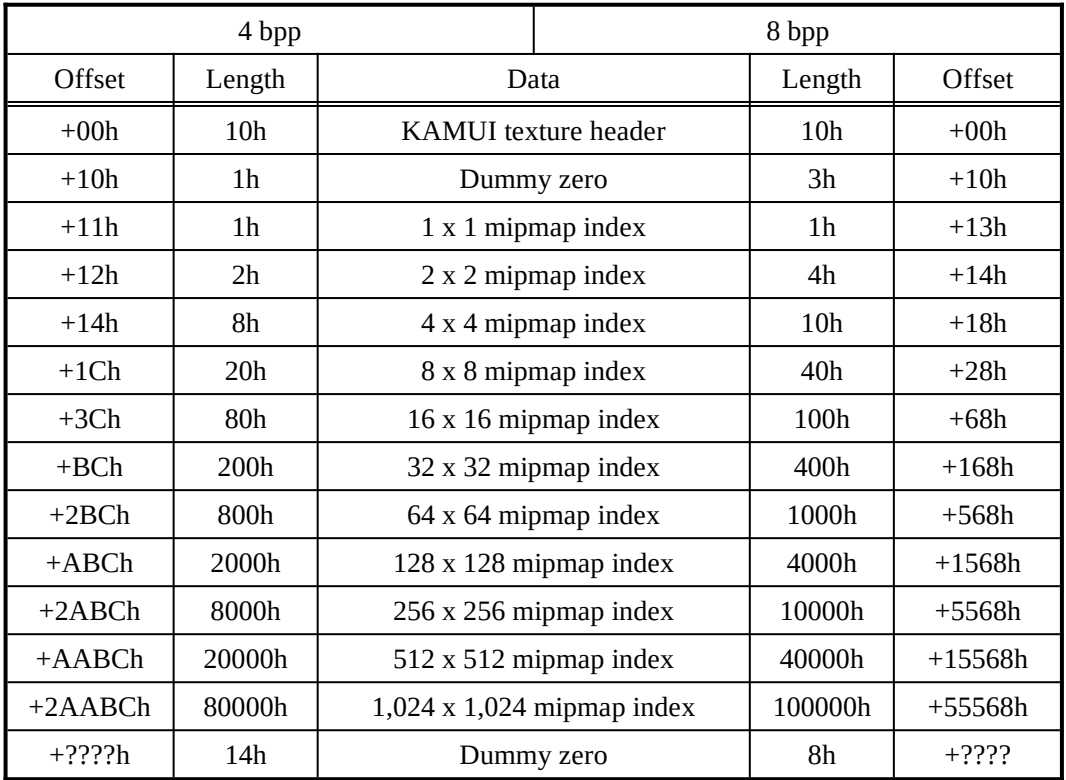

In the Palettized 4-bpp mipmap format, index data must be preceded by one byte of dummy data and followed by 20 bytes of dummy data. Similarly, in the Palettized 8-bpp mipmap format, index data must be preceded by three bytes of dummy data and followed by eight bytes of dummy data.

With ARC1, a palettized texture cannot be used.

### **6.2.6 Rectangle Format**

Scan Order-Rectangle format is usually called Rectangle format. Note that, with the CLX1/2, Twiddled-NonVQ-Rectangle format texture also exists.

Rectangle format is a texture that can set different values for the U and V sizes. When this format is used, mipmap cannot be effected and the performance drops relative to that in Twiddled format.

<span id="page-196-0"></span>In Rectangle format, however, access is extremely easy because pixel data are arranged in raster order (complicated addressing does not have to be performed, unlike in Twiddled format). Rectangle format can be subject to rendering<sup>[1](#page-196-1)</sup> and, therefore, can be used for environment mapping.

The vertical/horizontal size of the texture that can be specified in Rectangle format is 8, 16, 32, 64, 128, 256, 512, or 1,024.

Rectangle format in KAMUI texture format is as follows:

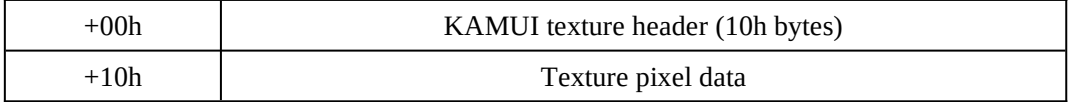

Like the location of pixel data in the Windows BMP (24 bpp), 2-byte pixel data of (U = 0, V  $= 0$ ) (lower left of texture) is first located, followed by (U = 1, V = 0), (U = 2, V = 0), ... (U = Umax,  $V = 0$ ), (U = 0, V = 1) and so on.

The size of the pixel data of a texture can be calculated as follows:

 $Size =$ 

Number of horizontal texels (U-size) x Number of vertical texels (V-size) x 2 (bytes per texel)

<span id="page-196-1"></span> $1$  However, the frame buffer must be the same as the color mode (1555, 4444, 565) specified for the texture in 16 bpp mode.

### **6.2.7 Stride Format**

Scan Order-Stride format is usually called Stride format.

Stride format is a special type of Rectangle format. First, a global Stride value is set, after which texel is determined by using the following addressing.

Addr =  $u + v$ \*stride

Therefore, the number of horizontal texels of a texture can be varied by the Stride value. Note, however, that a Stride value must be a multiple of 32 (see the description of kmSetStrideWidth).

For example, when creating 640 x 480 areas in a texture of 1,024 x 1,024 when environment mapping is used, specify 640 as the Stride value. When rendering is performed on this texture surface by using kmRenderTexture, the portion on the first one line  $((x,y) = (0,0)$ -(639,0)) on the screen is written to  $(U,V) = (0,0)$ -(639,0) of the texture surface, and the portion on the second line  $((x,y) = (0,1)$ - $(639,1)$  is written to  $(U,V) = (640,0)$ - $(1023,0)$  and  $(0,1)$ - $(255,1)$  of the texture surface.

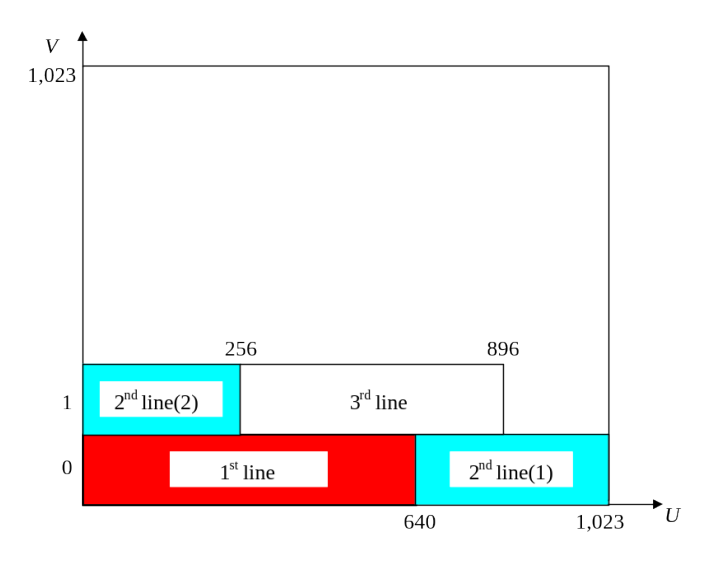

When performing texture mapping by using this texture, the entire screen can be pasted as a texture where  $(U,V) = (0.0f,0.0f)$ - $(0.625f,0.46875f)$ .

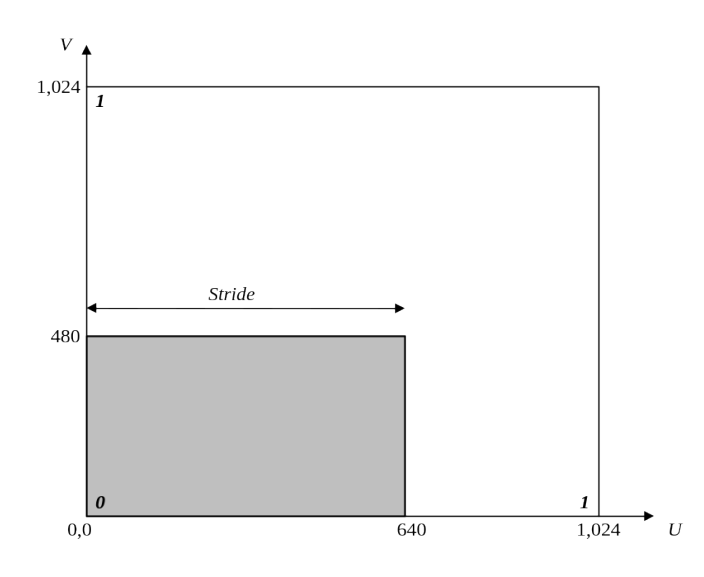

The Stride format of KAMUI is exactly the same as Rectangle format. The only difference is the flag of the texture type that is specified for nTextureType of a header.

#### **6.2.8 BUMP-Mapping Format**

With PVR2, BUMP-Mapping is implemented by the following technique. BUMP-Mapping information expresses projections and recesses on a surface by storing a normal vector as texture data, instead of pixel data of a normal texture. In addition, light source data is set to a bit of offset color, and the inner product of each dot is calculated based on this light source data. Therefore, **BUMP-Mapping can be used only with a polygon with texture offset**. Within PVR2, a polar coordinate system is used for calculating BUMP-Mapping. The normal vector stored in a texture is expressed as follows:

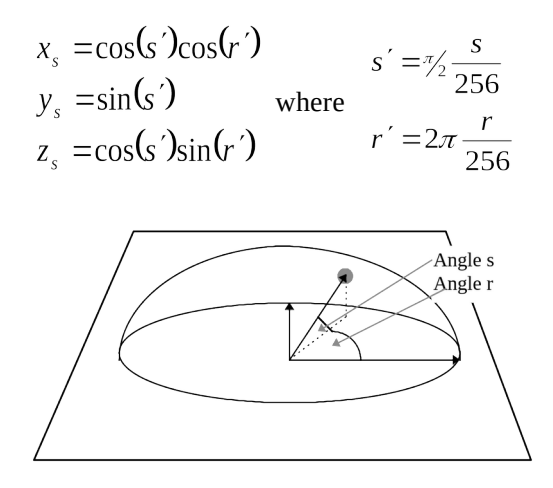

s and r are stored in the texture. In this case, s and r are 8-bit data and indicate an angle of elevation and azimuth angle of the BUMP data in the texture. Since the texture of the PVR2 is 16 bits long, one set of s and r exists per texel.

The light source vector for the polygon to which this texture is pasted is also expressed by using polar coordinates.

$$
x_1 = \cos(t')\cos(q')
$$
  
\n
$$
y_1 = \sin(t')
$$
  
\n
$$
z_1 = \cos(t')\sin(q')
$$

In this case, t and q are expressed as follows, like the normal vector in a texture:

$$
t' = \frac{t}{256}
$$

$$
q' = 2\pi \frac{q}{256}
$$

In introducing this light source vector to a polygon, a Scale Factor is introduced. This Scale Factor is hereafter called Strength because it indicates the intensity of the light source. By using Strength, the following K1, K2, and K3 are calculated.

$$
k_1 = 1 - strength
$$
  
\n
$$
k_2 = strength.\sin(t')
$$
  
\n
$$
k_3 = strength.\cos(t')
$$

Strength and K value are 8-bit values normalized to 1.

To give this light source information to a polygon, the following 32-bit offset color data is used.

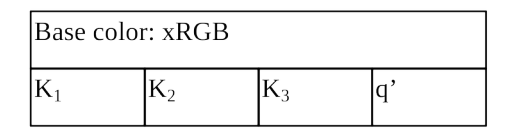

To use a Floating Color VertexType such as VertexType5, the above data is normalized to 1 and input. To use Packed Color VertexType such as VertexType4, it must be converted into 8-bit data and packed.

The ultimate brightness of each texel is calculated from the above texture normal vector and light source normal vector by the inner product.

$$
\text{DotProduct} = \begin{bmatrix} x_s \\ y_s \\ z_s \end{bmatrix} \cdot \begin{bmatrix} x_l \\ y_l \\ z_l \end{bmatrix} = x_s x_l + y_s y_l + z_s z_l
$$

No further textures can be pasted to a polygon on which BUMP-Mapping has been performed. To paste a texture, the fact that translucent auto sort is GreaterEqual with the CLX1/2 is used and translucent polygon at the same coordinates as the BUMP-Mapped polygon are registered in duplicate. In this way, a texture can be pasted to the BUMP-Mapped polygon.

## **How to use a bump map**

To make KAMUI display polygons using a bump map, make the following setting. This setting is only an example. Other settings may be able to offer diverse video representations.

## **Drawing polygons with only a bump map pasted**

· Specifying a texture surface

Specify a pixel format by setting nTextureType to KM\_TEXTURE\_BUMP. To generate a texture surface for a twiddled mipmap bump texture, for example, specify the following: nTextureType = KM\_TEXTURE\_TWIDDLED\_MM|KM\_TEXTURE\_BUMP

· Setting VERTEXCONTEXT ShadingMode = KM\_TEXTUREFLAT TextureShadingMode = KM\_DECAL\_ALPHA bUseSpecular = TRUE

ShadingMode may be set to KM\_TEXTUREGOURAUD, in which case, however, the base color applies gouraud. A luminance change made by a bump map is akin to flat shading.

## · Vertex format

It is necessary to use a vertex format that supports the specification of an offset color, such as TYPE03, TYPE04, TYPE11, or TYPE12.

· Specifying a vertex color

A bump map is generated as a white texture where roughness is represented using an  $\alpha$ value. If the vertex color is black, and KM\_DECAL\_ALPHA is specified, the roughness is represented in gray scale. The vertex color specified for polygons is added as shading to the bump. The use of a bump map imposes flat shading. So, the color of the third or subsequent vertex becomes effective.

· Specifying an offset color

As stated above, the offset color of a polygon must be specified using parameters K1, K2, K3, and Q (in the stated order) for indicating the direction in which light strikes the polygon. The use of a bump map imposes flat shading. So, the offset color (K1, K2, K3, or Q) of the third or subsequent vertex becomes effective.

## **Overlapping a bump map with other textures**

Using a translucent polygon can overlap a bump map with another texture. In this case, a polygon with a bump map pasted and a polygon with another texture pasted are drawn by overlapping them with each other in the same coordinate system. Either polygon can be translucent. The resulting picture display varies depending on which polygon is translucent and how the blend mode is specified.

The polygon with a bump map pasted is specified in the same way as stated earlier. The translucent polygon is specified in the same way as ordinary translucent polygons, as follows:

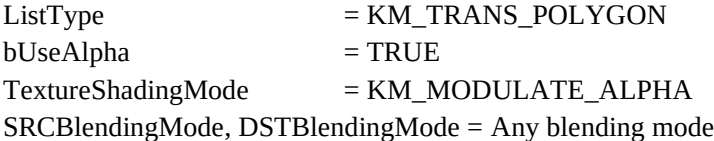

## **6.2.9 KAMUI Bit Map Format**

Because KAMUI creates a texture on which mipmap and dither have automatically been performed when a texture is read by using kmLoadTexture API, it defines a texture in "KAMUI bit map format (KAMUI-BMP)" as its input format. The pixel format of this texture is ABGR8888 (note that the location is not ARGB) in conformance with pixel data in Windows BMP format (24 bpp).

**(The Holly (CLX1/2) version of KAMUI does not support automatic mipmap and dither. So, it cannot use the KAMUI bit map format. See the descriptions about kmLoadTexture for details.)**

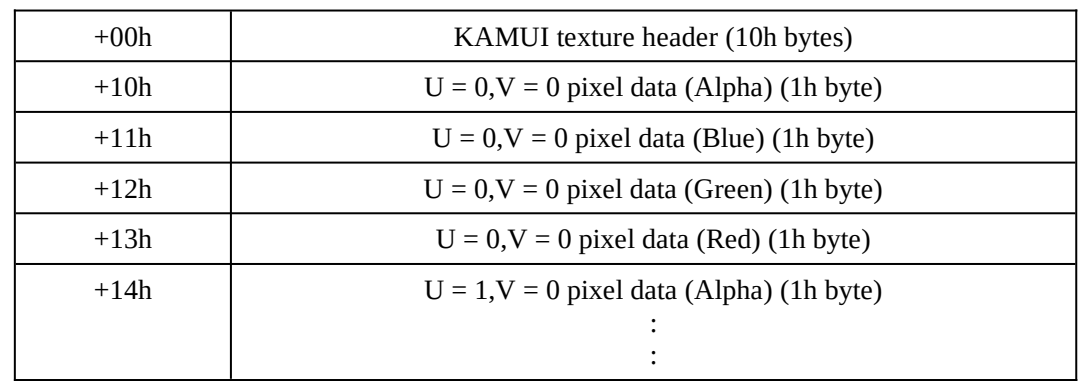

The KAMUI bit map format in KAMUI texture format is as follows:

In the same manner as the Windows BMP (24 bpp) format, pixel data of 4 bytes of (U = 0, V  $= 0$ ) (lower left of texture) are located first, followed by (U = 1, V = 0), (U = 2, V = 0), ... (U  $=$  Umax,  $V = 0$ ), (U = 0, V = 1), and so on.

For automatic creation of mipmap and dither, a work area of the same capacity as in the Twiddled format is necessary in stack. Therefore, the vertical and horizontal size of a texture in bit map format handled by KAMUI is up to 512 texels

KAMUI bit map texture is converted into Twiddled/Twiddled Mipmap when it is read by kmLoadTexture. The pixel format at this time is converted into KM\_TEXTURE\_ARGB1555, KM\_TEXTURE\_RGB565, or KM\_TEXTURE\_ARGB4444 in accordance with the setting of the surface at the load destination. When creating the load destination texture surface of KAMUI bit map texture by using kmCreateTextureSurface, specify KM\_TEXTURE\_TWIDDLED or KM\_TEXTURE\_TWIDDLED\_MM as a category code, and KM\_TEXTURE\_ARGB1555, KM\_TEXTURE\_RGB565, or KM\_TEXTURE\_ARGB4444 as a pixel format.

# 8. INDEX

## $\overline{A}$

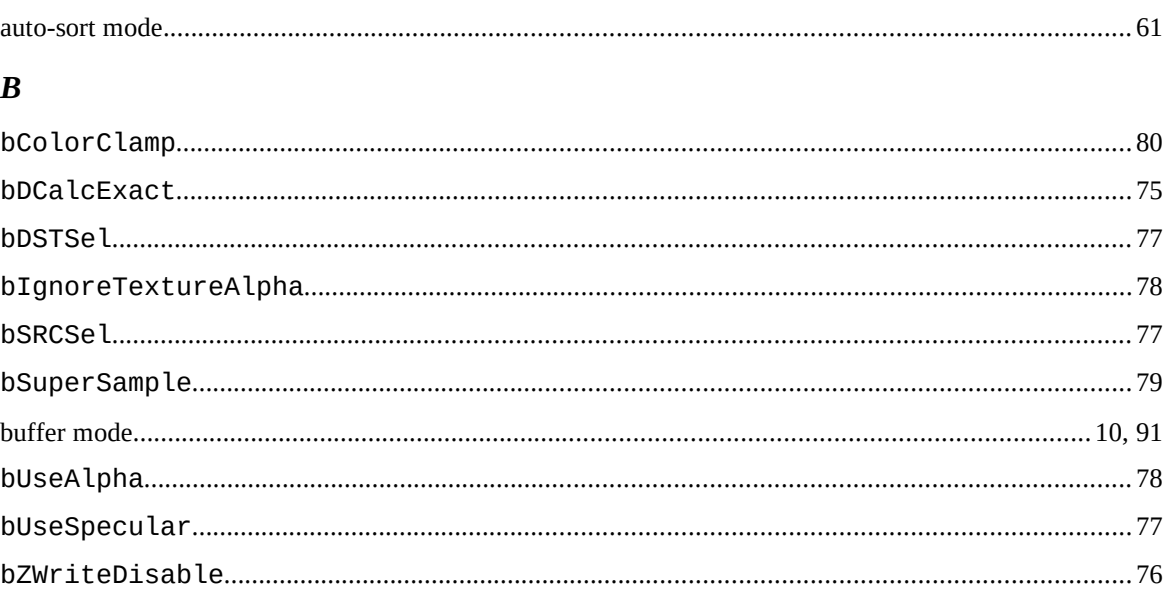

# $\mathbf C$

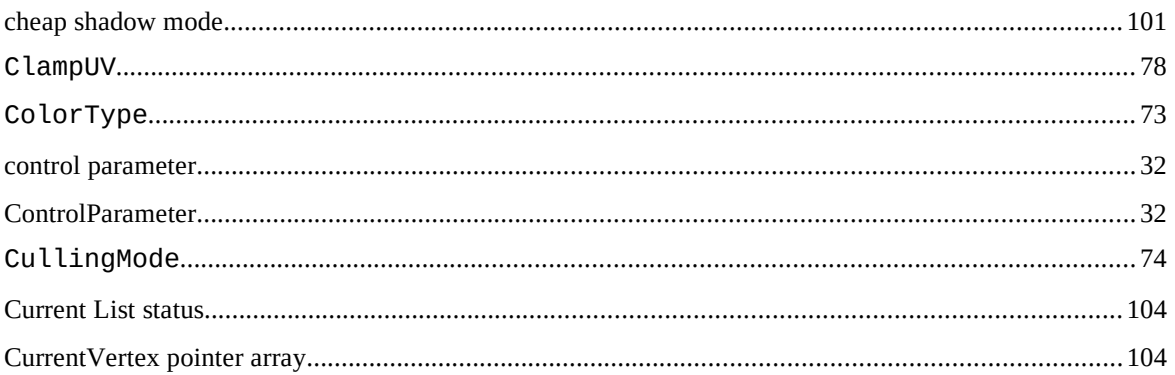

# $\boldsymbol{D}$

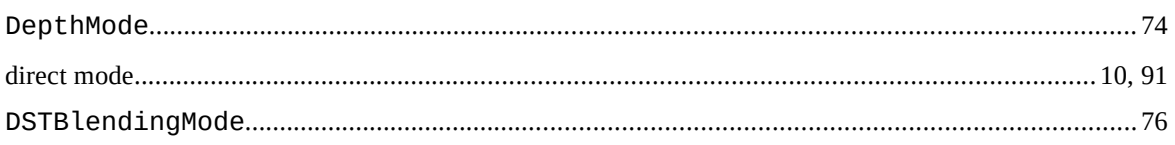

## $\boldsymbol{E}$

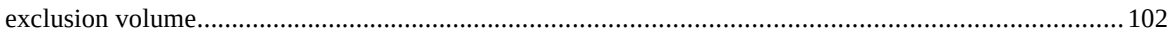

## $\boldsymbol{F}$

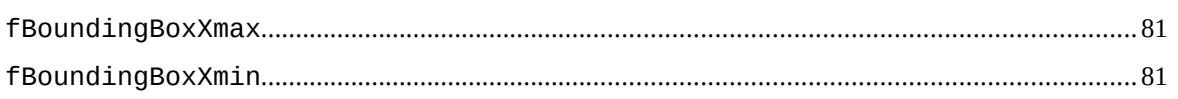

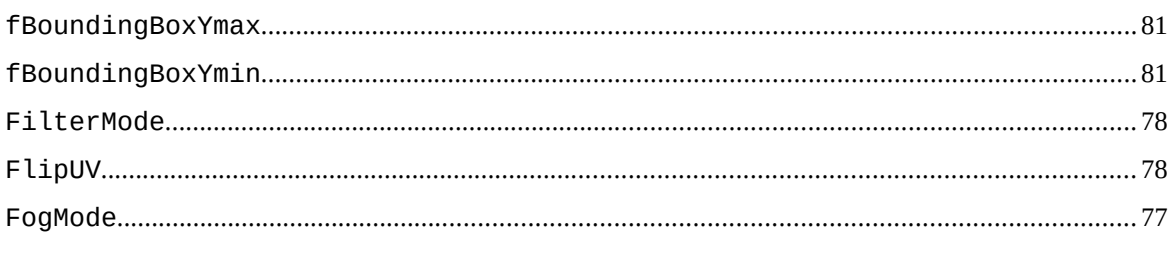

# $\boldsymbol{G}$

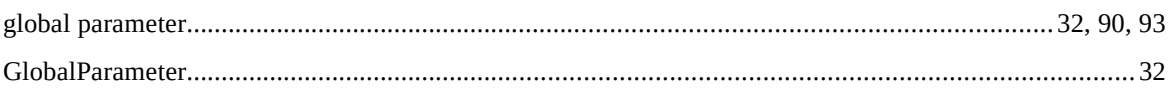

# $\boldsymbol{I}$

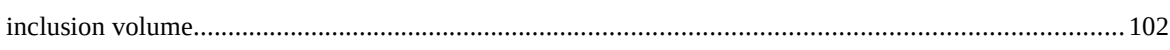

# $\boldsymbol{K}$

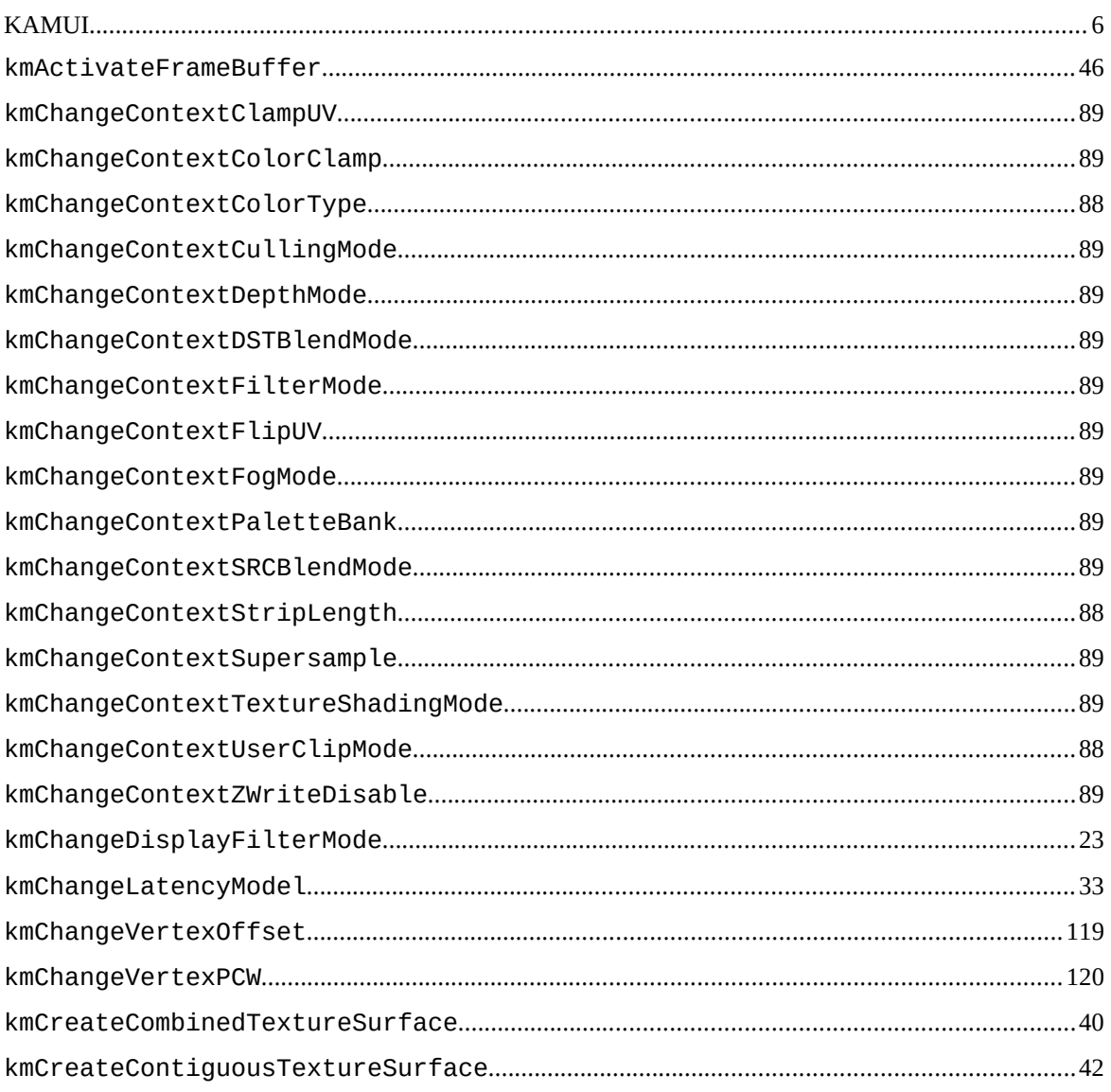

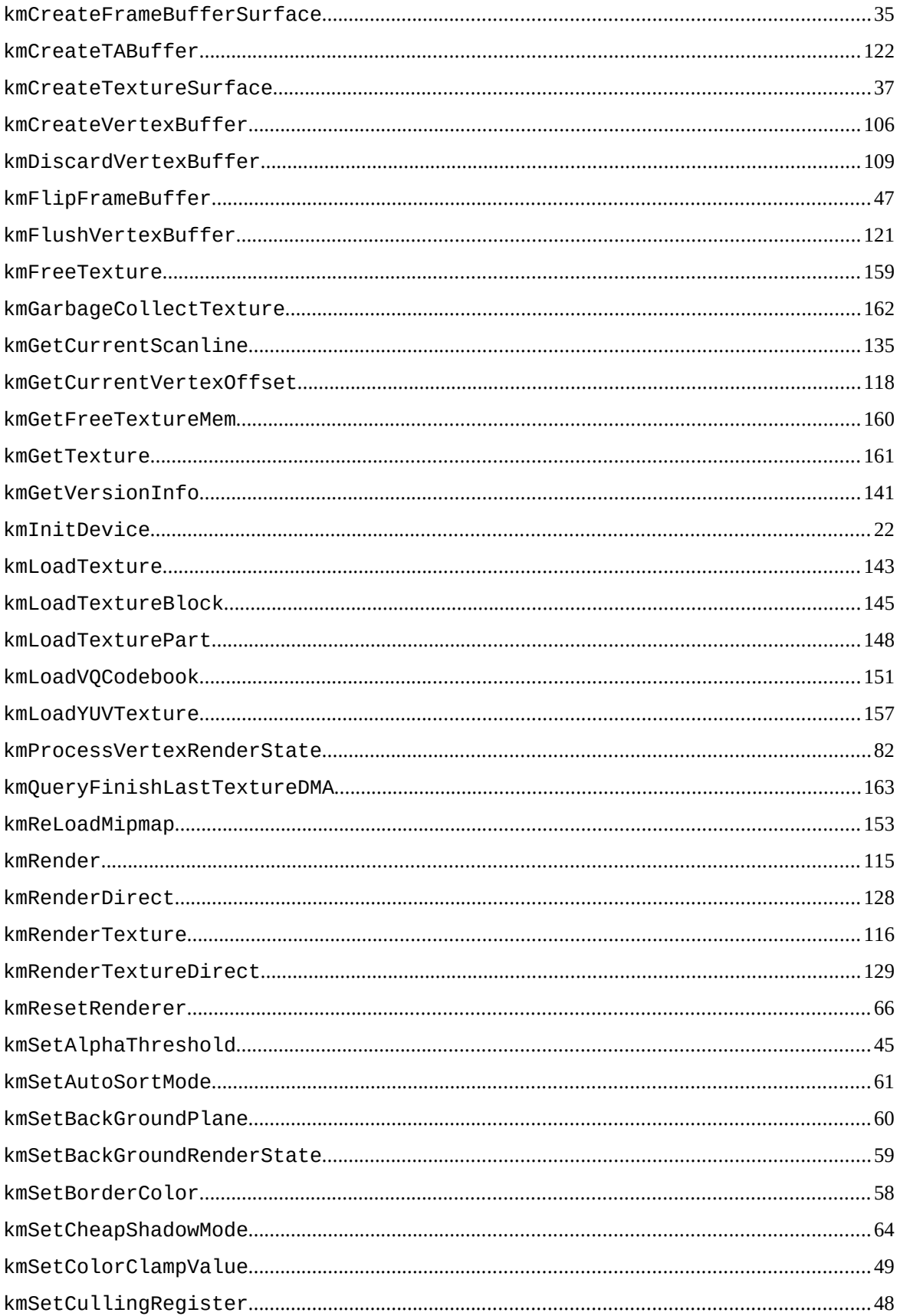

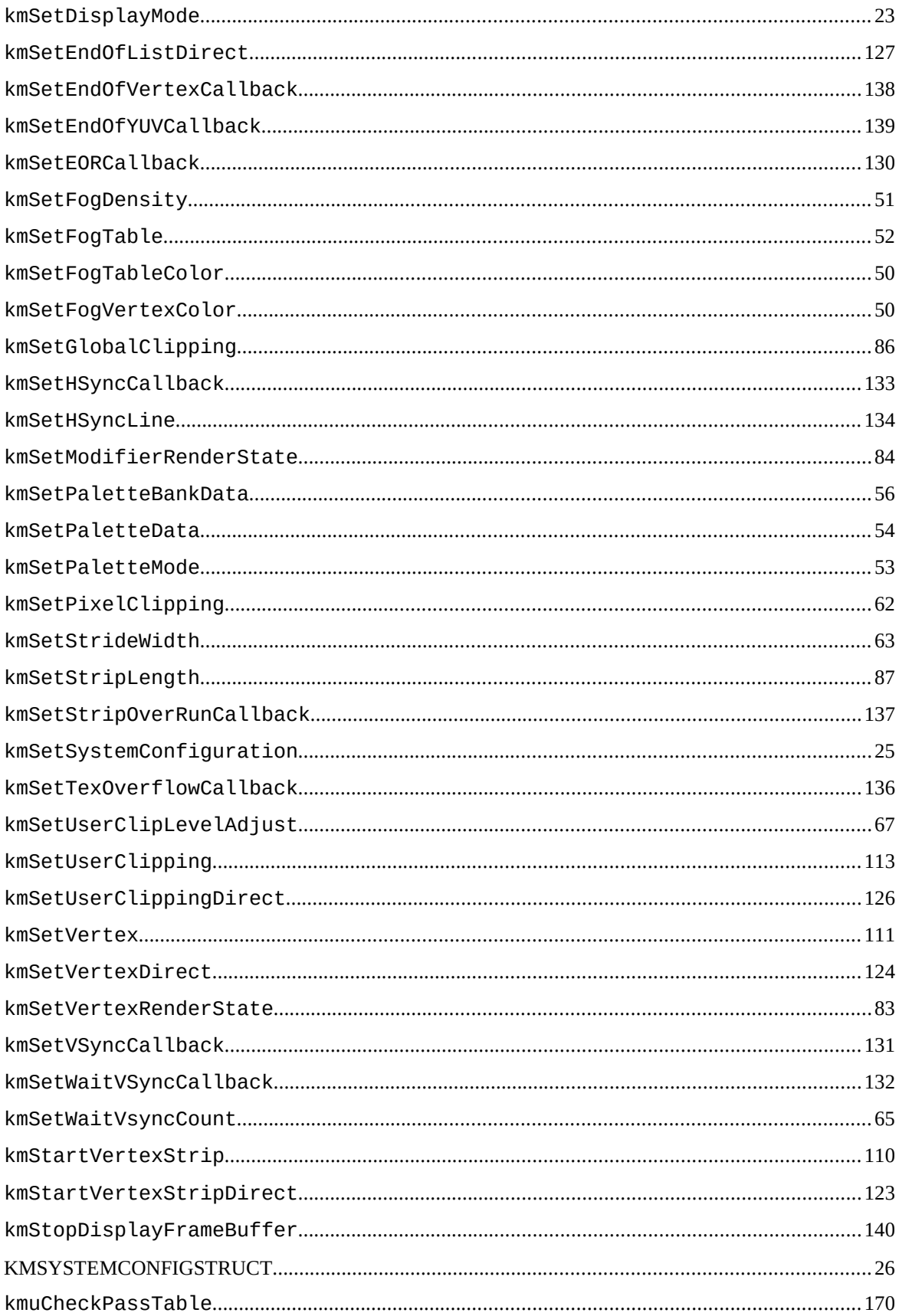

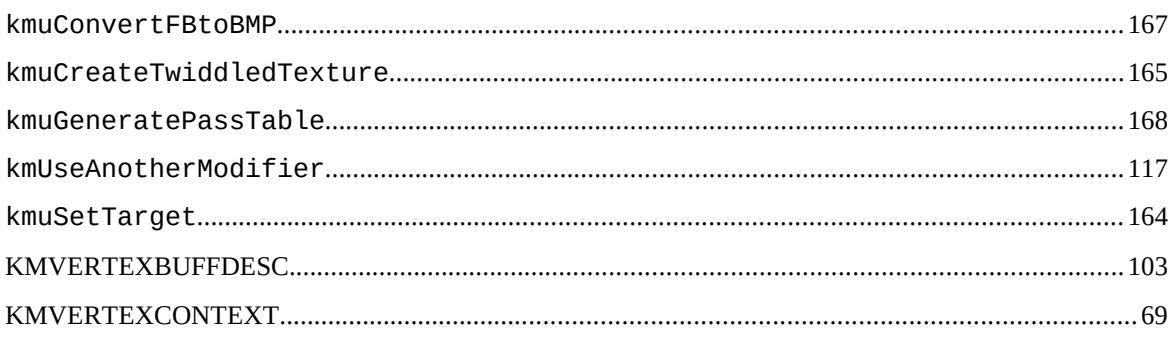

# $\bf{L}$

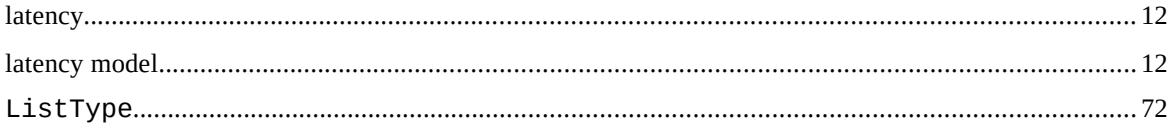

## $\boldsymbol{M}$

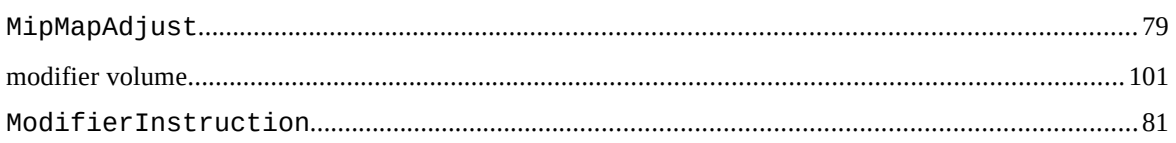

## $\boldsymbol{N}$

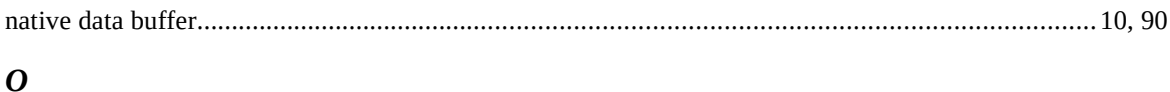

# $\boldsymbol{P}$

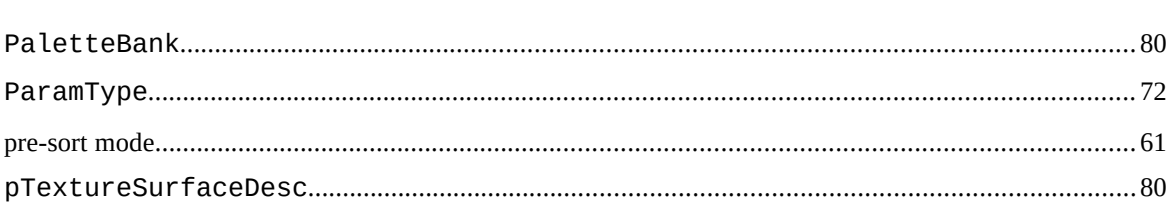

## $\boldsymbol{R}$

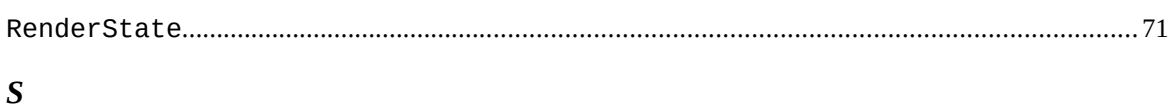

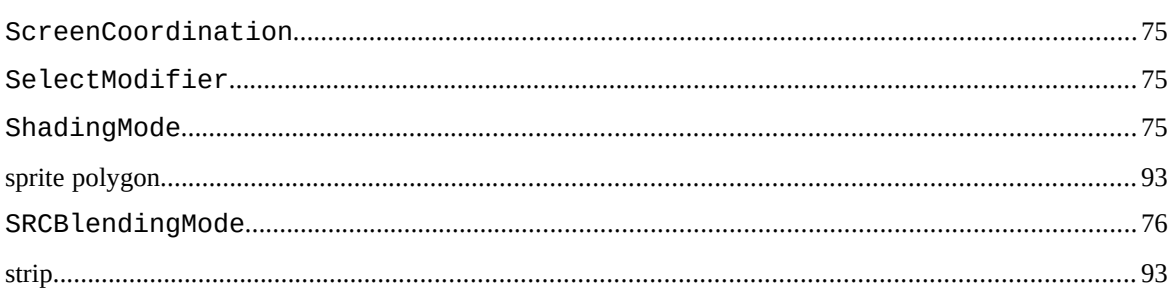

# $\overline{\boldsymbol{T}}$

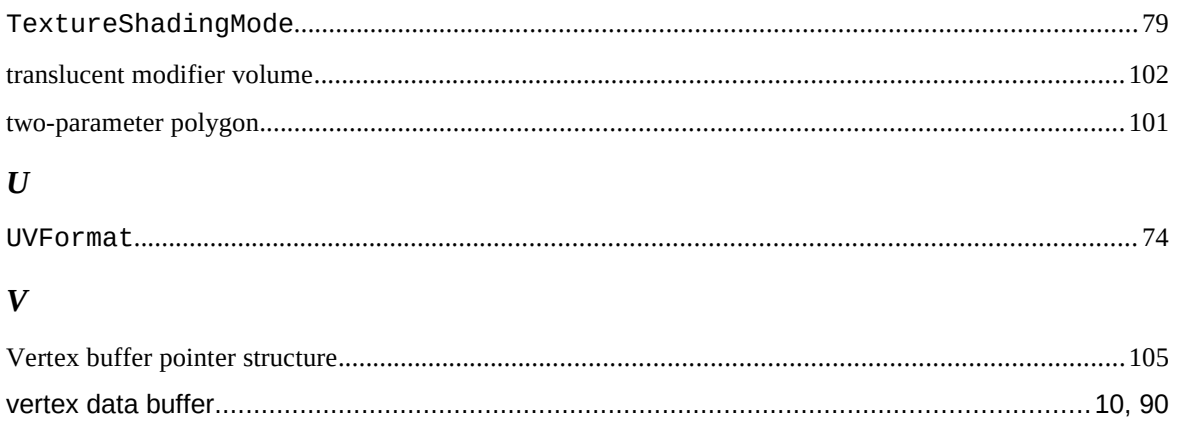